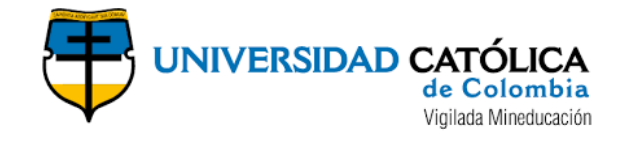

TRABAJO DE GRADO

# EVALUACIÓN DE LA GESTIÓN DEL TIEMPO Y COSTO PARA UN PROYECTO DE REHABILITACIÓN DE TUBERÍA DE ALCANTARILLADO COMPARANDO EL MÉTODO CONSTRUCTIVO CON ZANJA ABIERTA VS REHABILITACIÓN SIN ZANJA (CIPP) BAJO LINEAMIENTOS PMBOK V.6

CLAUDIA PATRICIA RODRÍGUEZ HERNÁNDEZ MANUEL ALEJANDRO MURCIA MARTÍNEZ

UNIVERSIDAD CATÓLICA DE COLOMBIA FACULTAD DE INGENIERÍA PROGRAMA DE ESPECIALIZACIÓN EN GERENCIA DE OBRAS BOGOTÁ D.C 2021

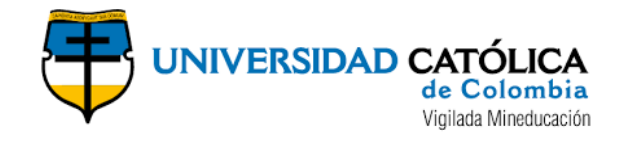

## TRABAJO DE GRADO

# EVALUACIÓN DE LA GESTIÓN DEL TIEMPO Y COSTO PARA UN PROYECTO DE REHABILITACIÓN DE TUBERÍA DE ALCANTARILLADO COMPARANDO EL MÉTODO CONSTRUCTIVO CON ZANJA ABIERTA VS REHABILITACIÓN SIN ZANJA (CIPP) BAJO LINEAMIENTOS PMBOK V.6

## CLAUDIA PATRICIA RODRÍGUEZ HERNÁNDEZ

## MANUEL ALEJANDRO MURCIA MARTÍNEZ

Trabajo de grado presentado para optar al título de Especialista en Gerencia de Obras

**Docente** 

ISABEL CRISTINA CERÓN VINASCO Ph.D. CONSTRUCCIÓN Y TECNOLOGÍAS ARQUITECTÓNICAS DOCENTE

UNIVERSIDAD CATÓLICA DE COLOMBIA FACULTAD DE INGENIERÍA PROGRAMA DE ESPECIALIZACIÓN EN GERENCIA DE OBRAS BOGOTÁ D.C 2021

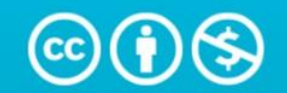

**Atribución-NoComercial 4.0 Internacional (CC BY-NC 4.0)** 

This is a human-readable summary of (and not a substitute for) the license. Advertencia.

## Usted es libre de:

Compartir - copiar y redistribuir el material en cualquier medio o formato

Adaptar - remezclar, transformar y construir a partir del material

La licenciante no puede revocar estas libertades en tanto usted siga los términos de la licencia

# Bajo los siguientes términos:

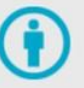

Atribución - Usted debe dar crédito de manera adecuada, brindar un enlace a la licencia, e indicar si se han realizado cambios. Puede hacerlo en cualquier forma razonable, pero no de forma tal que sugiera que usted o su uso tienen el apoyo de la licenciante.

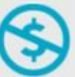

NoComercial - Usted no puede hacer uso del material con propósitos comerciales.

No hay restricciones adicionales - No puede aplicar términos legales ni medidas tecnológicas que restrinjan legalmente a otras a hacer cualquier uso permitido por la licencia.

<https://creativecommons.org/licenses/by-nc/4.0/deed.es>

## **1 TABLA DE CONTENIDO**

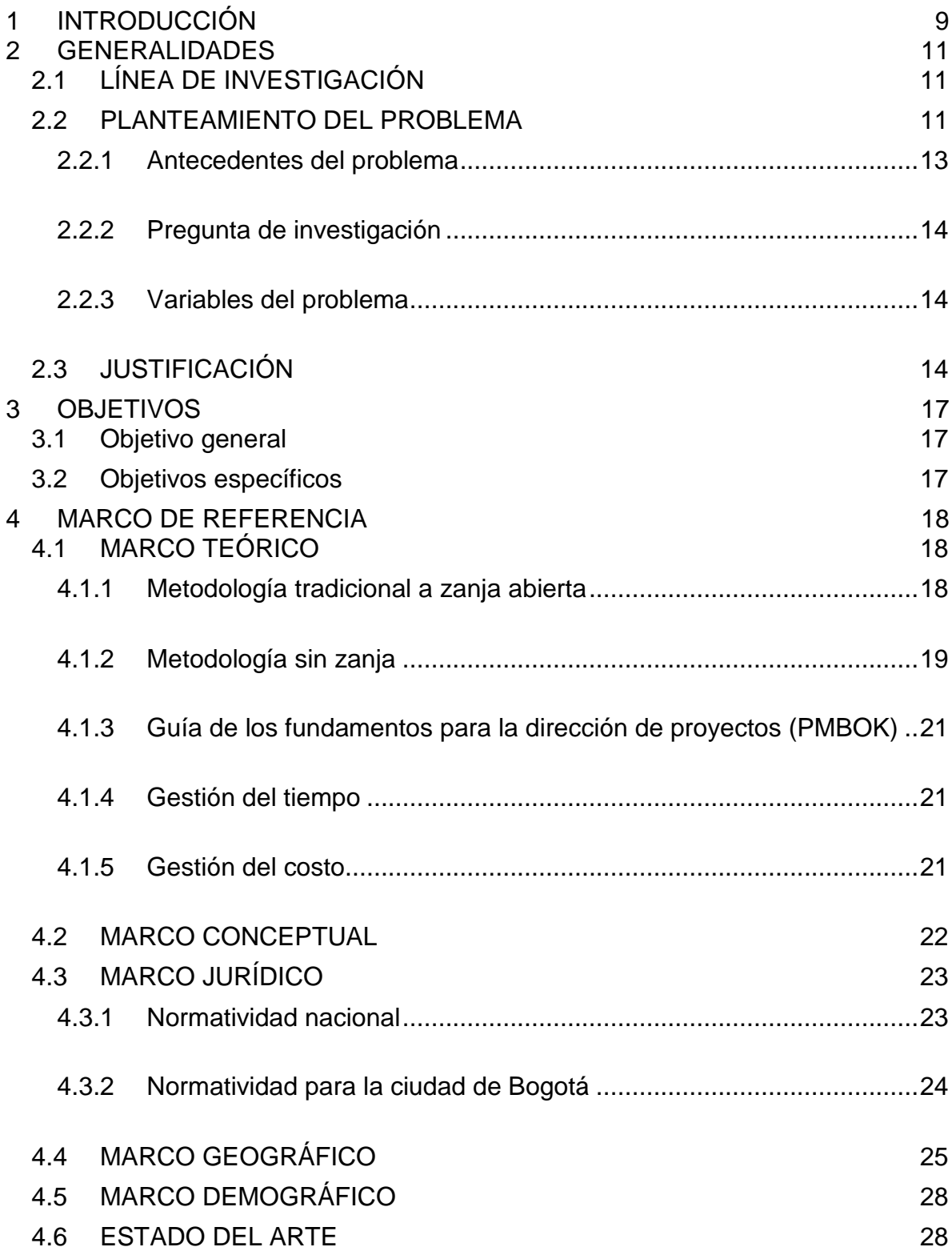

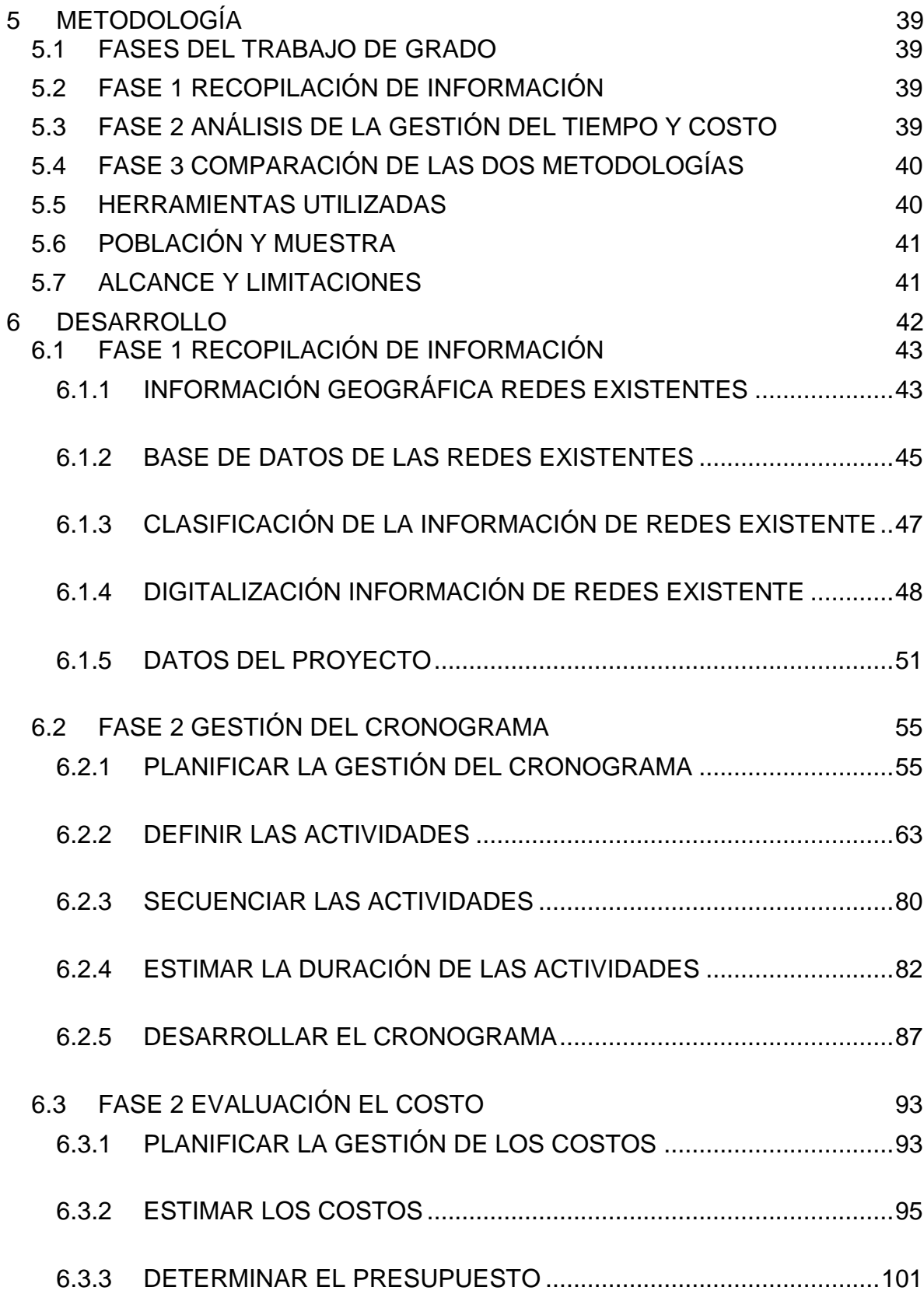

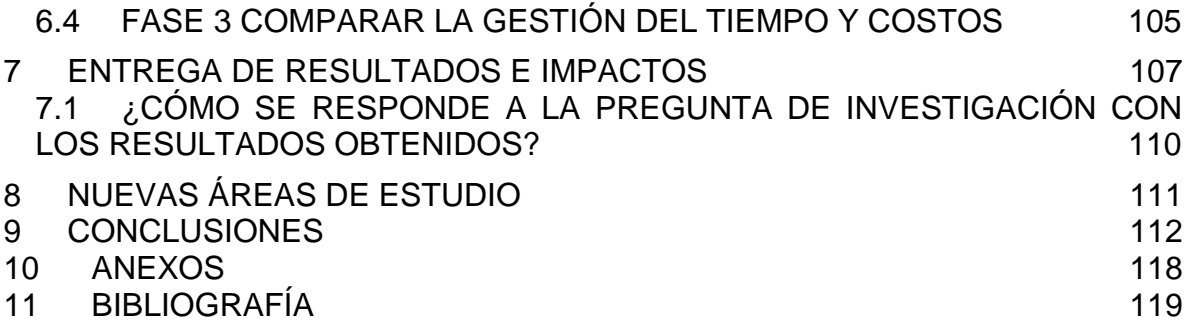

## LISTA DE FIGURAS

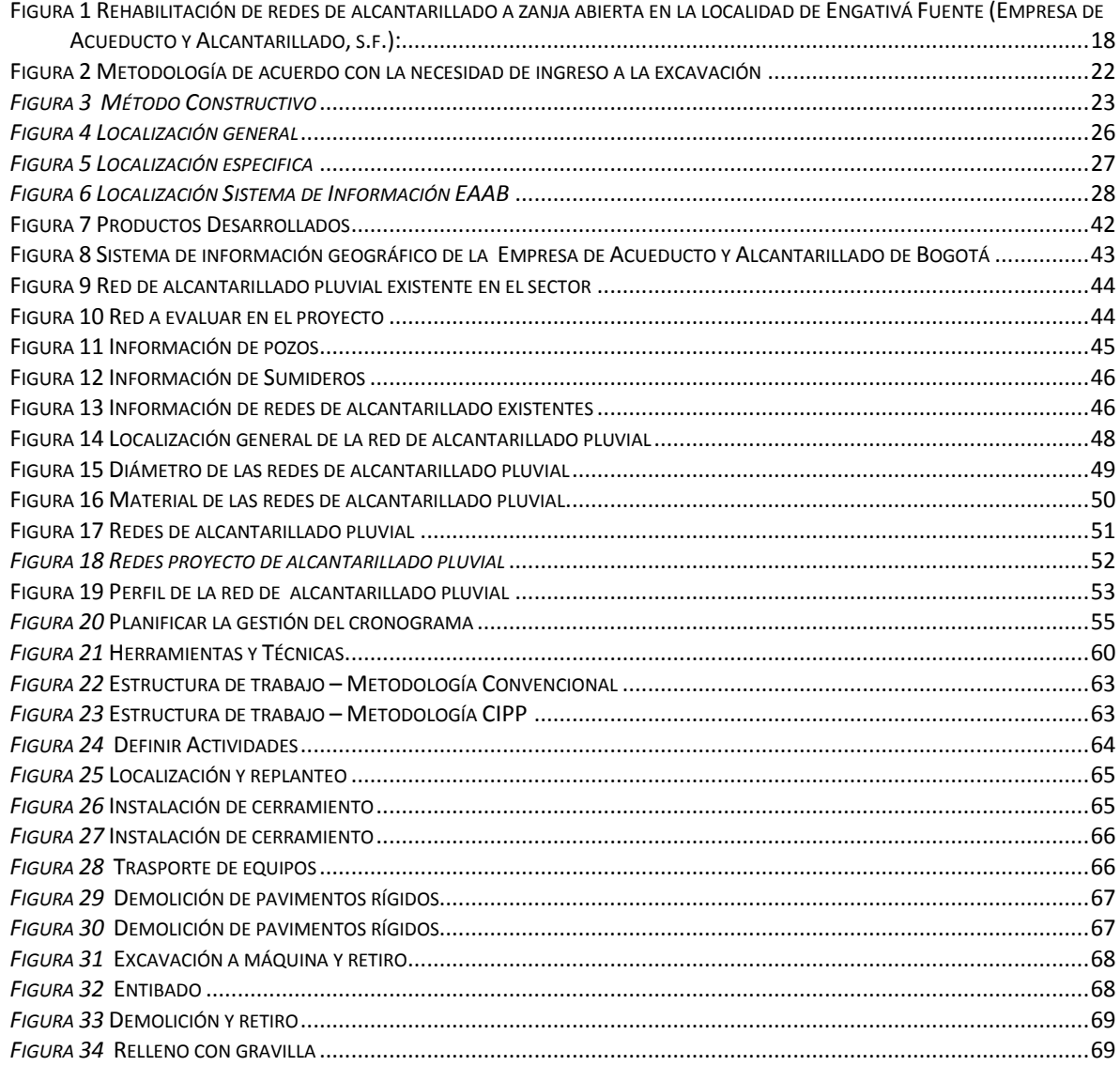

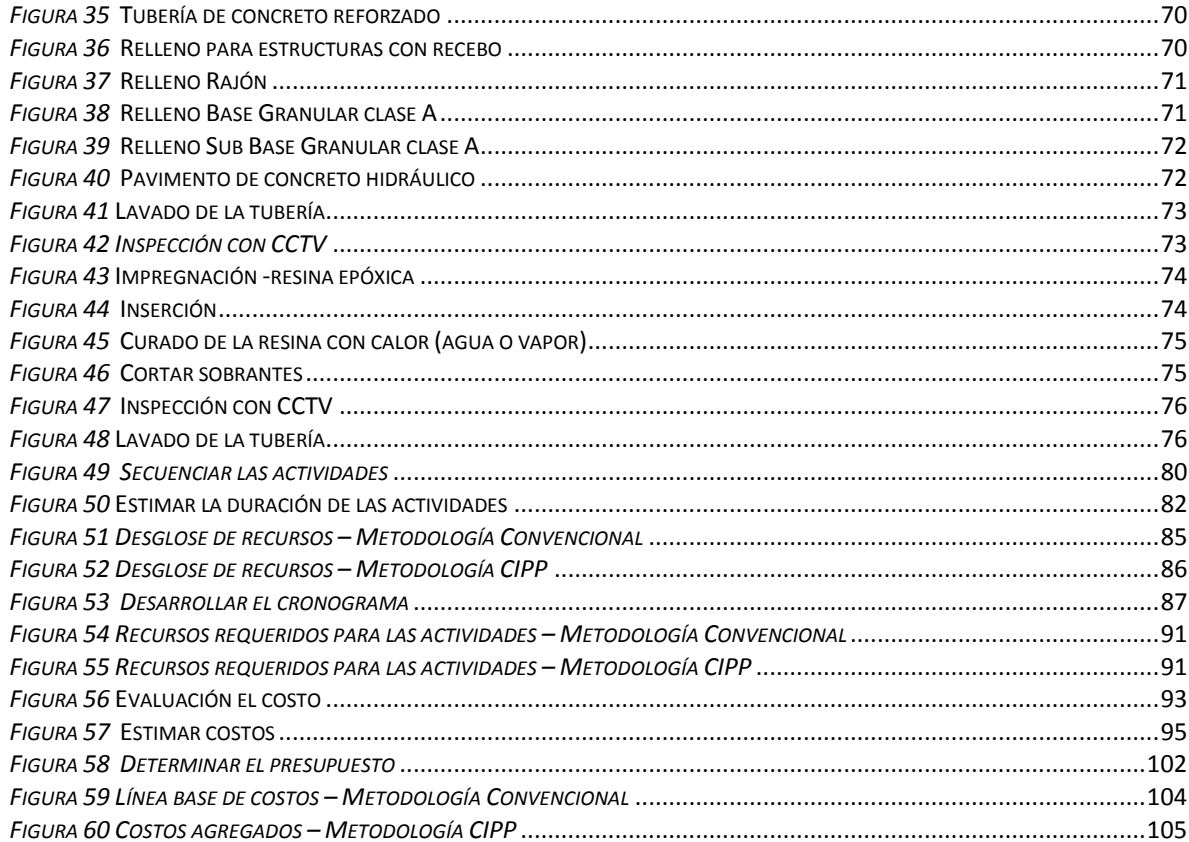

# LISTA DE TABLAS

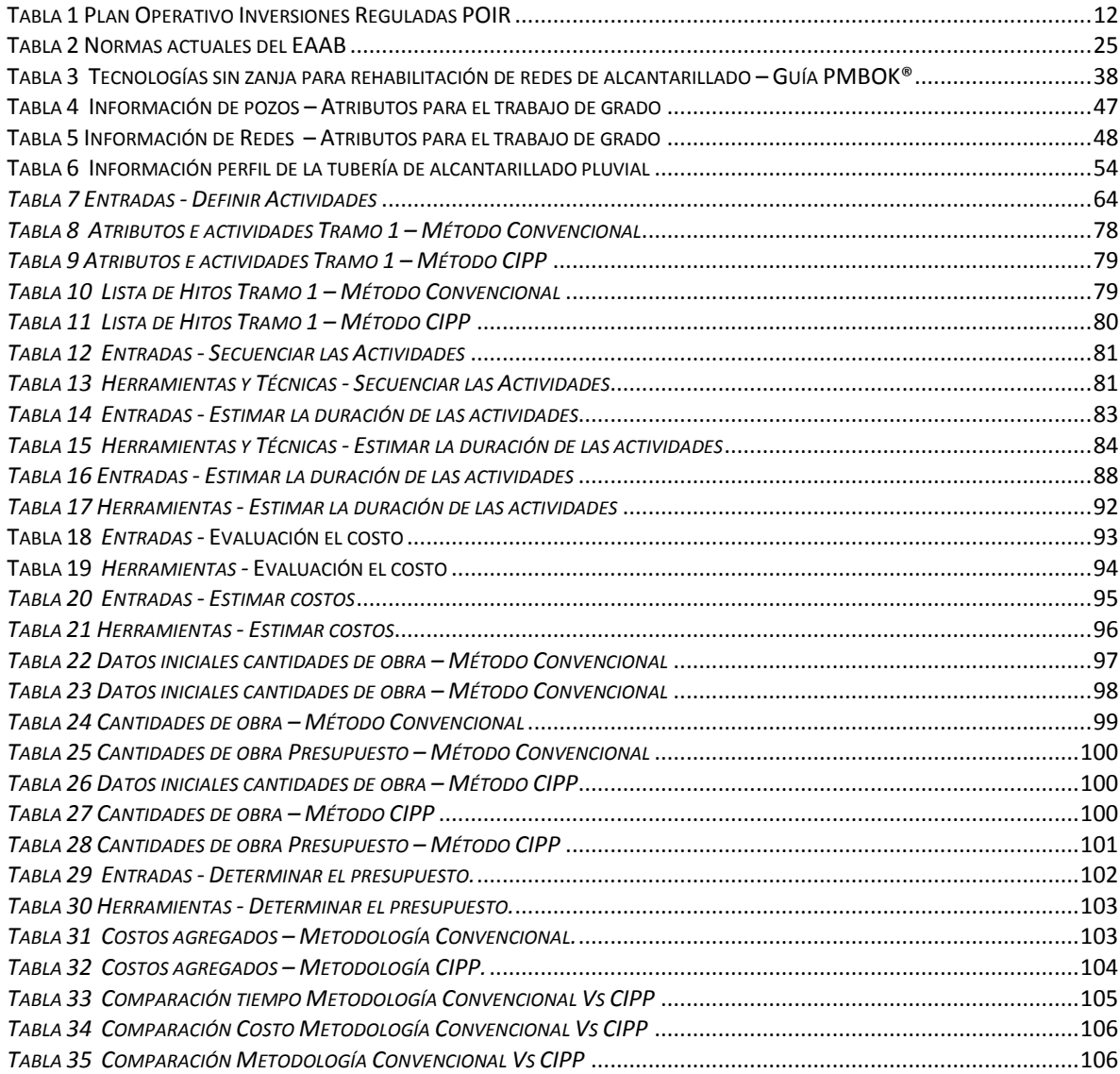

## **1 INTRODUCCIÓN**

<span id="page-8-0"></span>Colombia es un país que desde hace más de 15 años está en constante crecimiento poblacional, lo cual implica un cambio en las ciudades principales, la infraestructura vial y de redes de servicios públicos deben ser actualizadas y renovadas para suplir las necesidades de la población, ampliar los carriles de las vías, tanques de almacenamiento, plantas de tratamiento entre otras estructuras. En este crecimiento poblacional de las ciudades, las redes de alcantarillado pluvial y sanitario y las redes de acueducto, cumplen una función muy importante, como lo es trasportar agua potable a los usuarios para suplir las necesidades básicas y la recolección de las aguas lluvias y residuales. Estas redes de alcantarillado pluvial y sanitario y redes de acueducto, en su mayoría han cumplido su vida útil y adicionalmente requieren actualización a norma.

Las empresas de servicios públicos de las redes de alcantarillado y acueducto en Colombia, han identificado los problemas de las redes, los más relevantes son: capacidad hidráulica; lo cual requiere cambio de diámetro o material, estado estructural de las redes; el cual requiere reparaciones puntuales o de la totalidad de las tuberías, operacionales; reporte de daños de las redes por taponamiento entre otros casos, en las redes de acueducto; existe la perdidas por fugas de las tuberías, lo cual requiere la renovación de las redes.

Así mismo las empresas de servicios públicos, logran priorizar las redes que requieren renovación, rehabilitación o redes nuevas, para prestar un servicio adecuado y satisfacer las necesidades de los usuarios. Existen varias técnicas para remplazar o rehabilitar las redes, el método tradicional y más conocido a zanja abierta y tecnologías sin zanja (Trenchless Technologies), entre los cuales se encuentran los métodos para renovación, constructivos y de mayor envergadura.

"Los proyectos de rehabilitación sin apertura de zanja pueden realizarse en unos días, frente a las semanas y meses que requieren los métodos de excavación y sustitución tradicionales. Adicionalmente el sistema de rehabilitación sin apertura de zanja ofrece mayor seguridad que los métodos convencionales". <sup>1</sup> Adicionalmente

l

<sup>1</sup> (Insituform, s.f.) LA MEJOR OPCIÓN PARA RENOVAR LAS CONDUCCIONES EN CIUDADES. Obtenido de Ventajas de la Reparación de tuberías sin obra ni zanja: [https://insituform.es/ventajas-reparacion-tuberias-sin-obra-ni-zanja/.](https://insituform.es/ventajas-reparacion-tuberias-sin-obra-ni-zanja/)

se define por I&C S.A.S ,"que si se tienen en cuenta los costos directos, indirectos y socio-ambientales, el valor de los proyectos puede disminuir, especialmente en proyectos a gran profundidad." 2

En el presente trabajo de grado se realizó la evaluación de la gestión de tiempo y costo, en un caso específico, para un proyecto de rehabilitación de tubería de alcantarillado pluvial de diámetro de 1.0 m, comparando el método constructivo con zanja abierta vs la rehabilitación sin zanja tubería polimerizada en situ (Cured in a place pipe), en la localidad de Usaquén, barrio Verbenal, en el sector ubicado en la calle 185 con Carrera 17 en Bogotá -Colombia, mediante la gestión del tiempo y costos bajo lineamientos PMBOK® sexta edición.

l

<sup>2</sup> (Ingenieria & Contratos S.A.S, 2012) S.A.S, I. &. (s.f.). *COMPARACIÓN TECNOLOGÍA SIN ZANJA VS METODOLOGÍA CONVENCIONAL*. Obtenido de [https://www.ingenieriaycontratos.com/tecnologia-sin-zanja.](https://www.ingenieriaycontratos.com/tecnologia-sin-zanja)

## **2 GENERALIDADES**

## <span id="page-10-1"></span><span id="page-10-0"></span>2.1 LÍNEA DE INVESTIGACIÓN

Gestión integral y dinámica de las organizaciones empresariales.

Tipo de Investigación: Descriptiva, caracterización del evento de estudio dentro de un contexto particular, sin influenciar su entorno.

## <span id="page-10-2"></span>2.2 PLANTEAMIENTO DEL PROBLEMA

En Colombia la población es de aproximadamente 50 millones de habitantes de acuerdo con las proyecciones del Dane del año 2018, de los cuales la concentración de población se encuentra en las ciudades principales, el 77.1% distribuido en las cabeceras municipales, el 7.1% en centro poblados y el 15.8% en zona rural.<sup>3</sup>

El crecimiento demográfico de la población ha generado que, al paso del tiempo, se demande infraestructura para generar bienestar y cubrir las necesidades de sus habitantes en el espacio en el cual habitan. Las principales necesidades que se debe cubrir, tiene que ver con el acceso a los servicios públicos esenciales para el ser humano, como son los servicios públicos de Acueducto y Alcantarillado y Energía principalmente, también contar con servicio de Gas Domiciliario y Voz y Datos y para cubrir sus necesidades de movilidad tener acceso a vías de comunicación.

"Se estima que el 78 % de las redes de alcantarillado sanitario y pluvial de la ciudad de Bogotá superan los 50 años de edad y en su mayoría requieren de rehabilitación." <sup>4</sup> Para continuar prestando un servicio óptimo a los habitantes la empresa debe realizar inversiones destinadas a la construcción y rehabilitación de redes de alcantarillado sanitario y pluvial.

La Empresa de Acueducto y Alcantarillado de Bogotá, según el Plan Operativo

l 3 (DANE, s.f.) Censo Nacional de población y vivienda. Obtenido de [https://www.dane.gov.co/index.php/estadisticas-por-tema/demografia-y-poblacion/censo-nacional](https://www.dane.gov.co/index.php/estadisticas-por-tema/demografia-y-poblacion/censo-nacional-de-poblacion-y-vivenda-2018/donde-estamos)[de-poblacion-y-vivenda-2018/donde-estamos.](https://www.dane.gov.co/index.php/estadisticas-por-tema/demografia-y-poblacion/censo-nacional-de-poblacion-y-vivenda-2018/donde-estamos)

<sup>4</sup> (ABAUNZA, 2011) Trabajo de grado Evaluación y perspectivas de la utilización de tecnologías sin zanja en redes de alcantarillado. Bogotá: Pontificia Universidad Javeriana.

Inversiones Reguladas - POIR estima para los años 2016-2025, hacer una inversión de 4.8 billones de pesos<sup>5</sup>, de los cuales, en la [Tabla 1](#page-11-1) se presentan una parte del POIR y la inversión para rehabilitación de redes de alcantarillado es de aproximadamente de 1.4 billones de pesos.

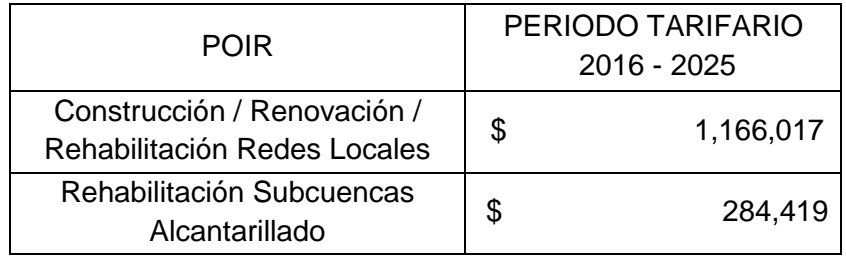

*Tabla 1 Plan Operativo Inversiones Reguladas POIR*

#### *Fuente: EAAB – POIR*

<span id="page-11-1"></span><span id="page-11-0"></span>Así las cosas, con el paso del tiempo las tecnologías de construcción han tenido avances notables, en la rehabilitación de redes de acueducto y alcantarillado, existe en la actualidad tecnologías de construcción de redes denominadas (Sin Zanja), que tienen como función el desarrollo de construcciones de redes de Acueducto y Alcantarillado sin tener la necesidad de realizar cierres viales para su ejecución.

No obstante, el análisis financiero de las metodologías de construcción con zanja y sin zanja cuentan con diversas variables con respecto a los insumos de trabajo, tiempos estimados en la construcción, impacto urbano y social en la zona de influencia del proyecto y costos de ejecución respectivamente, los cuales deben ser evaluados al momento de seleccionar económicamente alguna de las metodologías planteadas.

Teniendo en cuenta que como se referencio anteriormente el 78% de las tuberías de la ciudad de Bogotá superan los 50 años de edad y adicionalmente la EAAB proyecto una inversión para rehabilitación de las redes de alcantarillado. De allí surge la oportunidad de realizar una comparación de la gestión del tiempo y costo, en un caso específico para un proyecto de rehabilitación de tubería de alcantarillado

l

<sup>5</sup> (Empresa de Acueducto y Alcantarillado de Bogotá, 2016) Informe de gestión EAB-ESP. Obtenido de [https://www.acueducto.com.co/wps/html/resources/2017/Informe\\_gestion\\_2](https://www.acueducto.com.co/wps/html/resources/2017/Informe_gestion_2016v5.pdf) [016v5.pdf.](https://www.acueducto.com.co/wps/html/resources/2017/Informe_gestion_2016v5.pdf)

pluvial de diámetro de 1.0 m, en la localidad de Usaquén, barrio Verbenal, en el sector ubicado en la calle 185 con Carrera 17 en Bogotá –Colombia.

### <span id="page-12-0"></span>2.2.1 ANTECEDENTES DEL PROBLEMA

l

La Empresa de Acueducto y Alcantarillado de Bogotá existe hace 132 años, su funcionamiento empezó el día 2 de julio de 1888<sup>6</sup>, "La ciudad de Bogotá cuenta con una red de 8.000 kilómetros de tuberías de acueducto, 4.000 kilómetros de alcantarillado sanitario y 2.500 kilómetros más para aguas lluvia." <sup>7</sup> De las cuales como se referencio anteriormente el 78% de las redes de alcantarillado sanitario y pluvial superan los 50 años de edad y en su mayoría requieren de rehabilitación.

Estas obras de construcción de redes de alcantarillado en su gran mayoría han sido construidas a zanja abierta a lo largo del desarrollo urbanístico de la ciudad de Bogotá, comúnmente son la primera infraestructura que se ejecuta en un desarrollo urbanístico, por sus características constructivas como profundidad, ancho, estabilidad del terreno, ETC.

Las redes de alcantarillado pluvial o sanitario al entrar en servicio posterior a su construcción, la tubería comienza a sufrir un desgaste provocado por la fricción entre el agua y el material que constituye el tubo. Una vez la tubería cumple con su vida útil o sufre algún daño, se debe realizar una renovación de tubería por medio del reemplazo de la red, por medio de una obra civil en la que se cambia la tubería existente por una nueva o por medio de un diagnostico establecer si se puede realizar una renovación de la tubería con tecnologías sin zanja.

"En Colombia en los años 2009 - 2010, se funda ICTIS es un Instituto multidisciplinario de individuos y organizaciones con intereses profesionales en aspectos ambientales y de servicios en temas de las tecnologías Trenchless y de la

<sup>6</sup> (Empresa de Acueducto y Alcantarillado de Bogotá, s.f.) Empresa de Acueducto y Alcantarillado de Bogotá. (s.f.). La red de alcantarillado de Bogotá tiene más de medio siglo. Obtenido de htthttps://www.acueducto.com.co/wps/portal/EAB2/Home/laempresa/informacion

<sup>7</sup> (EL ESPECTADOR, 2018) ¿De dónde sale el agua de Bogotá? Obtenido de https://www.elespectador.com/noticias/bogota/de-donde-sale-el-agua-debogota/

Infraestructura Subterránea, el cual está afiliado a la ISTT - International Society for Trenchless Technology y comparte los mismos intereses básicos por los costos ambientales y sociales."<sup>8</sup>

"El Instituto ICTIS presenta que una de las tecnologías sin zanja es la reparación en sitio. Esta consiste en arreglar la tubería forrándola por dentro, sin necesidad de cambiarla, cuando el daño es leve, o sea, cuando presenta fugas o infiltraciones." 9

El caso de estudio del trabajo de grado es la rehabilitación sin zanja tubería curada en sitio C.I.P.P. (Cured in Place Pipe), proyecto ubicado en la localidad de Usaquén, barrio Verbenal, en el sector ubicado en la calle 185 con carrera 17, se realizará el análisis de costo y tiempo con el fin de obtener un cronograma y el presupuesto para este tipo de proyectos, con método a zanja abierta vs rehabilitación sin zanja y realizar la comparación entre los métodos constructivos.

### <span id="page-13-0"></span>2.2.2 PREGUNTA DE INVESTIGACIÓN

¿Cómo pueden beneficiar las nuevas tecnologías (rehabilitación de tubería sin Zanja) en el cronograma y/o costo de un proyecto de rehabilitación de redes de alcantarillado pluvial para vías en operación?

#### <span id="page-13-1"></span>2.2.3 VARIABLES DEL PROBLEMA

Las variables del problema a estudiar en este proyecto de grado son cuantitavas:

- Evaluación de la gestión de tiempo.
- Evaluación de la gestión de costo.

#### <span id="page-13-2"></span>2.3 JUSTIFICACIÓN

l

El proyecto se enmarca en la comparación de la gestión del tiempo y costo de la rehabilitación de tuberías de alcantarillado pluvial mediante el método constructivo a zanja abierta y a la rehabilitación sin zanja CIPP (Cured in place pipe), teniendo

<sup>8</sup> (ICTIS, s.f.) Instituto Colombiano de tecnologías de infraestructura subterránea – Quienes somos. Obtenido de https://ictis.org/es/quienes-somos.

<sup>9</sup> (ICTIS, s.f.) Instituto Colombiano de tecnologías de infraestructura subterránea - Tecnología Sin Zanja Obtenido de https://ictis.org/es/tecnologia-sin-zanja

en cuenta que es necesario que los profesionales y empresas prestadoras de servicios públicos conozcan y tengan información base para la aplicación de estas tecnologías, las cuales permiten la rehabilitación de las tuberías optimizando tiempos y minimizando la afectación a la comunidades, debido a que no se afectarán en su totalidad las vías existente, adicionalmente es necesario dar a conocer los costos de estas tecnologías y así poder analizar las ventajas y desventajas del método de rehabilitación con CIPP (Cured in place pipe) y el método tradicional.

La Empresa de Acueducto, Alcantarillado y Aseo de Bogotá tiene dentro de sus funciones el adecuado manejo de las aguas lluvias de la Ciudad de Bogotá. Cumpliendo con éste objetivo, la empresa debe contar con la infraestructura suficiente para tal fin.

Por otro lado, la Empresa de Acueducto, Alcantarillado y Aseo de Bogotá debe cumplir con el fallo de acción popular "BUENAVISTA I SECTOR" expediente 2016- 00177<sup>10</sup> y al fallo de Acción Popular AP 250002315000-2006-01588<sup>11</sup>, cuyo fin es que la Empresa de Acueducto, Alcantarillado y Aseo de Bogotá debe construir las redes de servicio público del barrio Buenavista II Sector, el cual fue legalizado mediante la resolución No 1632 del 29 de diciembre de 2015<sup>12</sup>.

Con la construcción de redes de alcantarillado pluvial nuevas en el sector BUENAVISTA II, éstas serán conectadas a las redes existentes que eventualmente desembocan en el colector ubicado en la Calle 185 con Carrera 17; lo cual produce un aumento considerable de caudal que se transporta por medio de las tuberías, y se hace necesario el desarrollo de una consultoría que determine:

- los tramos de red de alcantarillado que se deben reemplazar por tuberías de mayor capacidad.
- los tramos de tuberías que se deben reemplazar por la edad y/o material de la tubería.
- los tramos de tuberías que se pueden rehabilitar con tecnologías sin zanja, ya que la capacidad con la que cuenta actualmente, sirve al funcionamiento de la red de alcantarillado pluvial una vez se ejecute la totalidad del proyecto.

Una vez obtenido el análisis de tuberías que se pueden rehabilitar por no ser

l <sup>10</sup> (Expediente 2016-00177, 2016)

<sup>11</sup> (Acción Popular AP 250002315000-2006-01588, 2006)

<sup>12</sup> (Resolución No 1632 del 29 de diciembre de 2015, 2015)

necesario el aumento de diámetro, se entra a determinar el método constructivo que se puede emplear de acuerdo a las variables y particularidades de la zona de construcción del proyecto; entre las variables a tener en cuenta se encuentra el espacio de maniobra de la maquinaria de construcción, la afectación social, los recursos económicos con los que se cuentan para el proyecto, la profundidad en la que se encuentra la red existente y el tiempo de ejecución de la obra.

En este escenario, se evaluó junto con las variables anteriormente mencionadas, la posibilidad de análisis de los métodos constructivos a zanja abierta y sin zanja, en términos de costos y tiempo para la ejecución del proyecto objeto de estudio.

## **3 OBJETIVOS**

#### <span id="page-16-1"></span><span id="page-16-0"></span>3.1 OBJETIVO GENERAL

 Desarrollar el diagnostico comparativo de la gestión del tiempo y costo para un proyecto de rehabilitación de tubería de alcantarillado pluvial de diámetro de 1.0 m, comparando el método constructivo con zanja abierta vs las tecnologías de rehabilitación sin zanja tubería polimerizada en situ (Cured in a place pipe), en la localidad de Usaquén, barrio Verbenal, en el sector ubicado en la calle 185 con carrera 17, bajo lineamientos PMBOK® sexta edición.

### <span id="page-16-2"></span>3.2 OBJETIVOS ESPECÍFICOS

- Recopilar y analizar la información secundaria; Planos de diseño, informe de diseño, sistema de información geográfico de la EAAB.
- Realizar la gestión del cronograma para la rehabilitación de la tubería de alcantarillado pluvial, mediante métodos a zanja abierta y rehabilitación sin zanja, bajo lineamientos PMBOK® sexta edición.
- Evaluar el costo de las obras de rehabilitación de la tubería de alcantarillado pluvial, mediante métodos a zanja abierta y rehabilitación sin zanja, con base en análisis de precios unitarios públicos.
- Comparar la gestión del tiempo y costos de la rehabilitación de la tubería de alcantarillado pluvial, mediante métodos a zanja abierta Vs rehabilitación sin zanja.

# **4 MARCO DE REFERENCIA**

## <span id="page-17-1"></span><span id="page-17-0"></span>4.1 MARCO TEÓRICO

En este ítem se describe la metodología de la instalación y rehabilitación con zanja abierta y sin zanja, adicionalmente se presenta la definición de la gestión de tiempo y costo.

## <span id="page-17-2"></span>4.1.1 METODOLOGÍA TRADICIONAL A ZANJA ABIERTA

Para la instalación de tubería a zanja abierta, se deberá realizar la excavación hasta la cota de fondo para la instalación de la misma, posteriormente se deberá instalar la tubería y rellenar de acuerdo con el material propuesto en el modelo de cimentación, a continuación, se listan las actividades para realizar la instalación a zanja abierta de tuberías de alcantarillado y acueducto:

- Localización y replanteo.
- Corte y retiro de la vía o andén.
- Excavaciones.
- Cargue, retiro y disposición del material.
- **·** Instalación de la tubería.
- Rellenos y compactación de material.
- Conformación de la estructura de vía o andén.

<span id="page-17-3"></span>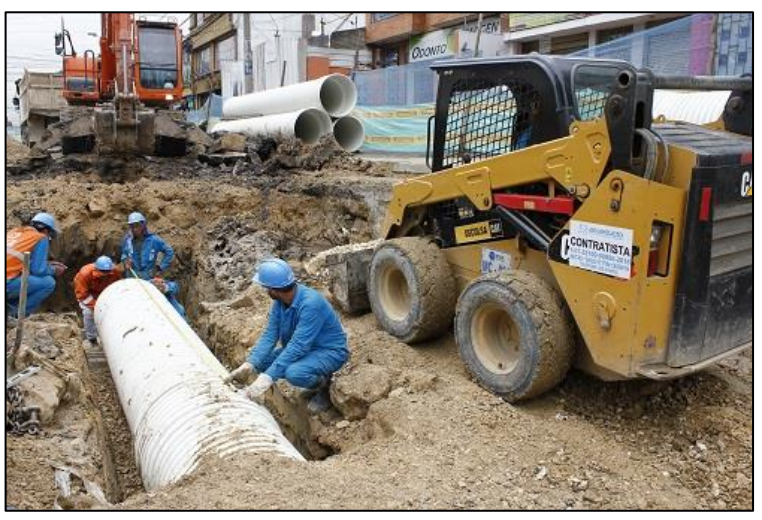

*Figura 1 Rehabilitación de redes de alcantarillado a zanja abierta en la localidad de Engativá Fuente (Empresa de Acueducto y Alcantarillado, s.f.):*

## <span id="page-18-0"></span>4.1.2 METODOLOGÍA SIN ZANJA

En la actualidad existen diferentes técnicas de instalación de tubería sin la necesidad de abrir una zanja, existen dos tipos de métodos, método de renovación de instalación de tuberías existentes: Fractura de tuberías, reentubado, revestimiento deslizante continuo, tubería polimerizada in situ y tuberías fundidas y métodos constructivos sin zanja para redes nuevas; Método de compactación de suelo, perforación horizontal dirigida, perforación e hincado de tubería, microtunneling e hincado de tubería.

#### 4.1.2.1 Fractura de tuberías

La fractura de tuberías (Pipe bursting) ESTE PROCEDIMIENTO consiste en destruir el tubo existente para luego instalar la tubería nueva, sin disminución en la sección y en algunos casos se puede ampliar la misma, se recomienda par tuberías entre 80 y 1000 mm, recomendada para redes de acueducto y gas.

#### *4.1.2.2* Reentubado

El reentubado (Relining) en este sistema se reemplaza la tubería nueva por la existente, esta técnica está limitada para tuberías existentes que puedan disminuir el diámetro, se puede instalar en diferentes diámetros y formas.

#### *4.1.2.3* Revestimiento deslizante continuo

El Revestimiento deslizante continuo (Slipplining) se utiliza para tuberías entre 100y 1700 mm, para diferentes tipos de servicio y para los casos que permitan reducción de la sección transversal, la sección de polietileno es soldado al inicio y al final y se puede instalar de hasta 700 metros.

#### 4.1.2.4 Tubería polimerizada in situ

La tubería polimerizada in situ (Cured in a place pipe) es un encamisado con manga reversible, se puede utilizar en tuberías principales y secundarias de alcantarillado, son tuberías flexibles de fibra de poliéster resistente al acido en dimensiones entre 50 y 2000 mm.

#### 4.1.2.5 Tuberías fundidas

La tubería fundida (Thermoformen pipe) consiste en ingresar la tubería y ampliarla con vapor y aire para anclarla a la tubería existente, el espesor final puede ser inferior a 1mm.

### 4.1.2.6 Método de compactación de suelo

El método de compactación de suelo (Soil Compaction Methods) consiste en un método de instalación de tuberías para ductos nuevos, se genera un empuje al suelo, mediante varillas de empuje.

### 4.1.2.7 Perforación horizontal dirigida

La Perforación horizontal dirigida (Thrust Boring) se realiza mediante un empuje con varillas, se realiza entre dos pozos generalmente y también se puede utilizar un martillo. Se utiliza en cruces de carreteras para evitar la excavación a zanja abierta en interferencias.

#### *4.1.2.8* Perforación e hincado de tubería

La perforación e hincado de tubería (pipe ramming) es la instalación de tuberías de acero, mediante empuje que se realiza con un martillo neumático o hidráulico, los diámetros varían entre 150 y 1500 mm.

#### *4.1.2.9* Microtunneling

La Microtunneling, es un sistema de empuje de la tubería con sistema guiado y controlado remotamente, estas máquinas son guiadas por un sistema laser, los diámetros varían entre 25mm hasta 3500mm.

#### *4.1.2.10* Hincado de tubería*.*

El Hincado de tubería se utiliza para instalación de tuberías subterráneas, el empuje de las tuberías se realiza con un proceso de cilindros hidráulicos, son tuberías en acero el diámetro varía entre 1200mm hasta 3000mm.

## <span id="page-20-0"></span>4.1.3 GUÍA DE LOS FUNDAMENTOS PARA LA DIRECCIÓN DE PROYECTOS (PMBOK)

"La guía de los fundamentos para la dirección de proyectos proporciona pautas para la dirección de proyectos individuales y define conceptos relacionados con la dirección de proyectos. Describe así mismo el ciclo de vida de la dirección de proyectos y los procesos relacionados, así como el ciclo de vida del proyecto". 13

## <span id="page-20-1"></span>4.1.4 GESTIÓN DEL TIEMPO

La gestión del tiempo del proyecto de acuerdo con el capítulo 6 del PMBOK sexta edición, presenta la secuencia de procesos que se recomienda seguir para la gestión del tiempo, a continuación, se presentan algunas premisas (Project Managment Institute, 2017):

- Planificar la gestión del cronograma: define los criterios y actividades para desarrollar y controlar el cronograma.
- Definir las actividades: se definen las actividades específicas necesarias para producir los entregables.
- Secuenciar las actividades: se determinan las relaciones de las actividades del proyecto.
- Estimar duración de actividades: en esta actividad se estima la cantidad de periodos necesarios para realizar la actividad, para este proyecto se tomará información secundaria del proyecto e información de proveedores de rehabilitación sin zanja.
- Desarrollar el cronograma: en este proceso se analiza las actividades, secuencias, duración, recursos y restricciones del cronograma.

## <span id="page-20-2"></span>4.1.5 GESTIÓN DEL COSTO

La gestión del costo del proyecto de acuerdo con el capítulo 7 del PMBOK sexta edición, presenta la secuencia de procesos que se recomienda seguir para la gestión de los costos, a continuación, se presentan algunas premisas (Project Managment Institute, 2017):

l <sup>13</sup> (LESSING, 2020) *PROPUESTA PARA LA IMPLEMENTACIÓN DE LA PLANIFICACIÓN Y ESTIMACIÓN DE LA GESTIÓN DE COSTOS SEGÚN EL PMBOK 6TA EDICIÓN PARA LA CONSTRUCTORA LEEGS INGENIERÍA S.A.S.* BOGOTÁ D.C : UNIVERSIDAD CATÓLICA DE COLOMBA, 2020.

- Planificar las Gestión de costos: en este proceso se definen los criterios de unidad de medida, nivel de precisión y exactitud.
- Estimar costos: en este proceso se realiza para cada actividad, para este proyecto.
- Determinar el presupuesto: en este proceso se suman los costos estimados de actividades individuales o paquetes de trabajo para establecer una línea base de costo autorizada.

### <span id="page-21-0"></span>4.2 MARCO CONCEPTUAL

En la actualidad existen diferentes técnicas de instalación de tubería sin la necesidad de abrir una zanja, de acuerdo con la tesis en Master universitario en ingeniería de las estructuras, cimentaciones y materiales, denominada Método de excavaciones sin zanjas (Santiago, 2015), en cual se describen dos divisiones en la metodología de instalación de tubería sin zanja, la primera corresponde a la necesidad de ingresar o no personal a la excavación durante la excavación y el segundo grupo corresponde a la especificación del diseño, en algunos casos solo se requiere la renovación de las tuberías instaladas con anterioridad, las cuales han perdido su capacidad o funcionalidad, y los otros los que requieren un instalación de tuberías nuevas, las cuales se localizaran en alineamiento totalmente nuevos.

A continuación, se presenta un gráfico, en el cual se describe cada uno de los grupos, ver en la figura 2 y 3.

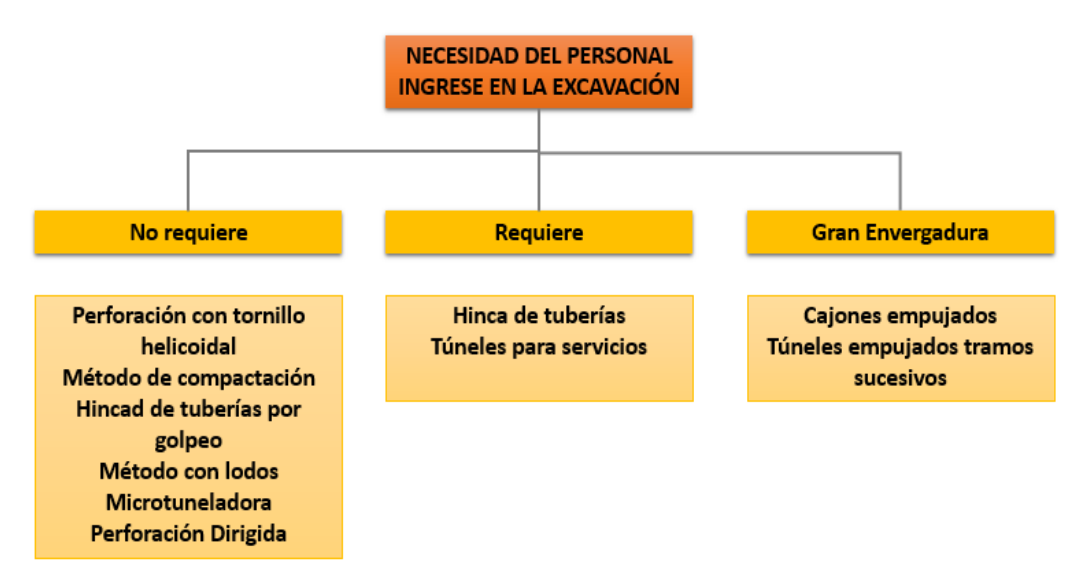

<span id="page-21-1"></span>*Figura 2 Metodología de acuerdo con la necesidad de ingreso a la excavación Fuente: Propia*

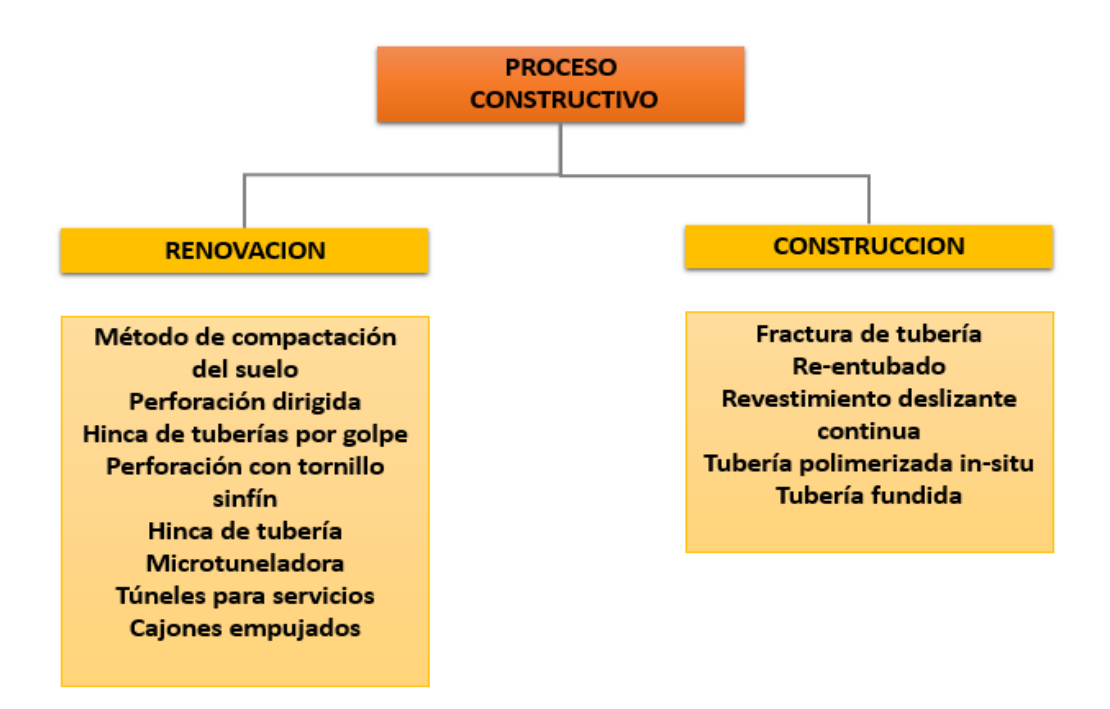

*Figura 3 Método Constructivo Fuente: Propia*

### <span id="page-22-2"></span><span id="page-22-0"></span>4.3 MARCO JURÍDICO

En el marco jurídico se describen las normas, leyes y decretos relacionados con el presente trabajo de grado.

### <span id="page-22-1"></span>4.3.1 NORMATIVIDAD NACIONAL

A continuación, se presenta la normativa nacional.

### 4.3.1.1 Constitución política de Colombia

Artículo 79. Todas las personas tienen derecho a gozar de un ambiente sano. La ley garantizará la participación de la comunidad en las decisiones que puedan afectarlo. Es deber del Estado proteger la diversidad e integridad del ambiente, conservar las áreas de especial importancia ecológica y fomentar la educación para el logro de estos fines.

Artículo 80. El Estado planificará el manejo y aprovechamiento de los recursos naturales, para garantizar su desarrollo sostenible, su conservación, restauración o sustitución. Además, deberá prevenir y controlar los factores de deterioro ambiental, imponer las sanciones legales y exigir la reparación de los daños causados. Así mismo, cooperará con otras naciones en la protección de los ecosistemas situados en las zonas fronterizas.

#### 4.3.1.2 Decreto 1729 de 2002

"Por el cual se reglamenta la Parte XIII, Título 2, Capítulo III del Decreto-ley 2811 de 1974 sobre cuencas hidrográficas, parcialmente el numeral 12 del Artículo 5° de la Ley 99 de 1993 y se dictan otras disposiciones".

Definición de Cuenca hidrográficas: es el área de aguas superficiales o subterráneas, que vierten a una red natural con uno o varios cauces naturales, de caudal continuo o intermitente, que confluyen en un curso mayor que, a su vez, puede desembocar en un río principal, en un depósito natural de aguas, en un pantano o directamente en el mar.

### <span id="page-23-0"></span>4.3.2 NORMATIVIDAD PARA LA CIUDAD DE BOGOTÁ

A continuación, se presenta la normativa de la Empresa de Acueducto, Alcantarillado y Aseo de Bogotá, que se encuentra contenida en la Resolución N° 858 del 5 de agosto de 2002 "NORMAS TÉCNICAS DE DISEÑO, CONSTRUCCIÓN, OPERACIÓN Y MANTENIMIENTO DE LOS SISTEMAS DE ACUEDUCTO Y ALCANTARILLADO"

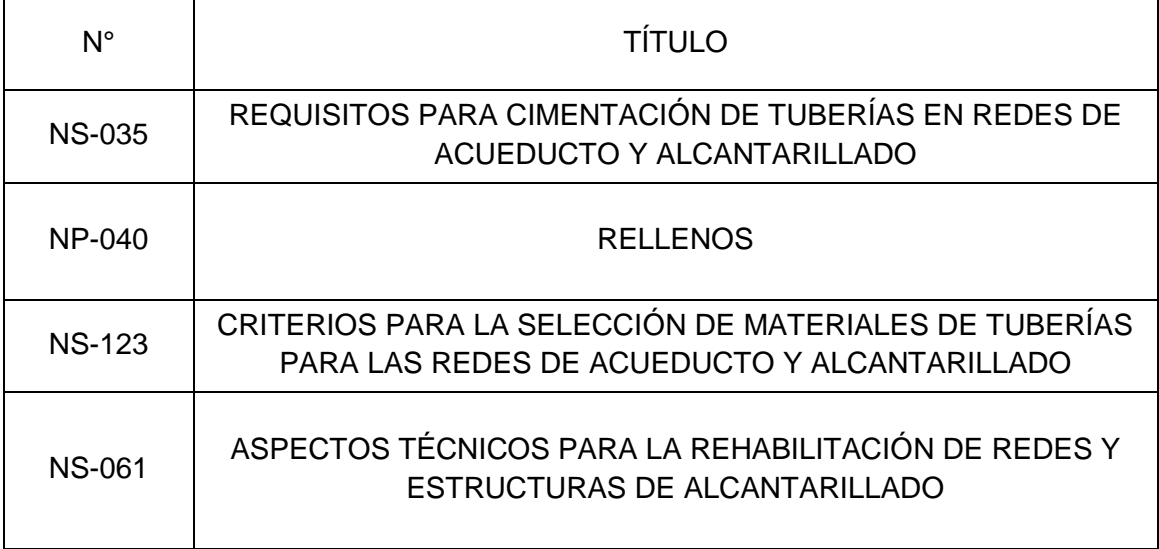

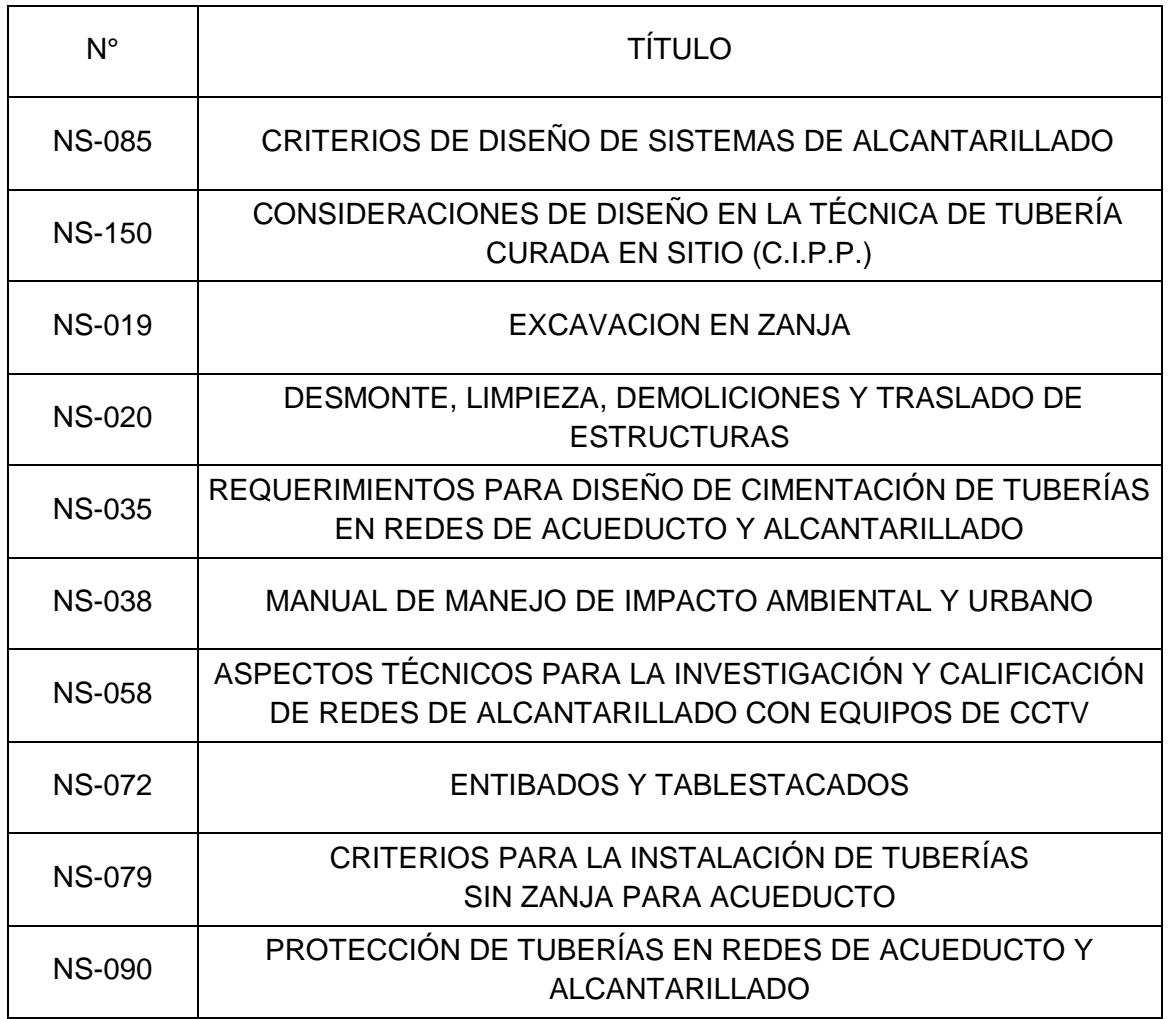

<span id="page-24-1"></span>*Tabla 2 Normas actuales del EAAB Fuente: EAAB (Empresa de Acueducto Agua y Alcantarillado de Bogotá, s.f.)*

### <span id="page-24-0"></span>4.4 MARCO GEOGRÁFICO

La evaluación de tiempos y costos para la construcción de la red de alcantarillado pluvial a zanja abierta y con tecnología de renovación sin zanja, se encuentra ubicado en el departamento de Cundinamarca en la ciudad de Bogotá; se sitúa al norte de la ciudad en la localidad de Usaquén, específicamente en el barrio Verbenal, ver [Figura](#page-25-1) 4 y [Figura](#page-26-1) 5.

A continuación, se presenta la delimitación de la zona del proyecto:

Dentro de la localidad de Usaquén, el área de influencia del proyecto se encuentra ubicada dentro de las Unidades de planeamiento zonal del distrito:

- Paseo de los libertadores
- Verbenal
- La Uribe

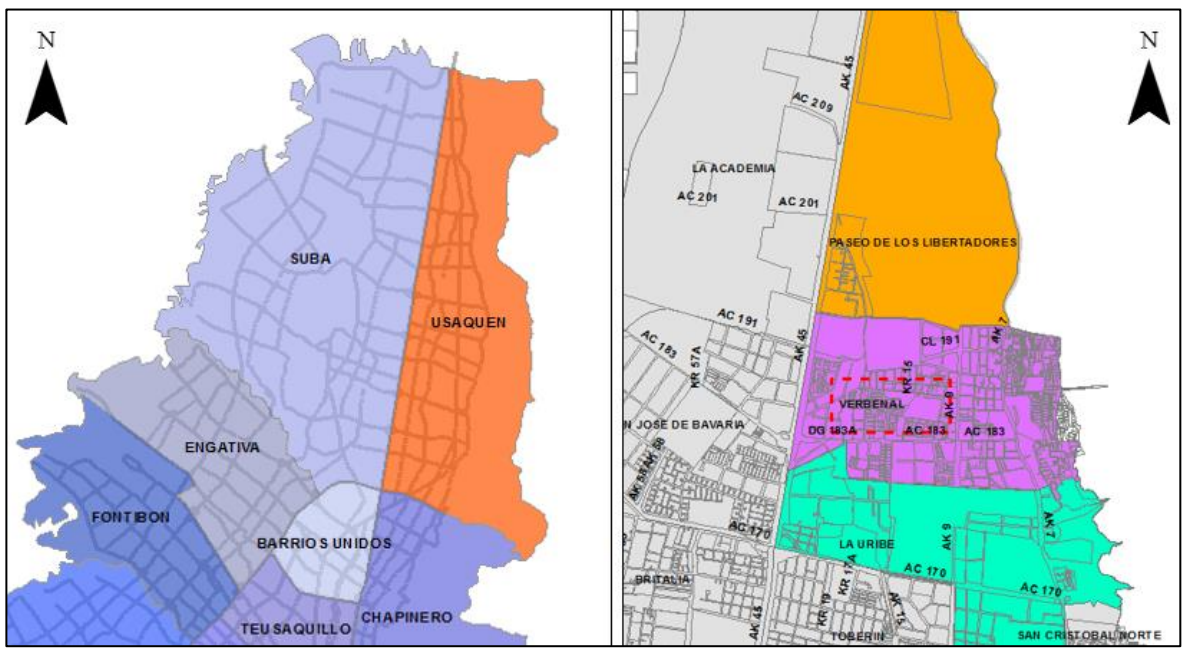

*Figura 4 Localización general Fuente: Propia*

<span id="page-25-1"></span><span id="page-25-0"></span>El proyecto se localiza entre los barrios:

- El cerezo,
- El Verbenal
- Verbenal san Antonio.

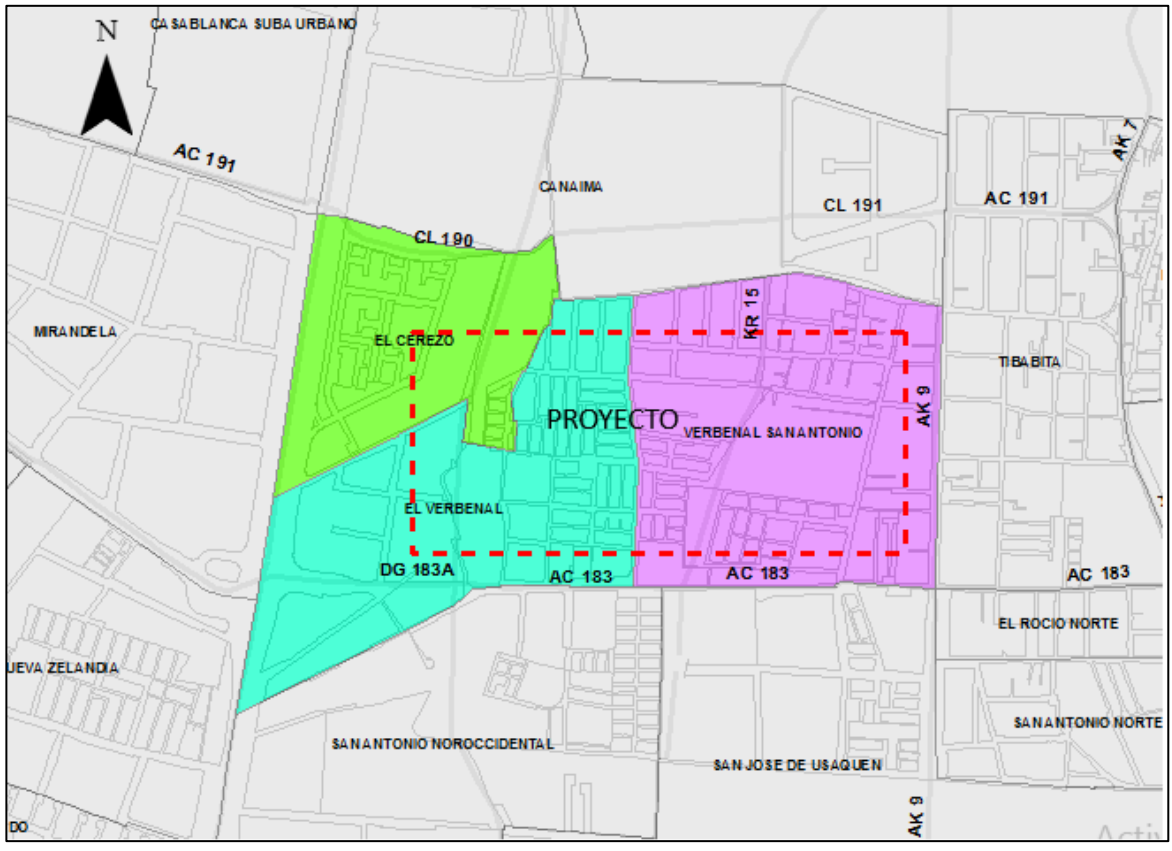

*Figura 5 Localización especifica Fuente: Propia*

<span id="page-26-1"></span><span id="page-26-0"></span>En el Sistema de Información Geográfica de la Empresa de Acueducto y alcantarillado de la ciudad de Bogotá (Empresa de Acueducto Agua y Alcantarillado de Bogotá, s.f.), está localizado dentro del límite de la Zona 1 de la EAAB y se identifica por medio de la Unidad de Gestión de Alcantarillado (UGA) 030, y los tramos de tubería de alcantarillado pluvial que son objeto de análisis se ubican en la Carrera 16 entre Calle 185 y Calle 186, Calle 185 entre Carrera 16 y Carrera 17, Carrera 17 entre Calle 185 y Calle 186, ver [Figura](#page-27-3) 6.

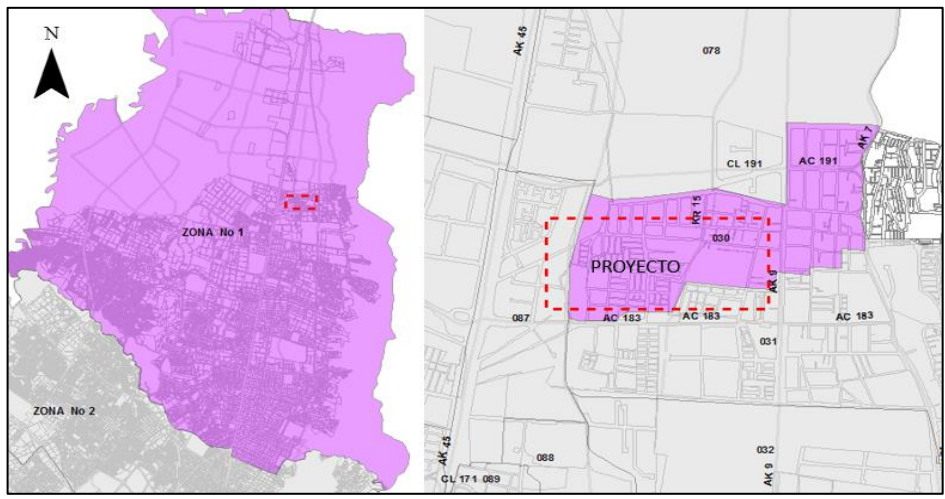

*Figura 6 Localización Sistema de Información EAAB Fuente: Propia*

## <span id="page-27-3"></span><span id="page-27-2"></span><span id="page-27-0"></span>4.5 MARCO DEMOGRÁFICO

La ciudad de Bogotá se encuentra sectorizada por localidades, la localidad de Usaquén se identifica con el numero Uno (1) en el listado de las localidades que conforman el Distrito Capital; la localidad cuenta con una extensión de 6532 hectáreas, el equivalente al 4% del área total de la ciudad; cuenta con 639 barrios y una población de 476184 habitantes y 18355 hogares urbanos para el año 2019. Adicionalmente en esta localidad predomina la población entre 19 y 59 años y los hogares con 2 personas. <sup>14</sup>

En el barrio Verbenal donde se sitúa el proyecto de evaluación de tiempos y costos para la construcción de la red de alcantarillado pluvial a zanja abierta y con tecnología de rehabilitación sin zanja se cuenta con un área de 355.8 hectáreas, lo cual se estima que cuenta con una población aproximada de 50524 habitantes.

### <span id="page-27-1"></span>4.6 ESTADO DEL ARTE

l

Para la elaboración del proyecto de grado se tomaron como referencia estudios relacionados con los temas del mismos, rehabilitación de tuberías de alcantarillado mediante zanja abierta y método sin zanja, adicionalmente estudios de la gestión del tiempo y costos con lineamientos PMBOK®, en la [Tabla 3](#page-37-1) se presentan los estudios relacionados:

<sup>14</sup> (Subdirección de Información Sectorial, s.f.)

<http://habitatencifras.habitatbogota.gov.co/documentos/boletines/Localidades/Usaquen.pdf>

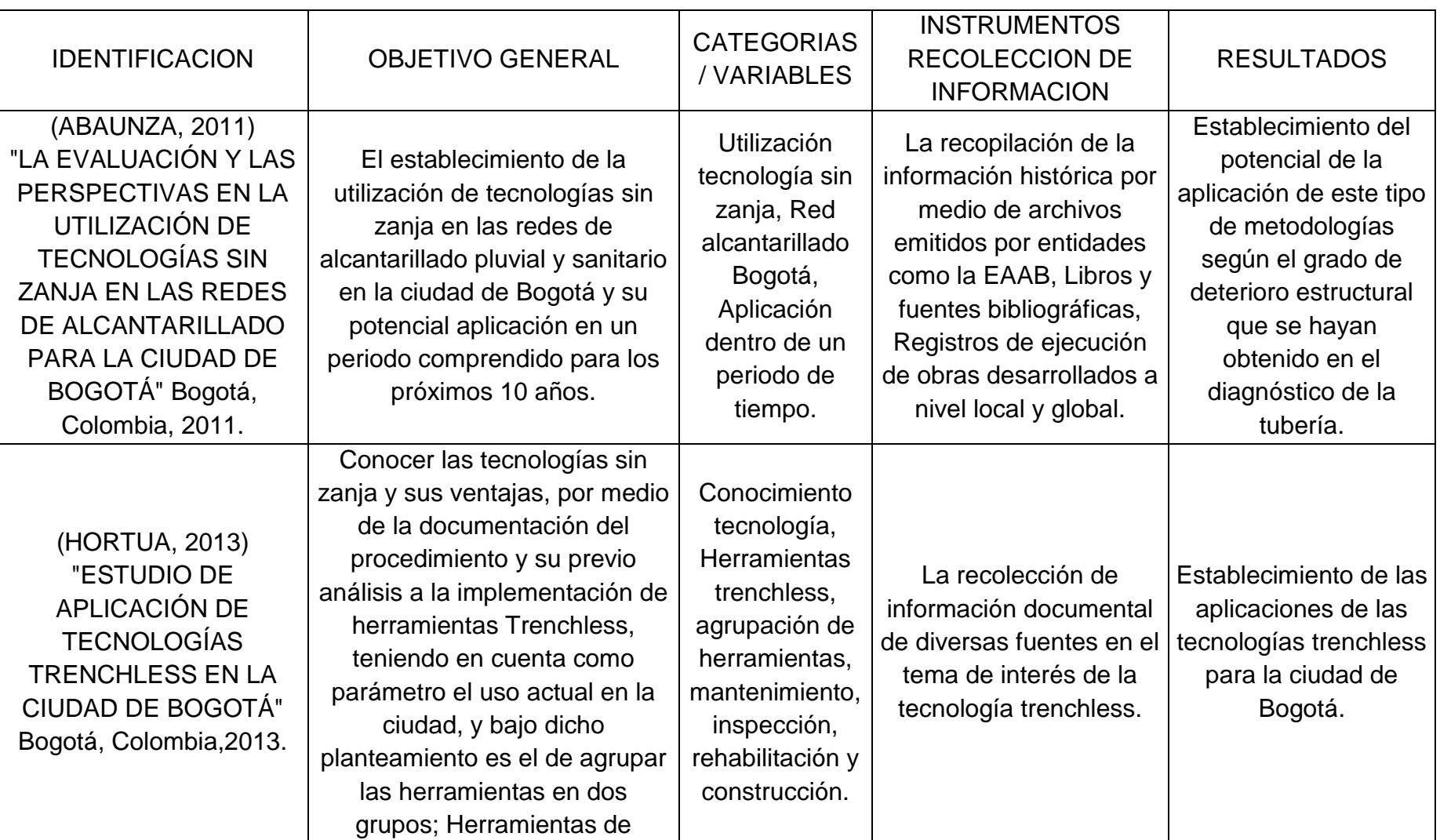

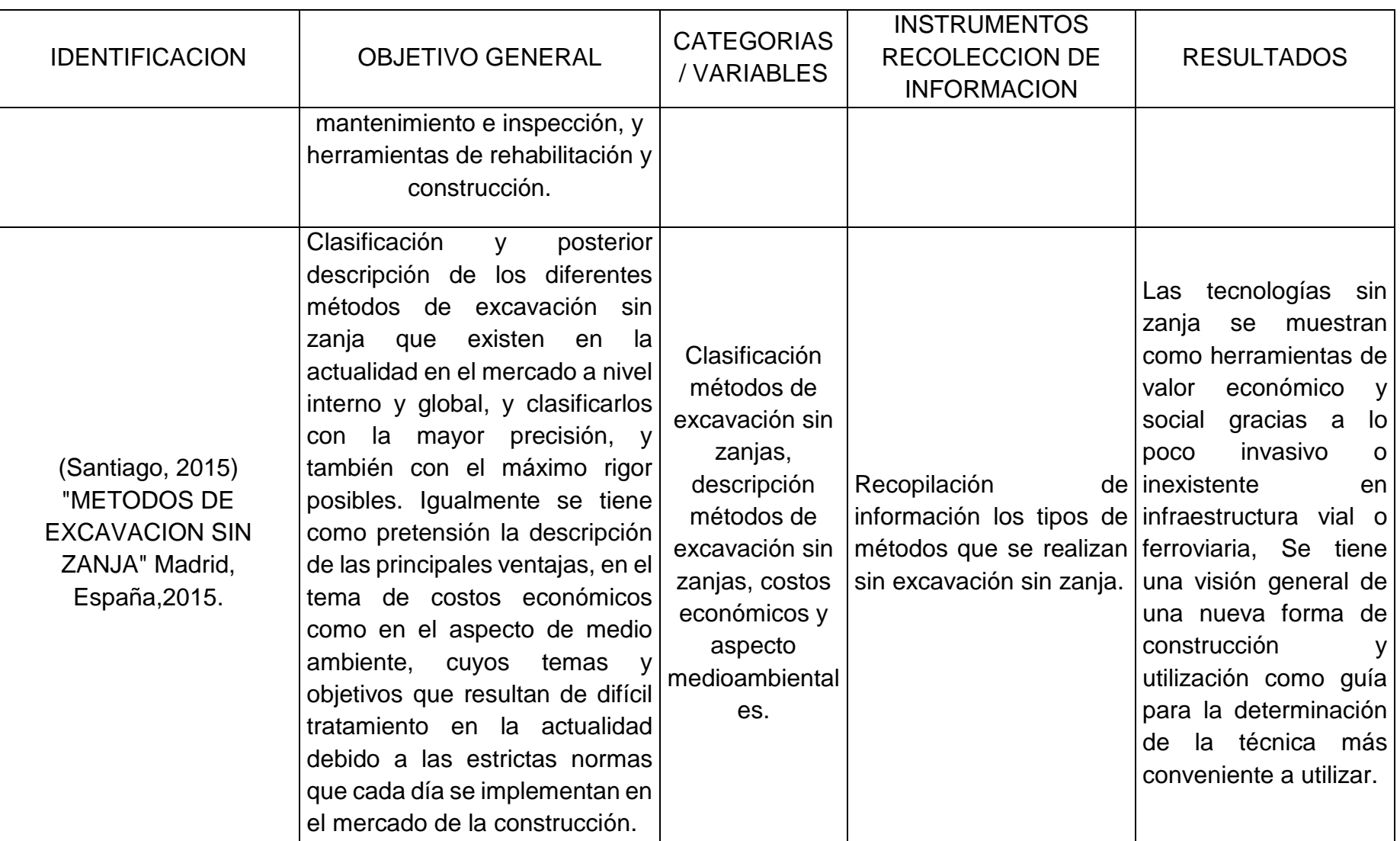

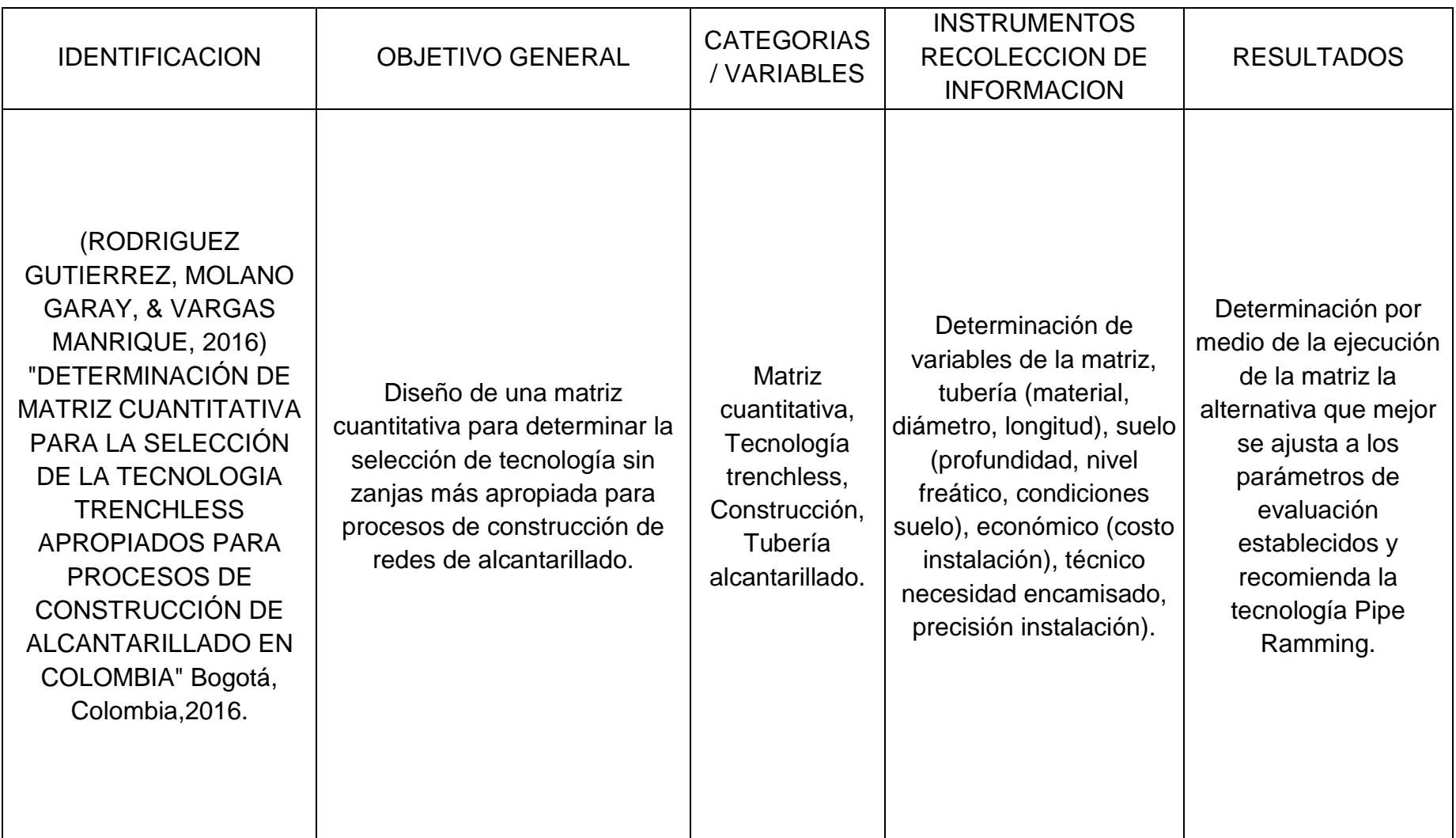

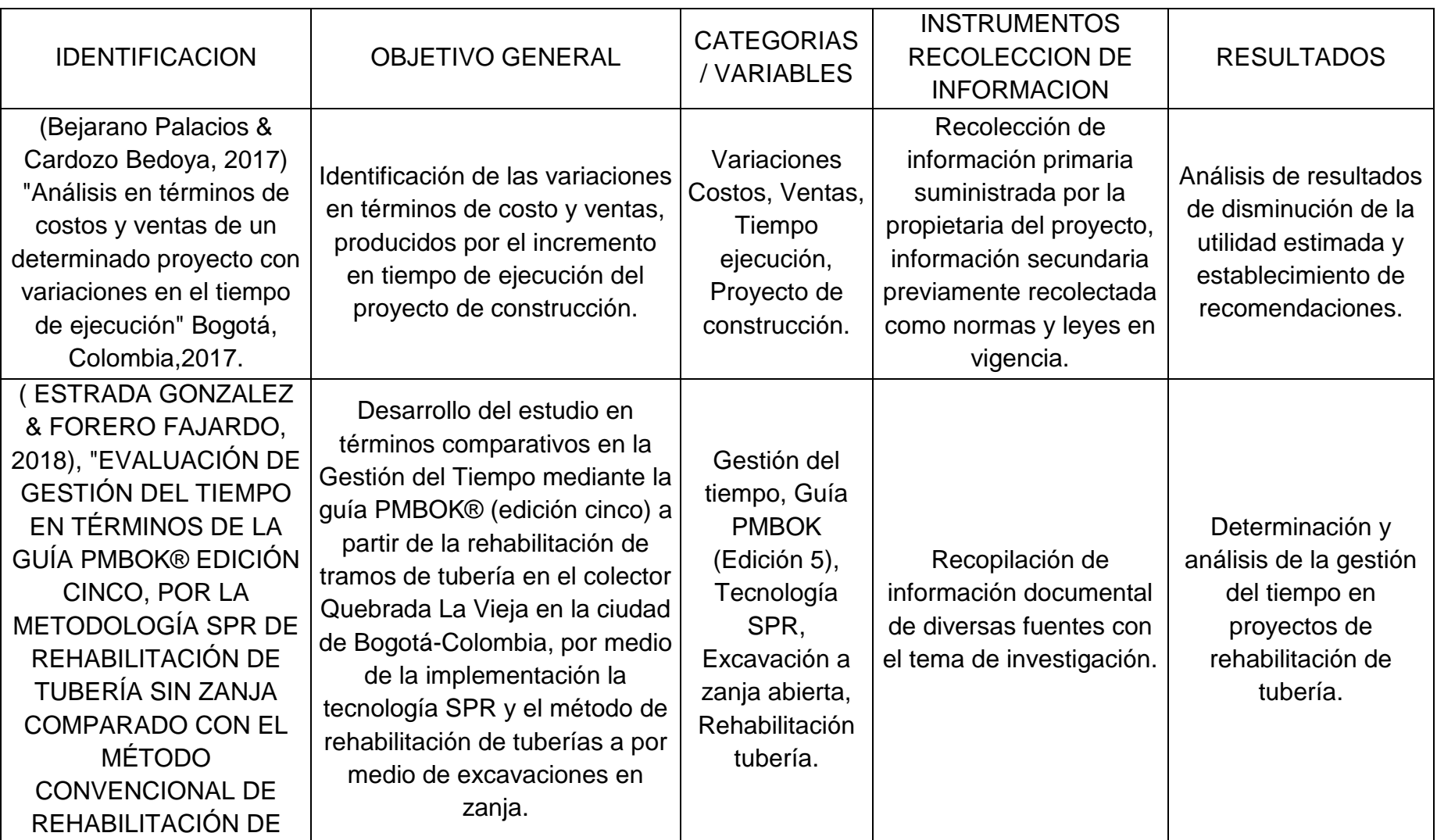

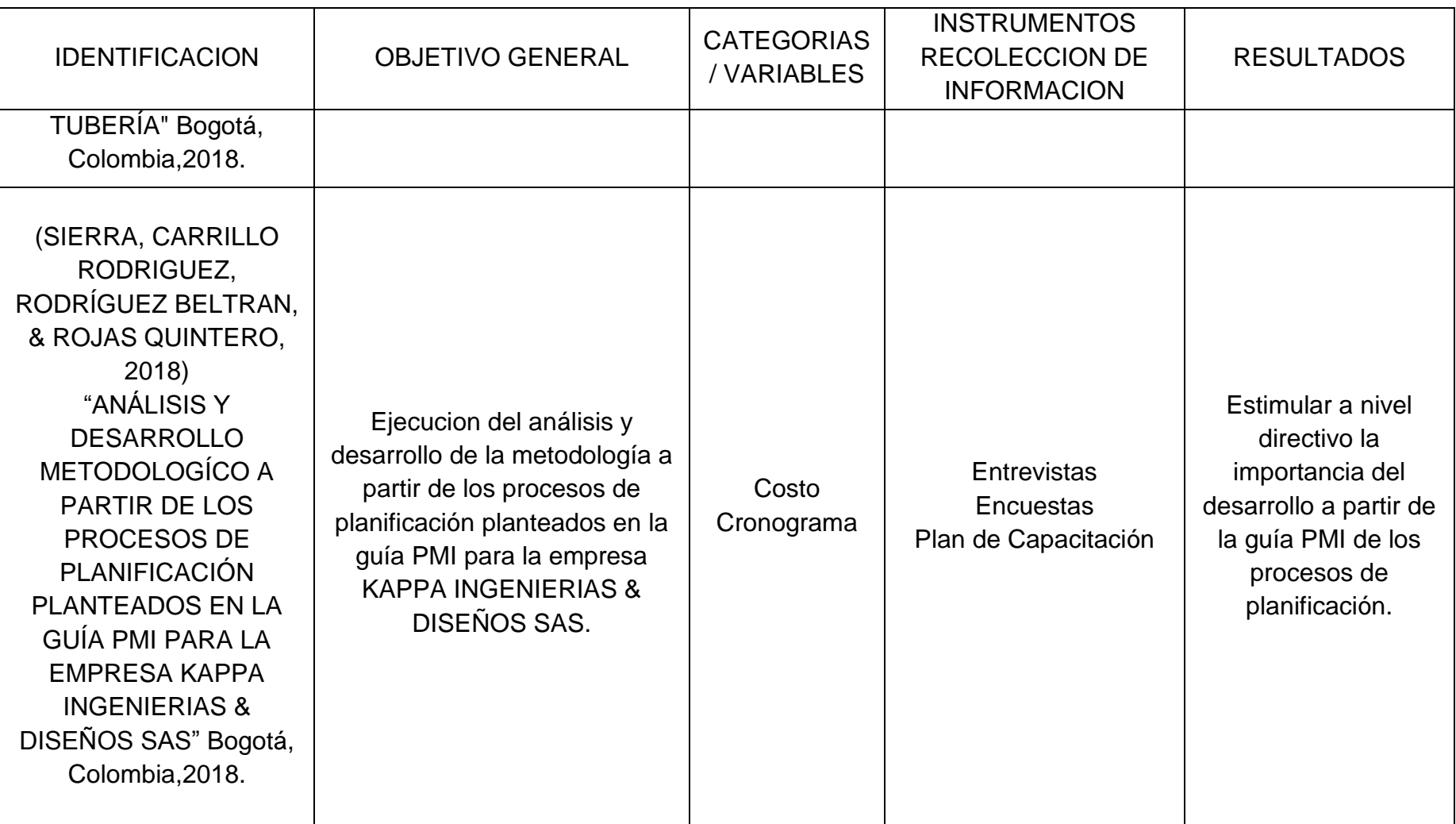

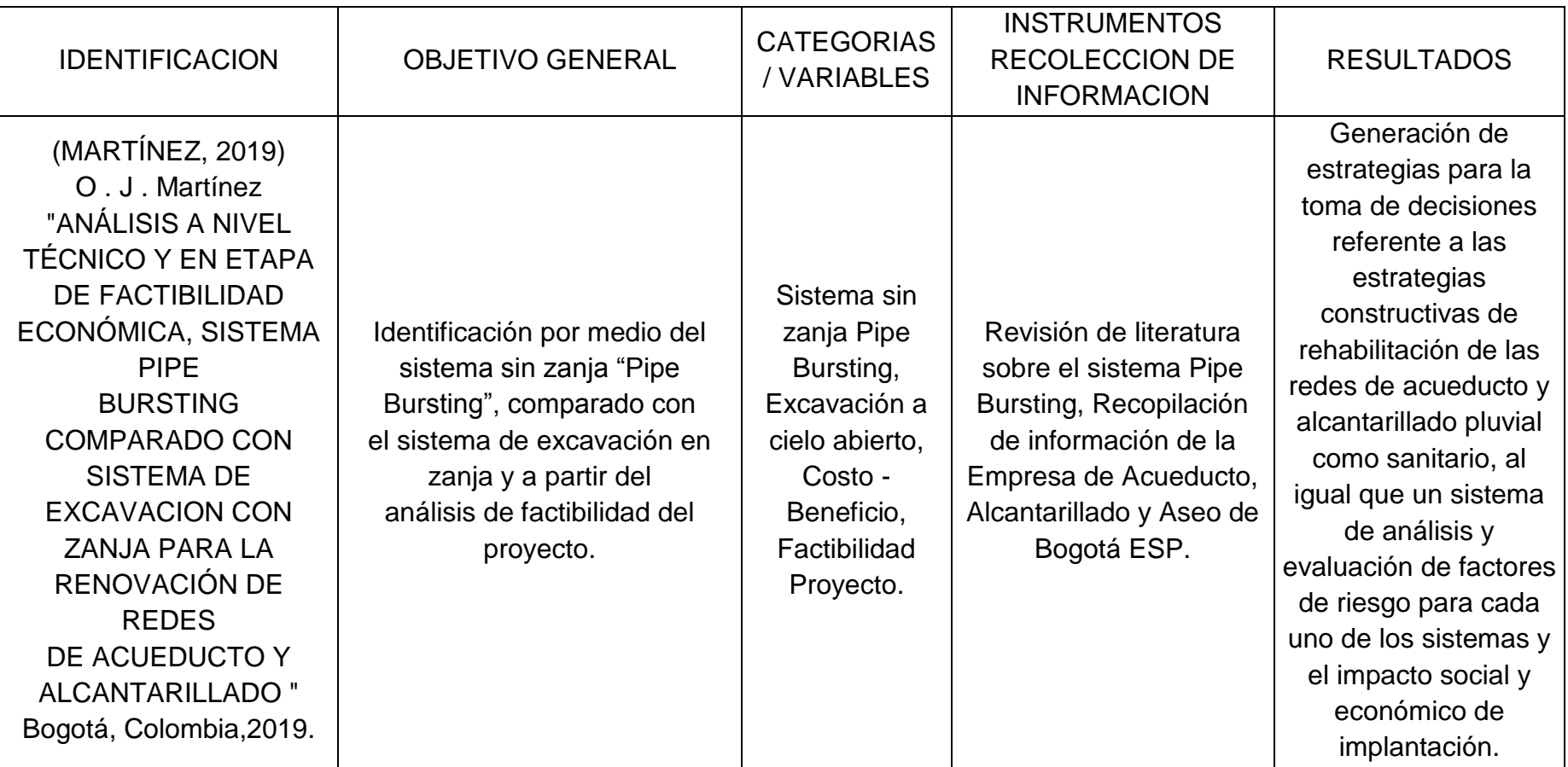

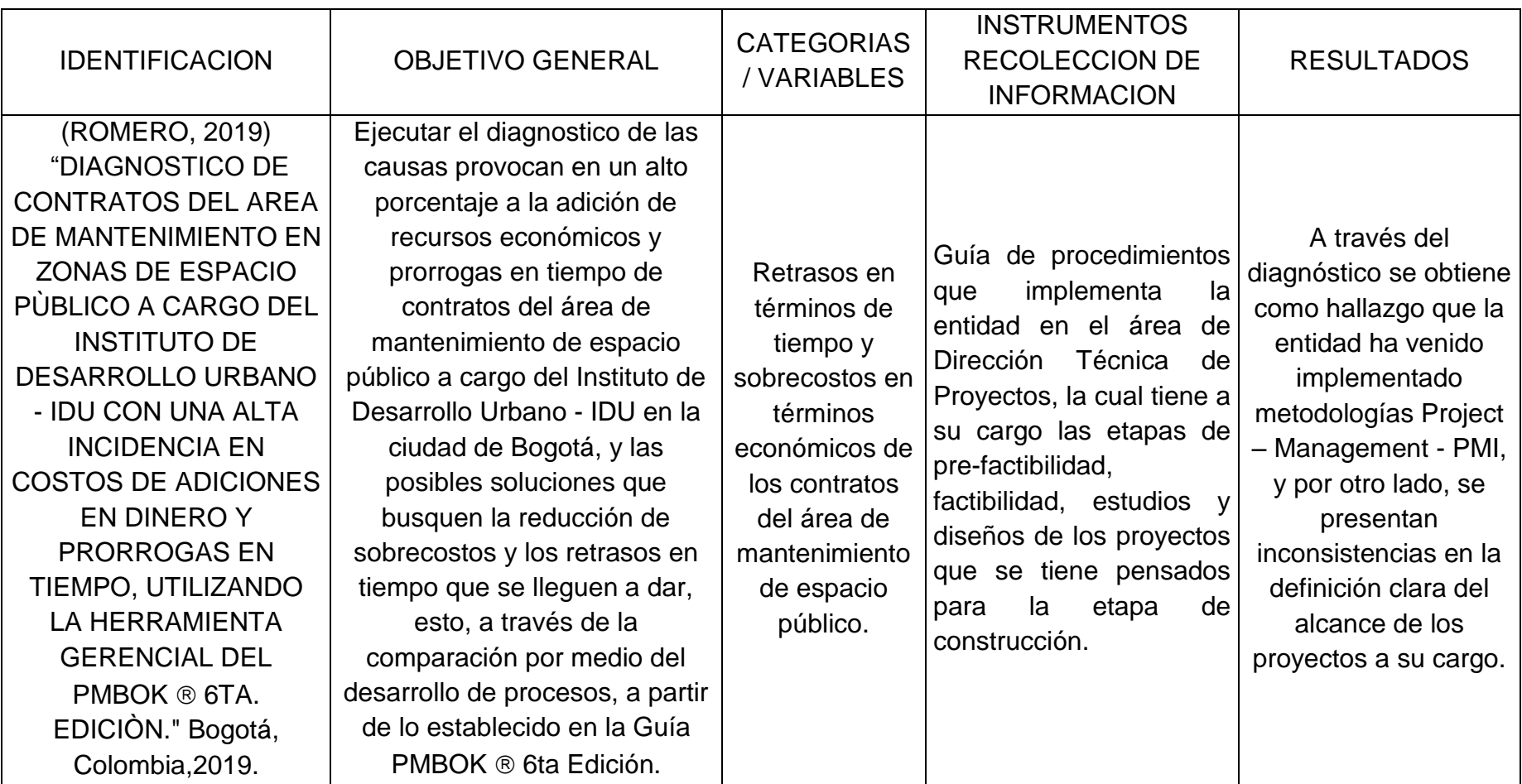

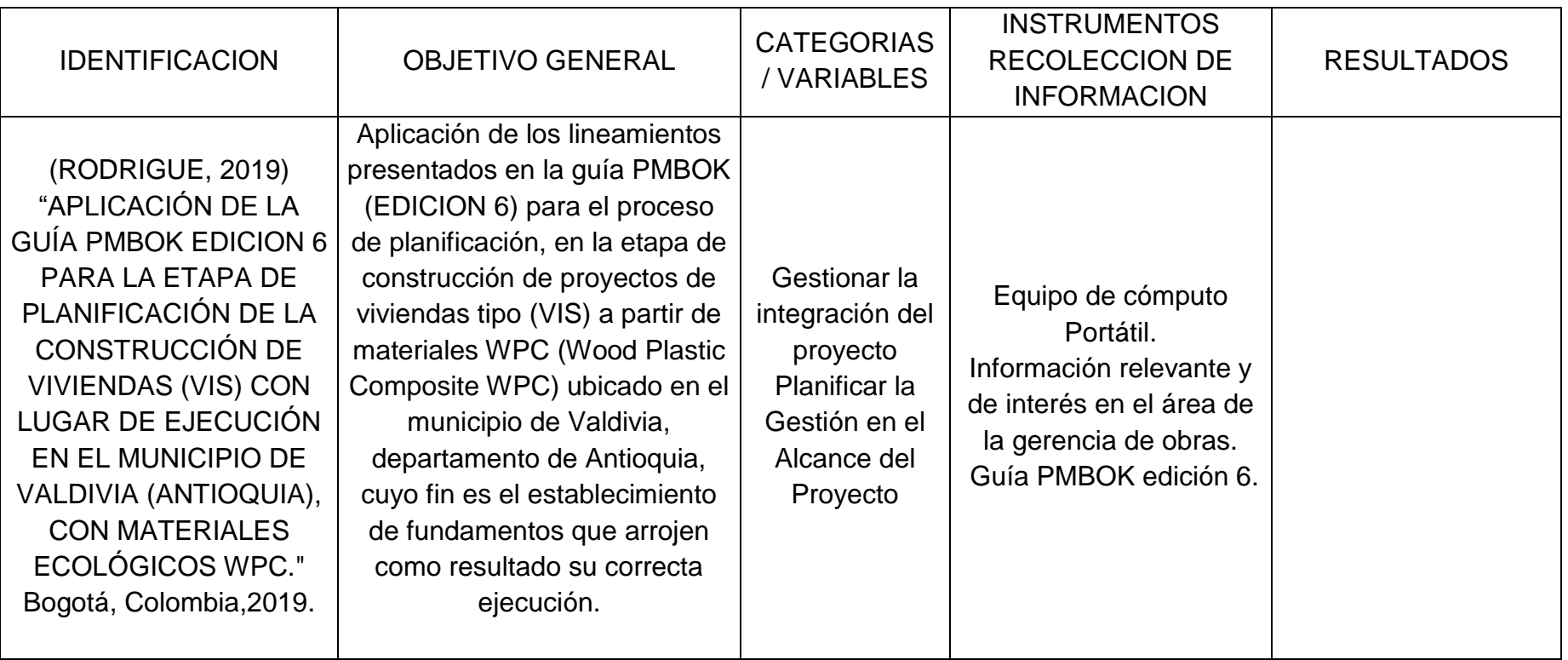
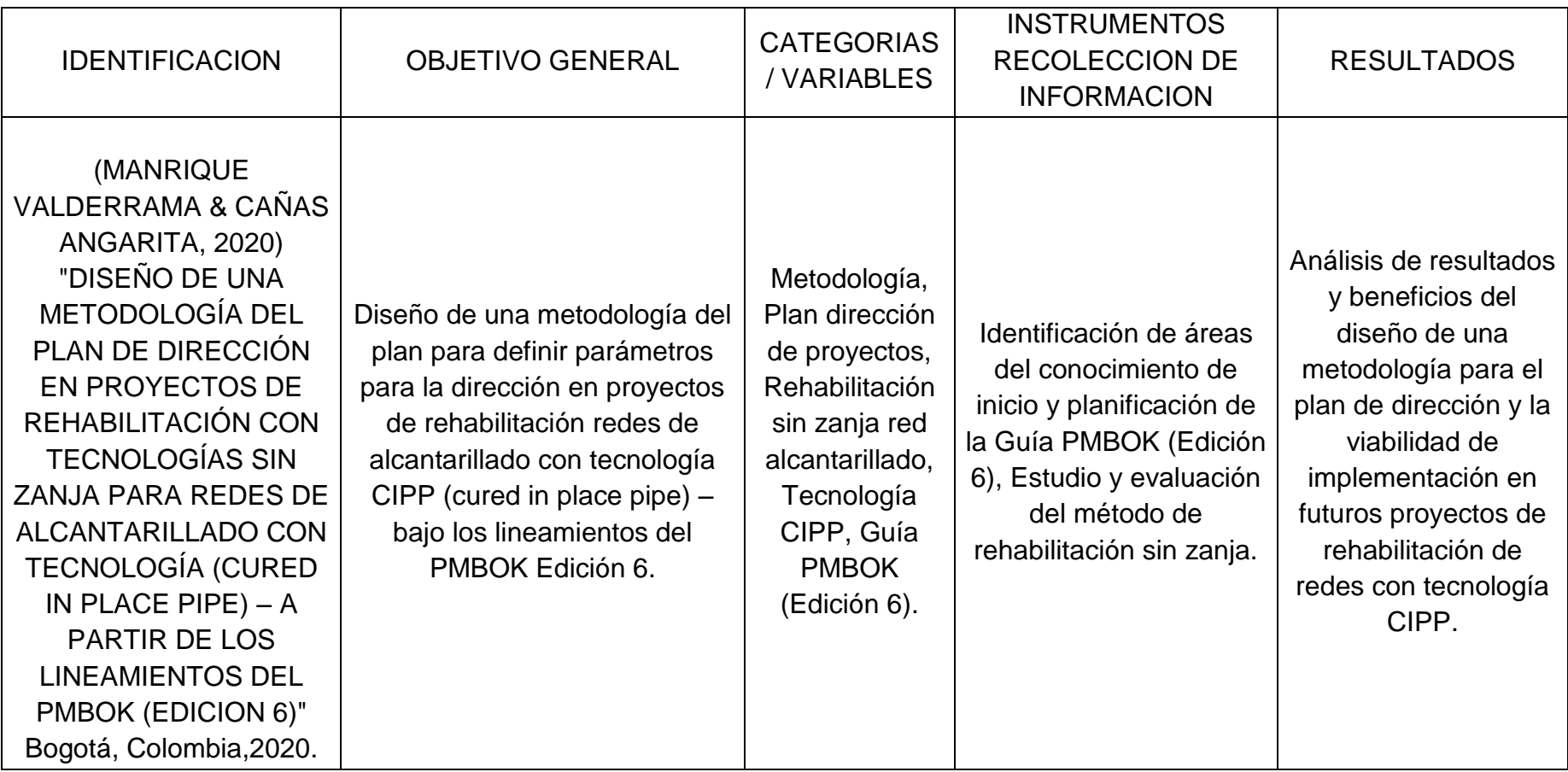

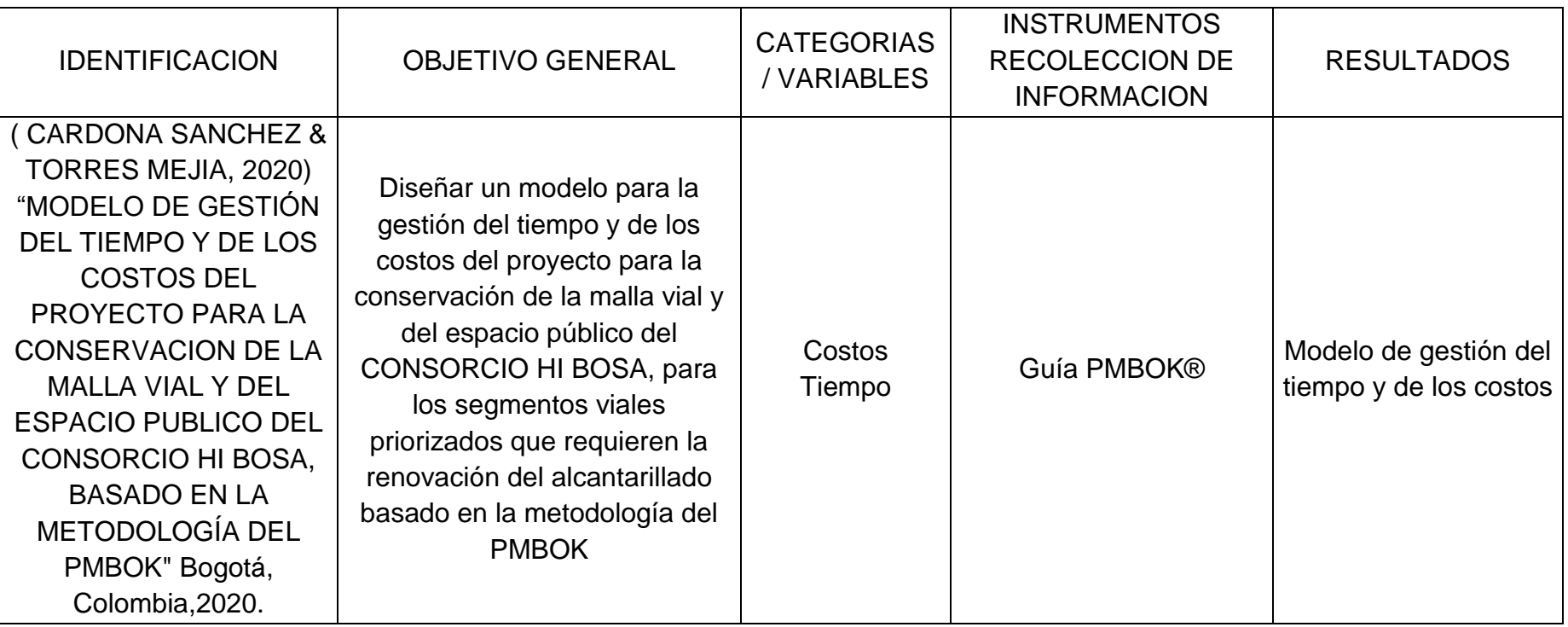

*Tabla 3 Tecnologías sin zanja para rehabilitación de redes de alcantarillado – Guía PMBOK® Fuente: Propia*

# **5 METODOLOGÍA**

# 5.1 FASES DEL TRABAJO DE GRADO

Para el desarrollo del trabajo de grado se definieron 3 fases: FASE 1 Recopilación de información, FASE 2 Análisis de la gestión del tiempo y costos y FASE 3 Comparación de las dos metodologías.

# 5.2 FASE 1 RECOPILACIÓN DE INFORMACIÓN

La recopilación de información es parte fundamental para el desarrollo de todos los trabajos, en esta fase se deberá recopilar la información relevante para el proyecto, de acuerdo con el trabajo de grado propuesto "EVALUACIÓN DE LA GESTIÓN DEL TIEMPO Y COSTO PARA UN PROYECTO DE REHABILITACIÓN DE TUBERÍA DE ALCANTARILLADO COMPARANDO EL MÉTODO CONSTRUCTIVO CON ZANJA ABIERTA VS REHABILITACIÓN SIN ZANJA (CIPP) BAJO LINEAMIENTOS PMBOK V.6". La información a recopilar es la siguientes:

- Cartografía de la zona, Bases de datos públicas del IDECA, EAAB, IDU.
- Planos e informe de diseños de redes de alcantarillado pluvial, se obtendrán de la planoteca de la EAAB contrato No 1-01-31100-01207- 2017, INFORME FINAL DISEÑO DE REDES PLUVIALES SECTOR BUENAVISTA.

# 5.3 FASE 2 ANÁLISIS DE LA GESTIÓN DEL TIEMPO Y COSTO

En esta fase del proyecto de grado se realizó el análisis de la gestión del tiempo y costo de forma independiente para la rehabilitación de tubería con zanja y rehabilitación sin zanja con CIPP, con base en los lineamientos de la guía PMBOK® sexta edición (Project Managment Institute, 2017), que a continuación se presenta:

- Planificar la gestión del cronograma: Se definirán los criterios y actividades para desarrollar y controlar el cronograma.
- Definir las actividades: Se definirán las actividades específicas necesarias para producir los entregables.
- Secuenciar las actividades: se determinarán las relaciones de las actividades del proyecto.
- Estimar duración de actividades: en esta actividad se estimarán la cantidad de periodos necesarios para realizar la actividad, para este proyecto se tomará información secundaria del proyecto e información de proveedores de rehabilitación sin zanja.
- Desarrollar el cronograma: en este proceso se analizarán las actividades, secuencias, duración, recursos y restricciones del cronograma.
- Planificar las Gestión de costos: en este proceso se definen los criterios de unidad de medida, nivel de precisión y exactitud.
- Estimar costos: en este proceso se realiza para cada actividad, para este proyecto.
- Determinar el presupuesto: en este proceso se suman los costos estimados de actividades individuales o paquetes de trabajo para establecer una línea base de costo autorizada.

# 5.4 FASE 3 COMPARACIÓN DE LAS DOS METODOLOGÍAS

En esta fase se realizó la comparación del análisis del tiempo y costos de la rehabilitación de la tubería de alcantarillado pluvial, mediante instalación a zanja abierta Vs rehabilitación sin zanja, en esta fase se realizarán las siguientes actividades:

- Identificar ventajas y desventajas en tiempo y costos de la rehabilitación de tuberías de alcantarillado a zanja abierta.
- Identificar ventajas y desventajas en tiempo y costos de la rehabilitación de tuberías de alcantarillado con metodologías sin zanja.
- Analizar y comparar las ventajas y desventajas en tiempo y costos de la rehabilitación de tuberías de alcantarillado con zanja abierta y metodologías sin zanja.

## 5.5 HERRAMIENTAS UTILIZADAS

Para el desarrollo del trabajo se utilizaron las siguientes herramientas:

- Internet.
- Computadores.
- Papelería.
- Impresora.
- información del proyecto.

Guía PMBOK® sexta edición.

# 5.6 POBLACIÓN Y MUESTRA

Para la elaboración del trabajo de grado no se requiere realizar encuestas ni determinar un grupo de población para realizar el análisis, no obstante, en el numeral 2.5 Marco demográfico, se describe la población aledaña al proyecto y la beneficiaria del mismo.

### 5.7 ALCANCE Y LIMITACIONES

En el trabajo de grado se presenta la evaluación de tiempo y costo de la rehabilitación de la tubería de alcantarillado pluvial, mediante instalación a zanja abierta Vs rehabilitación sin zanja, no obstante, el trabajo no contempla el control de cronograma ni costos.

El trabajo de grado se ejecutará durante aproximadamente 8 meses, de acuerdo con la información y análisis que se logre realizar en este tiempo.

# **6 DESARROLLO**

A continuación, se relacionan los productos desarrollados en el presente trabajo de grado:

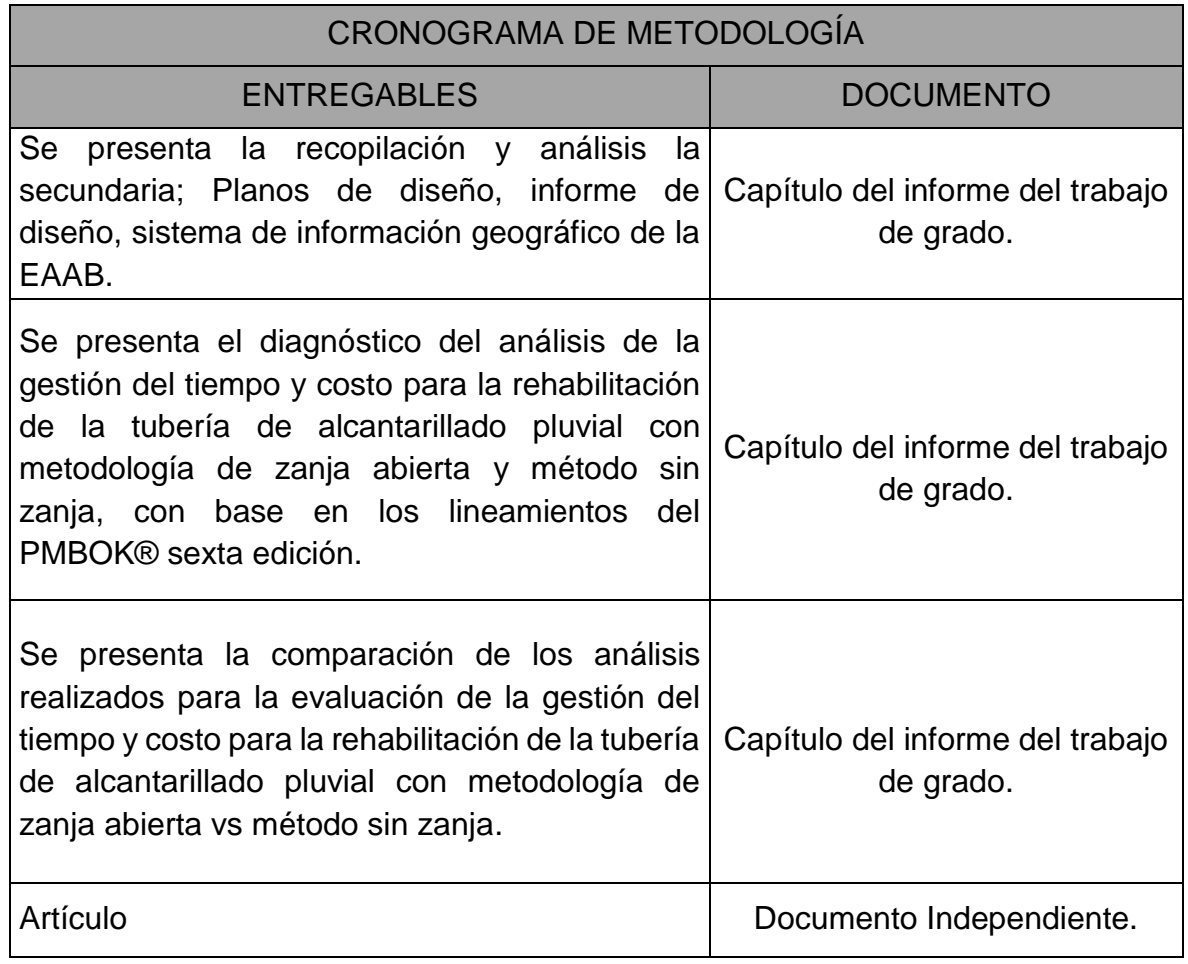

*Figura 7 Productos Desarrollados Fuente: Propia*

# 6.1 FASE 1 RECOPILACIÓN DE INFORMACIÓN

En esta fase del proyecto se realizó la recopilación de información, a continuación, se presenta la información revisada:

## 6.1.1 INFORMACIÓN GEOGRÁFICA REDES EXISTENTES

Las informaciones de las redes existentes del sector del proyecto fueron tomadas del sistema de información geográfico de la Empresa de Acueducto y Alcantarillado de Bogotá, las cuales se pueden descargar en el siguiente Link:

<https://eab-sigue.maps.arcgis.com/apps/webappviewer/index.html?id=6ad170bd1cdc450b823bd22d0786431d&scale=40000>

En este link se encuentra la ubicación e información de las redes de alcantarillado sanitario, pluvial y redes de acueducto, como se presenta a continuación

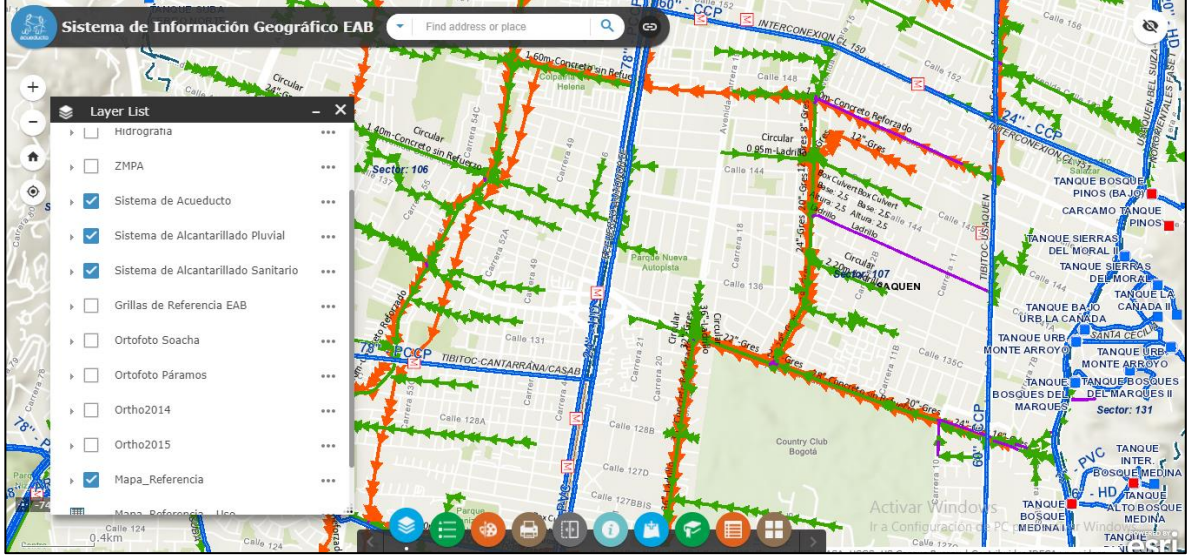

*Figura 8 Sistema de información geográfico de la Empresa de Acueducto y Alcantarillado de Bogotá*

*Fuente: SIGUE EAAB*

Para el proyecto en particular se revisó la información de las redes de alcantarillado pluvial del sector de estudio:

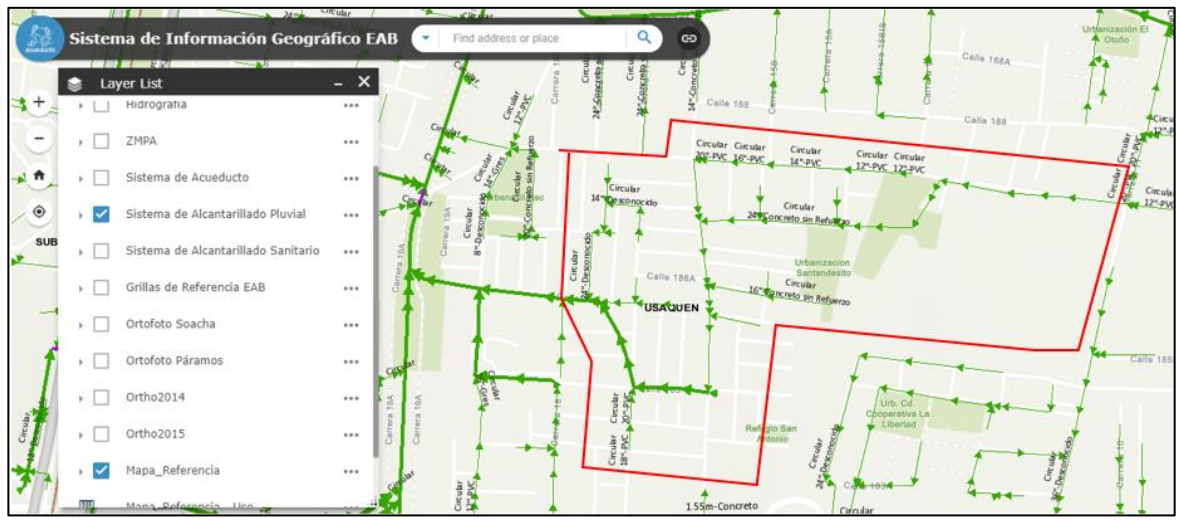

*Figura 9 Red de alcantarillado pluvial existente en el sector Fuente: SIGUE EAAB*

A continuación, se delimita la zona del proyecto de acuerdo con las áreas de drenaje que recibe, la red existe se presenta en color azul la cual corresponde al colector principal, y la red a evaluar en el proyecto se identifica en color morado, el diámetro de la tubería es de 36" y 1.0m

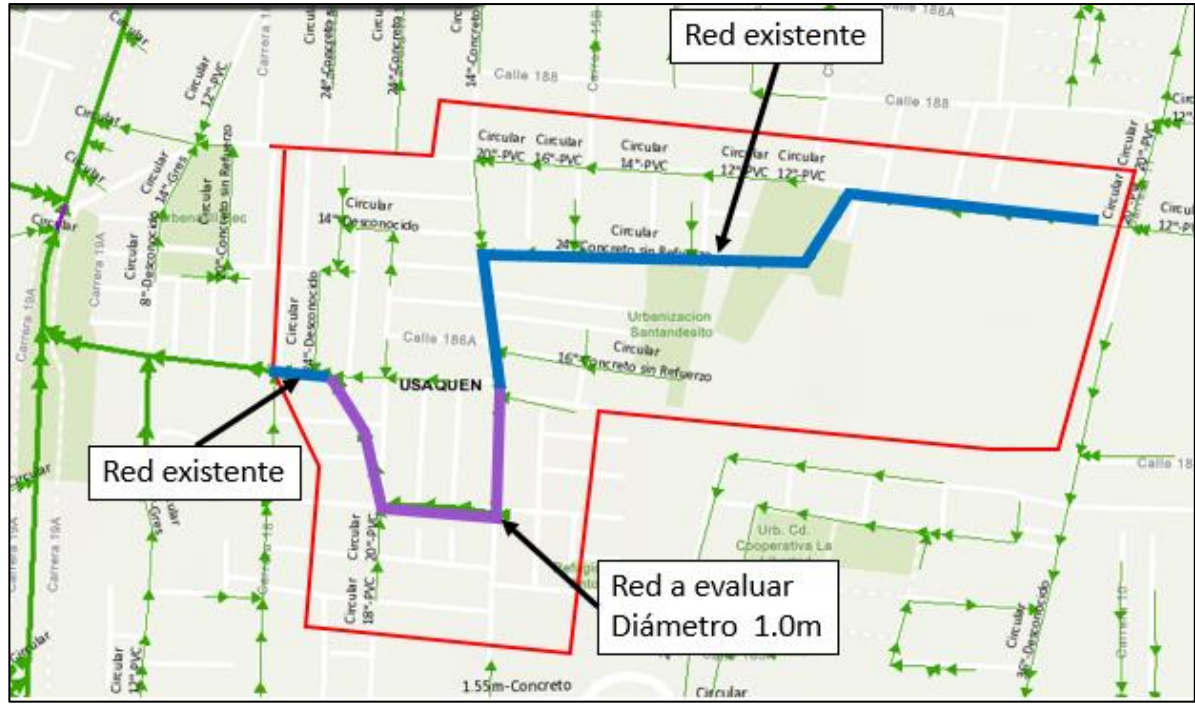

*Figura 10 Red a evaluar en el proyecto Fuente: SIGUE EAAB*

## 6.1.2 BASE DE DATOS DE LAS REDES EXISTENTES

En el sistema de información geográfico de la Empresa de Acueducto y Alcantarillado de Bogotá, adicionalmente a la ubicación de los pozos, sumideros y tuberías, se puede obtener la siguiente información para cada uno de los elementos:

### **Pozos:**

Para los pozos de las redes de alcantarillado pluvial se puede ver en la página la siguiente información:

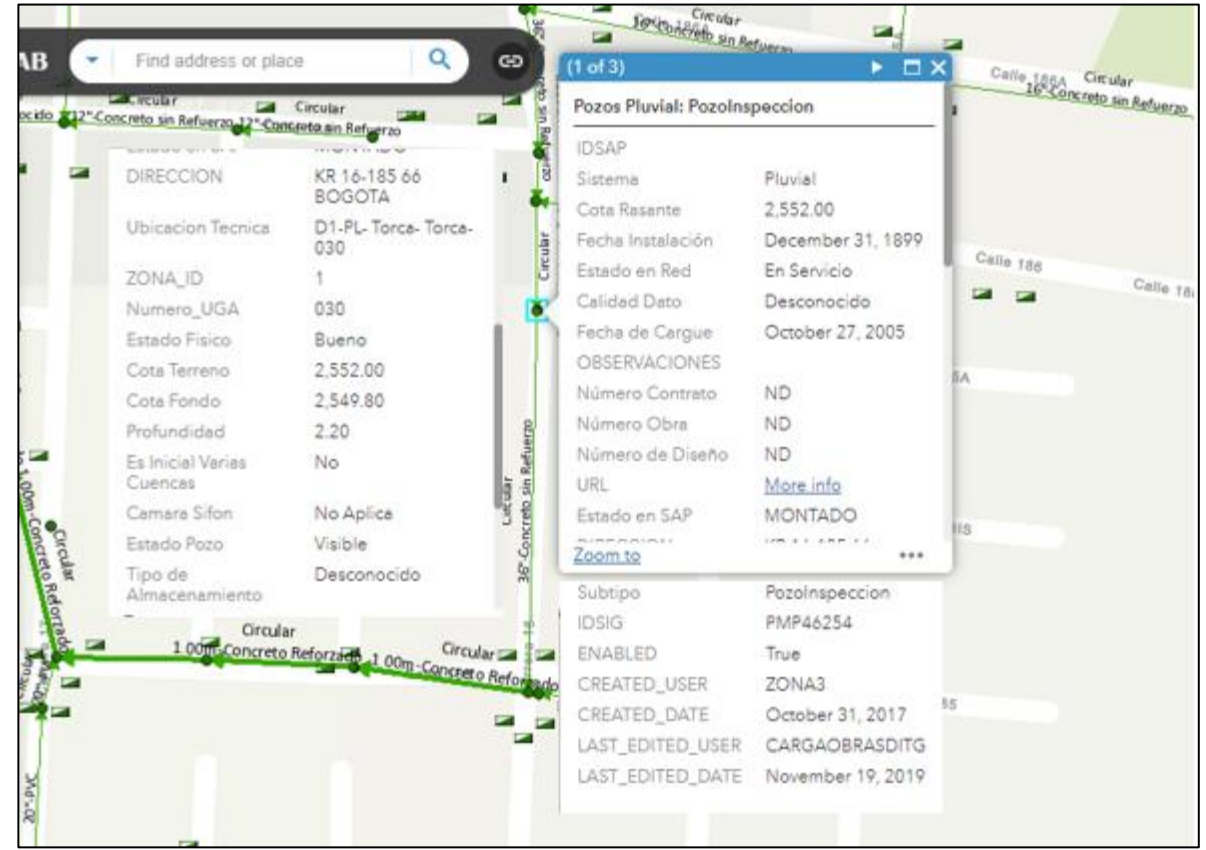

*Figura 11 Información de pozos Fuente: SIGUE EAAB*

### **Sumideros:**

Para los Sumideros de las redes de alcantarillado pluvial se puede ver en la página la siguiente información:

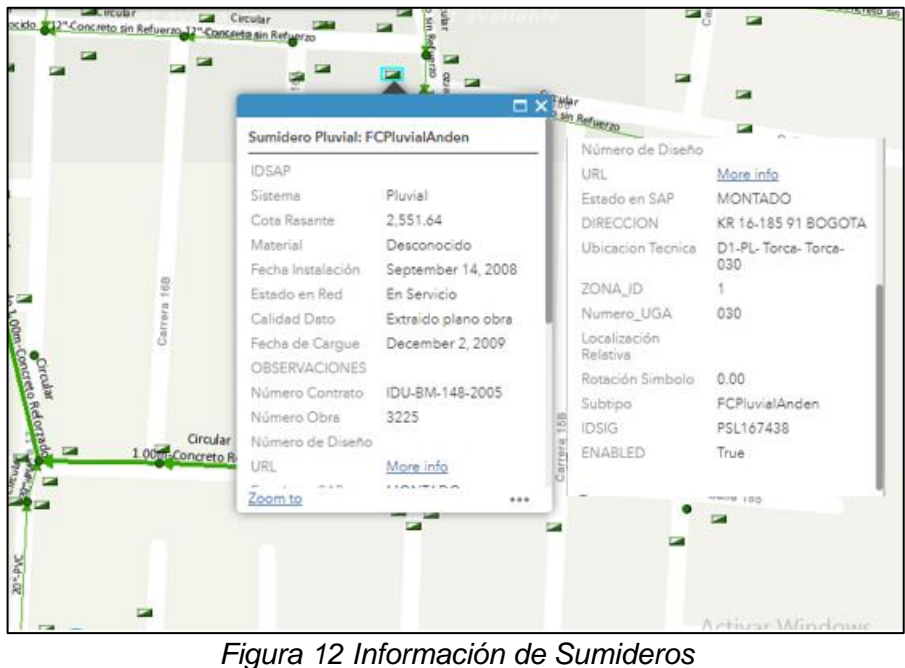

*Fuente: SIGUE EAAB*

#### **Redes:**

Para las redes de alcantarillado pluvial se puede ver en la página la siguiente información:

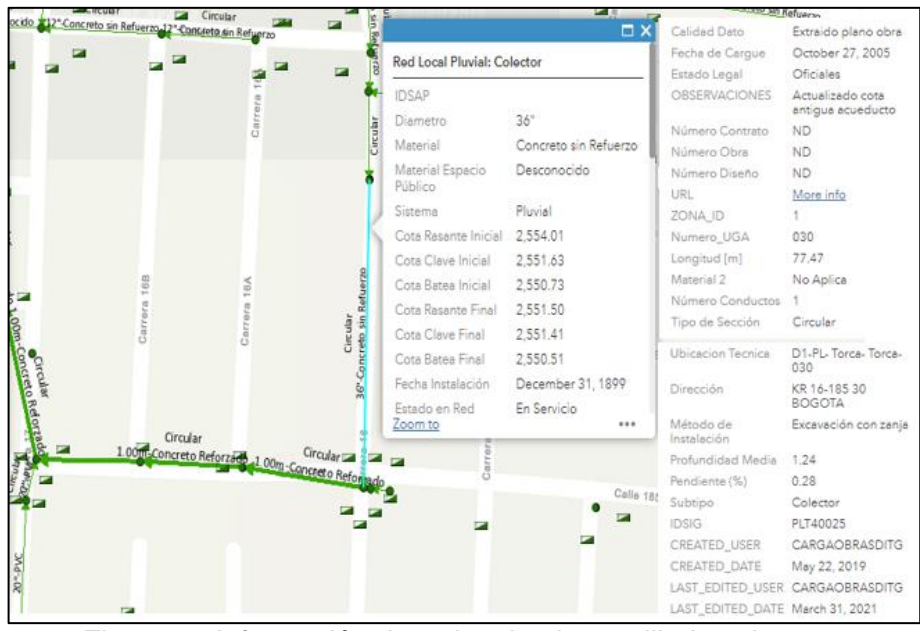

*Figura 13 Información de redes de alcantarillado existentes Fuente: SIGUE EAAB*

## 6.1.3 CLASIFICACIÓN DE LA INFORMACIÓN DE REDES EXISTENTE

Teniendo en cuenta la información encontrada en el sistema de información geográfico de la Empresa de Acueducto y Alcantarillado de Bogotá, se realizó una clasificación de acuerdo con la relevancia para el trabajo de grado, no se tienen en cuenta los sumideros teniendo en cuenta que la evaluación del trabajo de grado se realiza sobre la red de alcantarillado pluvial troncal. A continuación se presenta para los pozos y redes los atributos que son necesarios para el trabajo de grado, los cuales se presentan en la [Tabla 4](#page-46-0) y [Tabla 5.](#page-47-0)

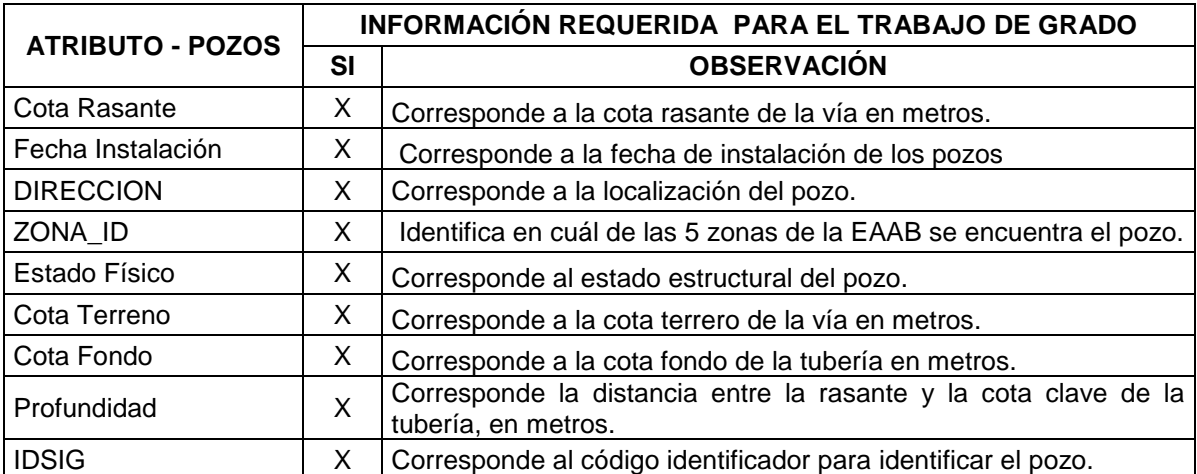

*Tabla 4 Información de pozos – Atributos para el trabajo de grado Fuente: Propia*

<span id="page-46-0"></span>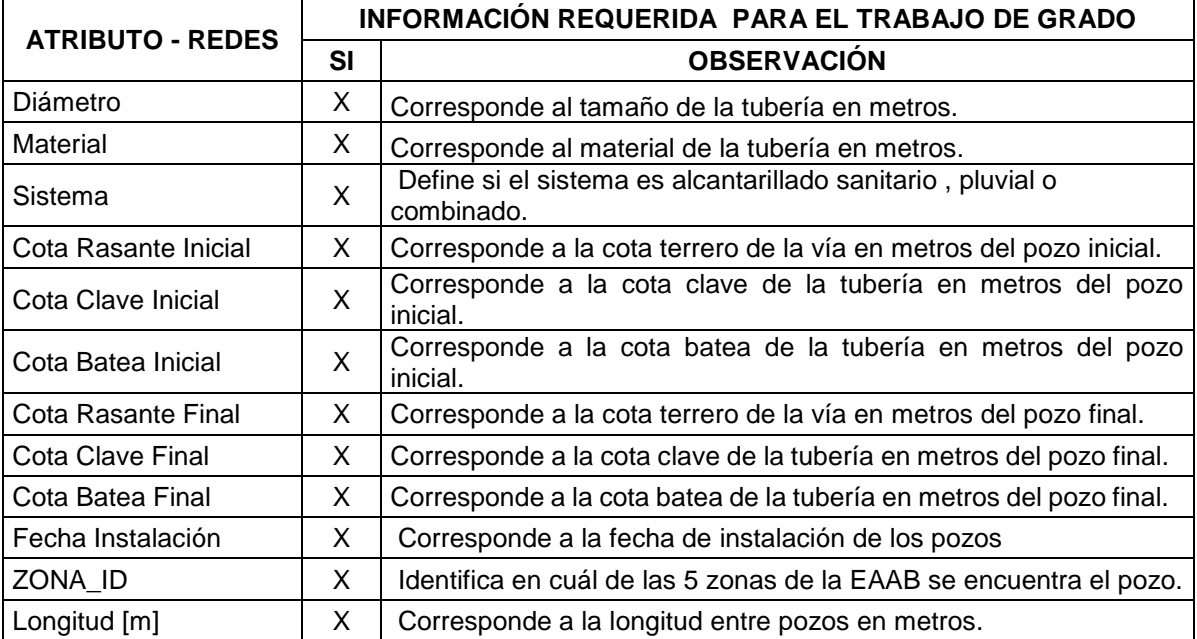

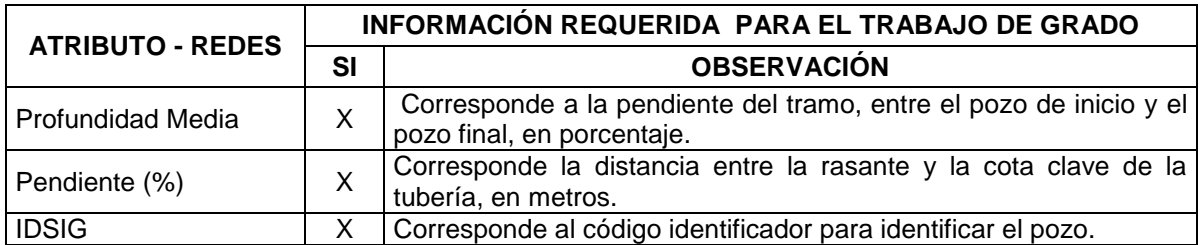

*Tabla 5 Información de Redes – Atributos para el trabajo de grado Fuente: Propia*

### <span id="page-47-0"></span>6.1.4 DIGITALIZACIÓN INFORMACIÓN DE REDES EXISTENTE

Con base en la información el sistema de información geográfico de la Empresa de Acueducto y Alcantarillado de Bogotá, se digitalizo y cargo a un sistema de información geográfico para realizar de manera más ágil la cuantificación de cantidades.

A continuación, se presenta el plano de localización general, en el anexo 1 se encontrarán los esquemas de la localización de las redes de alcantarillado.

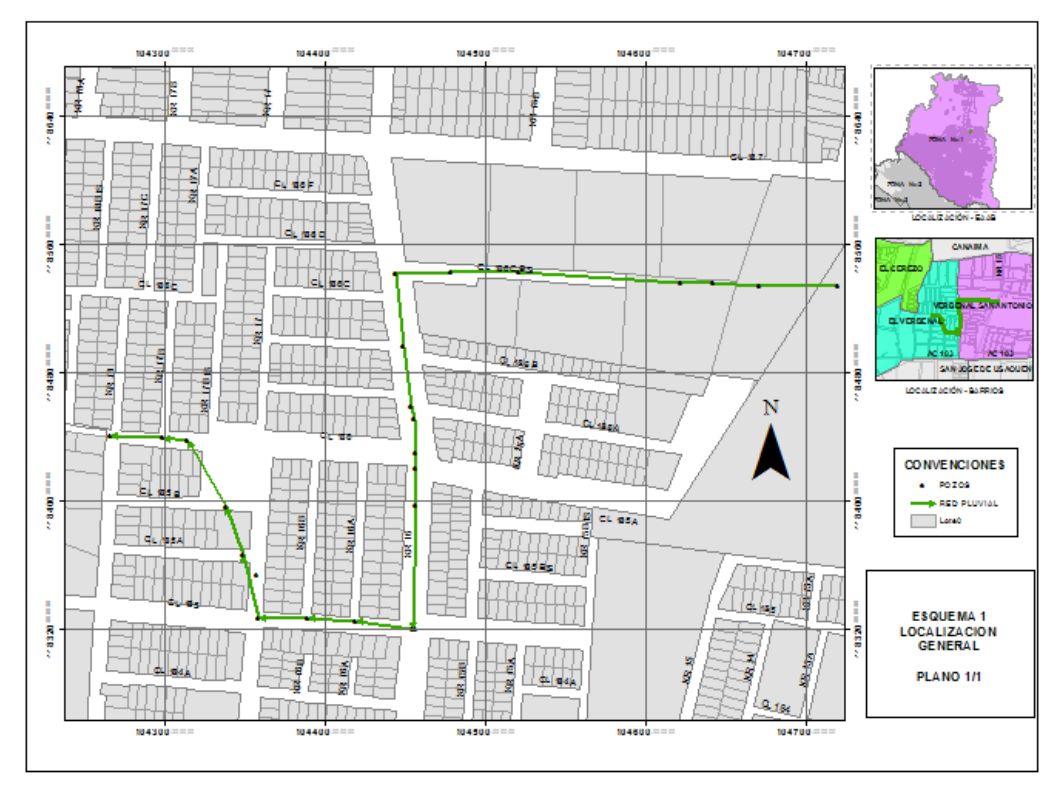

*Figura 14 Localización general de la red de alcantarillado pluvial Fuente: Propia*

A continuación, se presenta la información del diámetro de las redes de alcantarillado pluvial del sector del proyecto.

En el anexo 1 se encontrarán los esquemas de los diámetros de las redes de alcantarillado.

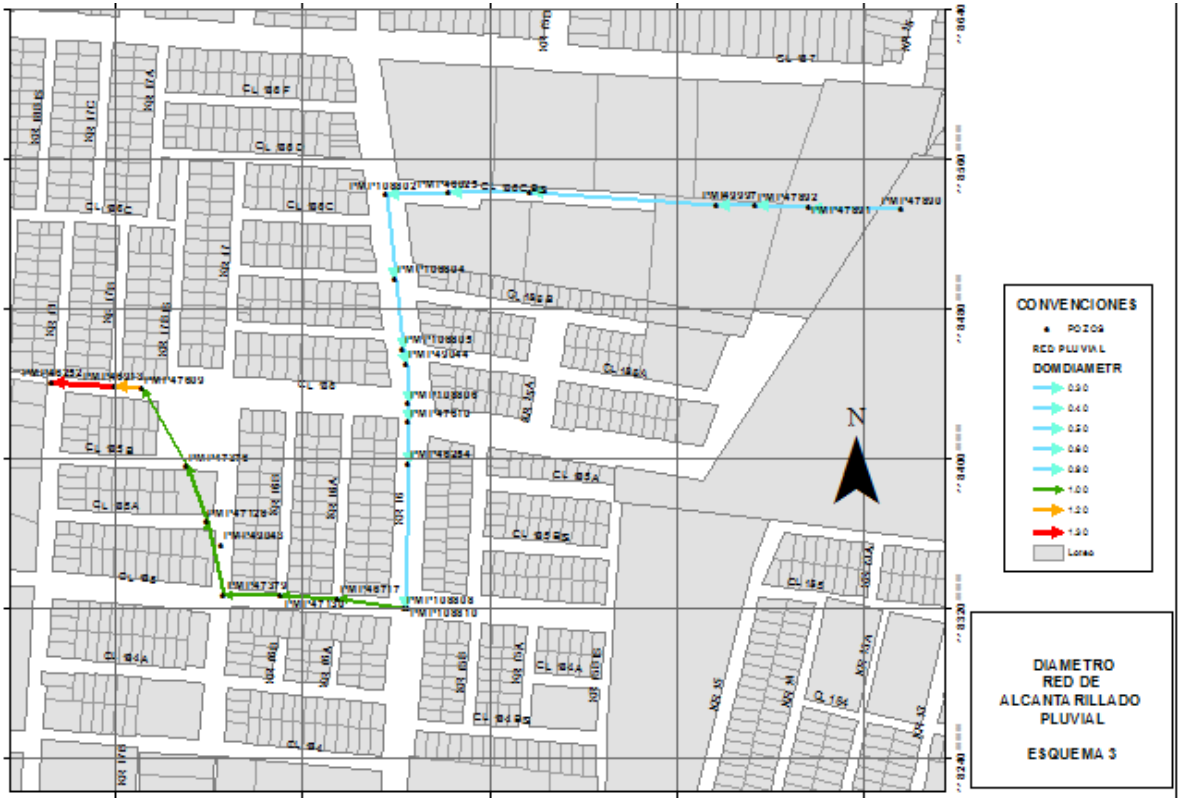

*Figura 15 Diámetro de las redes de alcantarillado pluvial Fuente: Propia*

A continuación, se presenta la información del material de las redes de alcantarillado pluvial del sector del proyecto.

En el anexo 1 se encontrarán los esquemas de los materiales de las redes de alcantarillado.

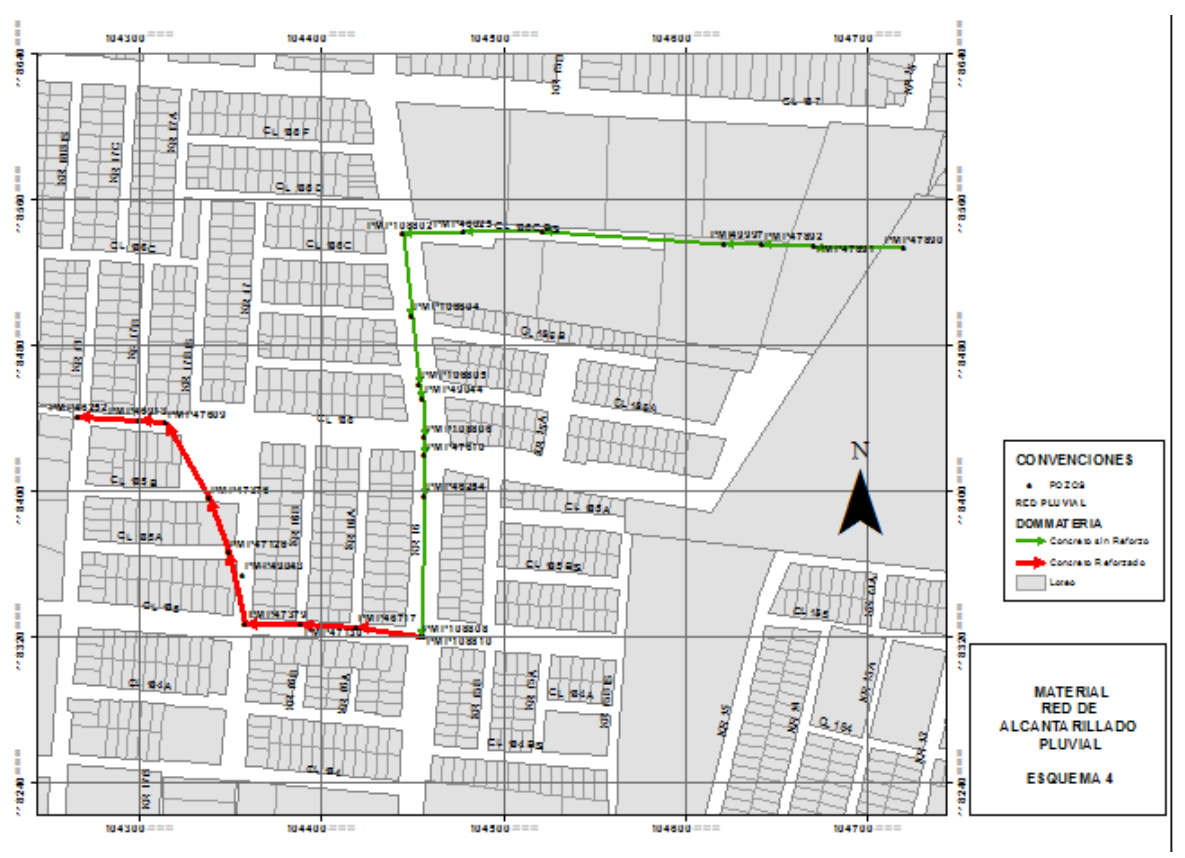

*Figura 16 Material de las redes de alcantarillado pluvial Fuente: Propia*

A continuación, se presenta en color rojo las redes que serán evaluadas en este trabajo de grado.

En el anexo 1 se encontrarán los esquemas de los materiales de las redes de alcantarillado.

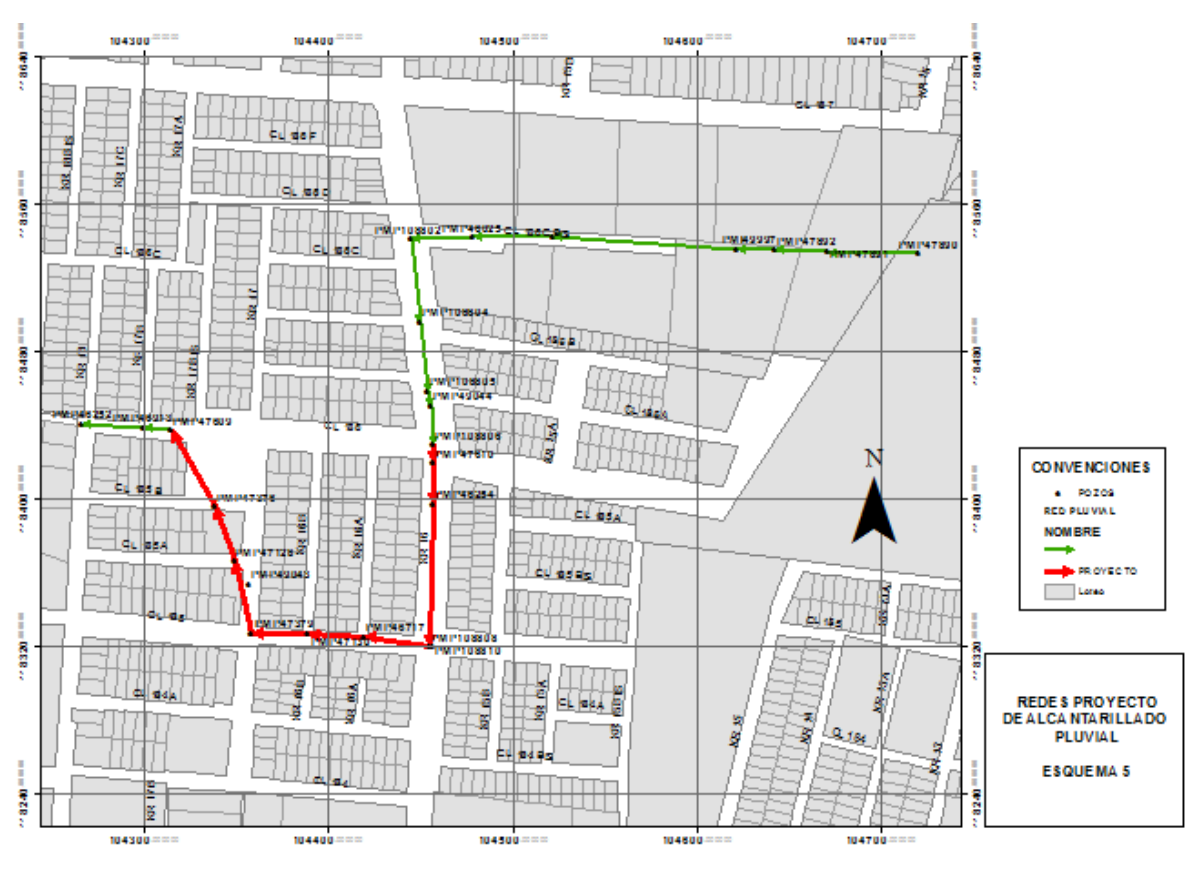

*Figura 17 Redes de alcantarillado pluvial Fuente: Propia*

### 6.1.5 DATOS DEL PROYECTO

Teniendo en cuenta lo presentado en el trabajo de grado denominado *"PREFACTIBILIDAD DE LA INCORPORACIÓN DE SISTEMAS URBANOS DE DRENAJE SOSTENIBLE (SUDS) EN LA UGA 030 DE LA SUBCUENCA TORCA EN LA CIUDAD DE BOGOTÁ",* en el cual se describe las obras a realizar en el contrato No 1-01-31100-01207-2017, INFORME FINAL DISEÑO DE REDES PLUVIALES SECTOR BUENAVISTA.

En el informe y trabajo de grado se realizó el análisis hidráulico y la red existente de diámetro de 36" y 1.0m cumple con la evaluación de capacidad hidráulica, por lo tanto, en este trabajo de grado se realiza la evaluación de la instalación de esta tubería en método convencional o con método sin zanja.

A continuación, se presenta el plano de planta de la tubería que se realizara la evaluación, la cual corresponde a los tramos: PLT40023, PLT40024, PLT40025, PLT40026, PLT40027, PLT40028, PLT40029, PLT40030 y PLT40031.

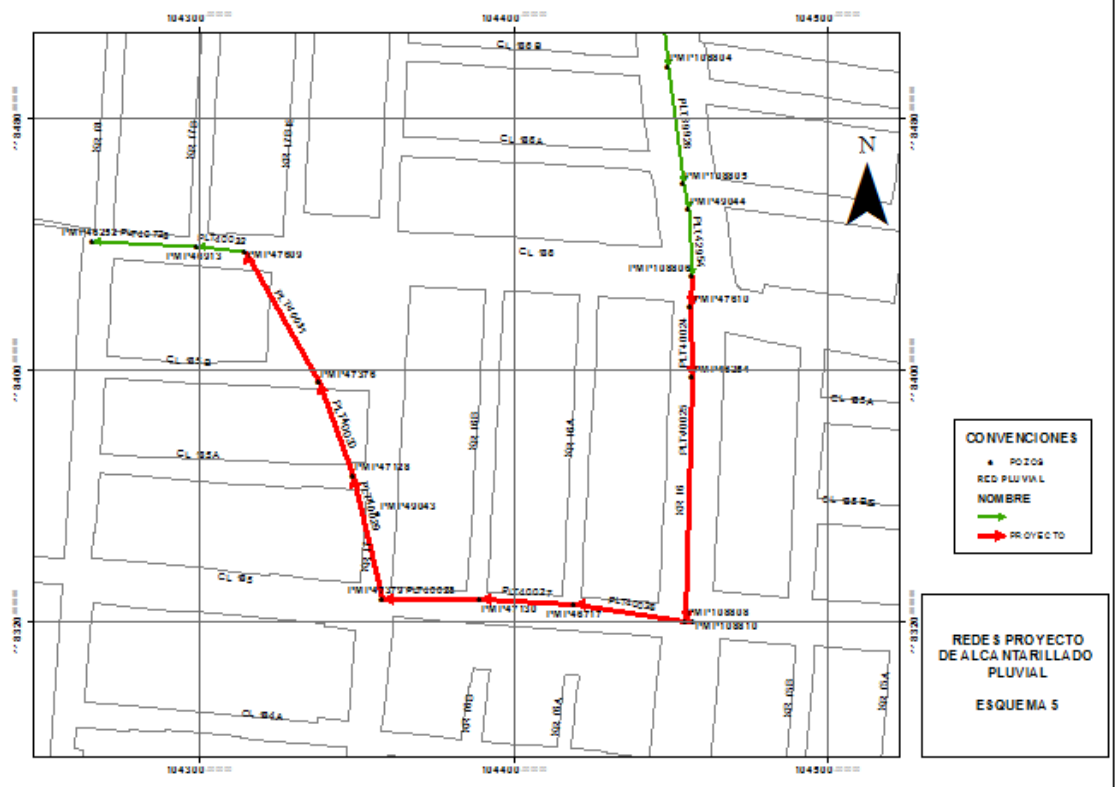

*Figura 18 Redes proyecto de alcantarillado pluvial Fuente: Propia*

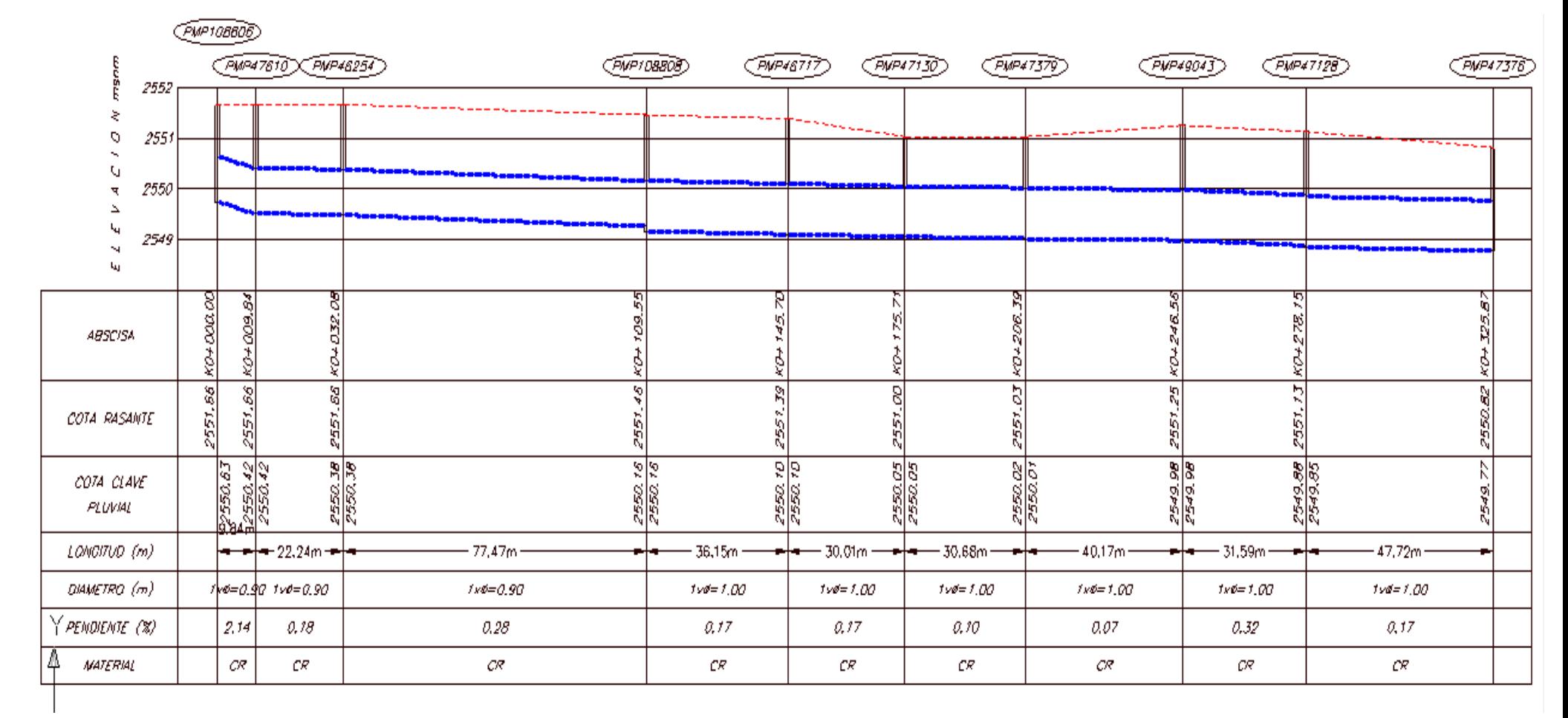

Con base en la información de cotas se realizó el perfil de las tuberías que son objeto del trabajo de grado:

*Figura 19 Perfil de la red de alcantarillado pluvial Fuente: Propia*

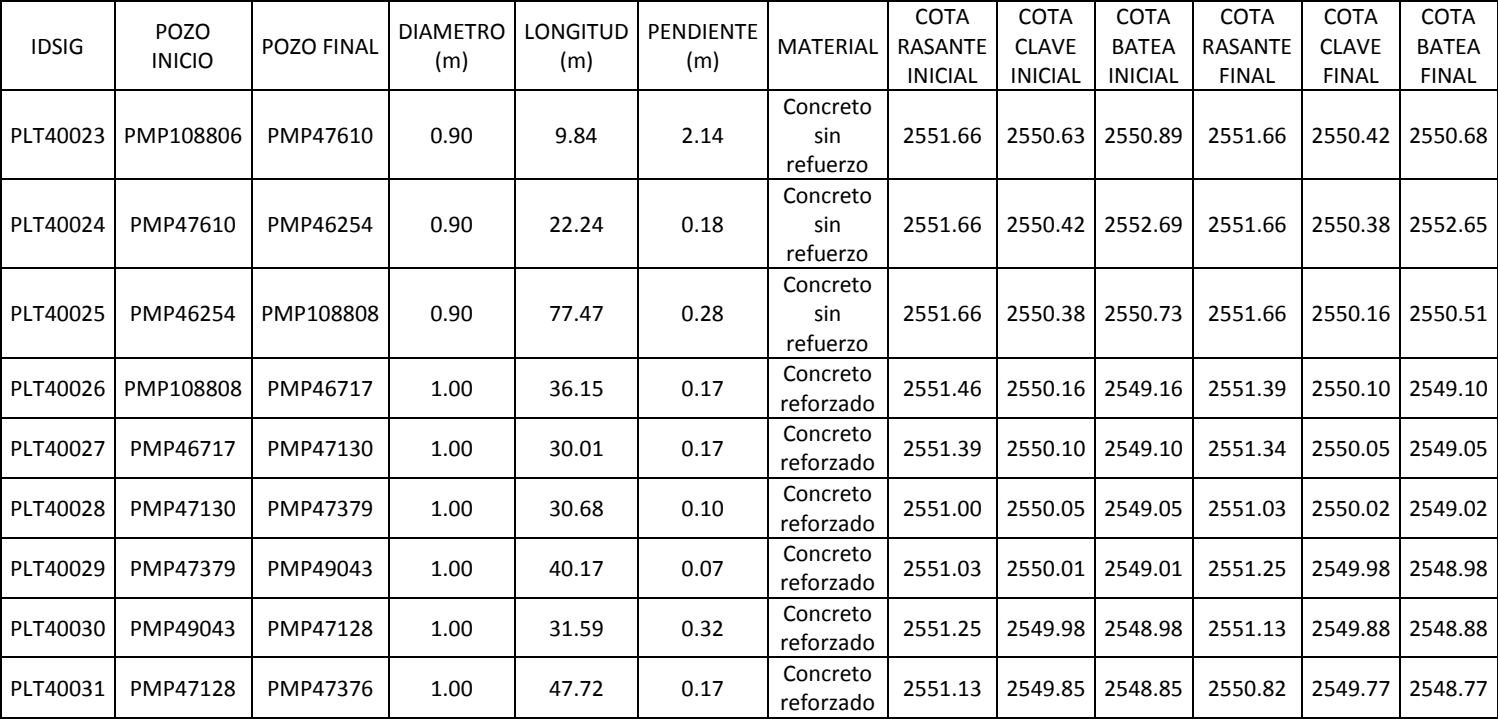

La información utilizada de cotas y diámetros se presenta a continuación:

*Tabla 6 Información perfil de la tubería de alcantarillado pluvial Fuente: Propia*

Ver anexo 1 Esquemas y plano planta perfil.

# 6.2 FASE 2 GESTIÓN DEL CRONOGRAMA

En este capítulo se presenta el desarrollo del Capítulo 6. Gestión del tiempo de la guía del PMBOK 6ta edición.

# 6.2.1 PLANIFICAR LA GESTIÓN DEL CRONOGRAMA

A continuación, se presentan las entradas, herramientas y salidas de la planificación de la gestión del cronograma

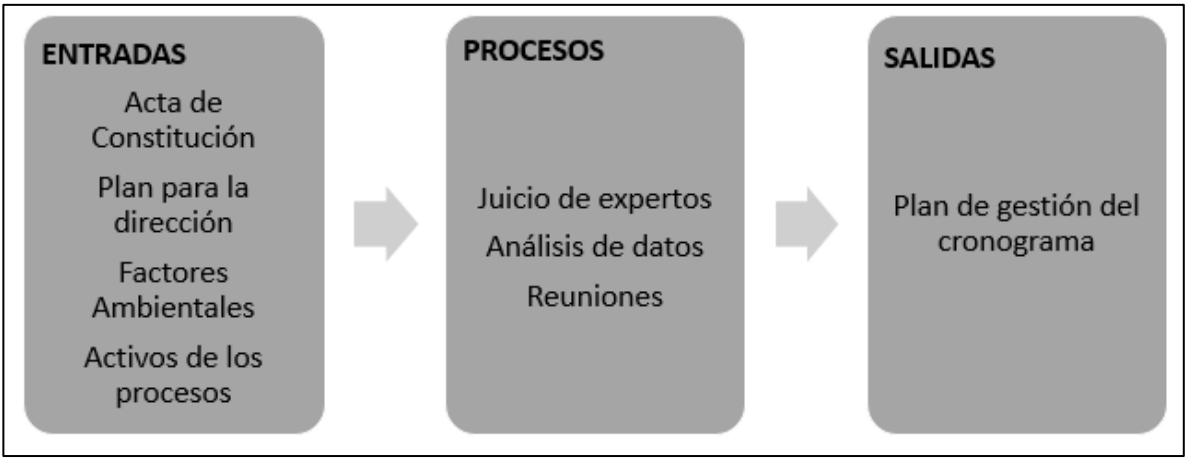

*Figura 20* Planificar la gestión del cronograma *Fuente: Adaptado Guía PMBOK*

# *6.2.1.1 Entradas (Planificar la gestión del cronograma)*

A continuación, se describen las entradas para Planificar la gestión del cronograma

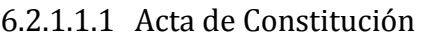

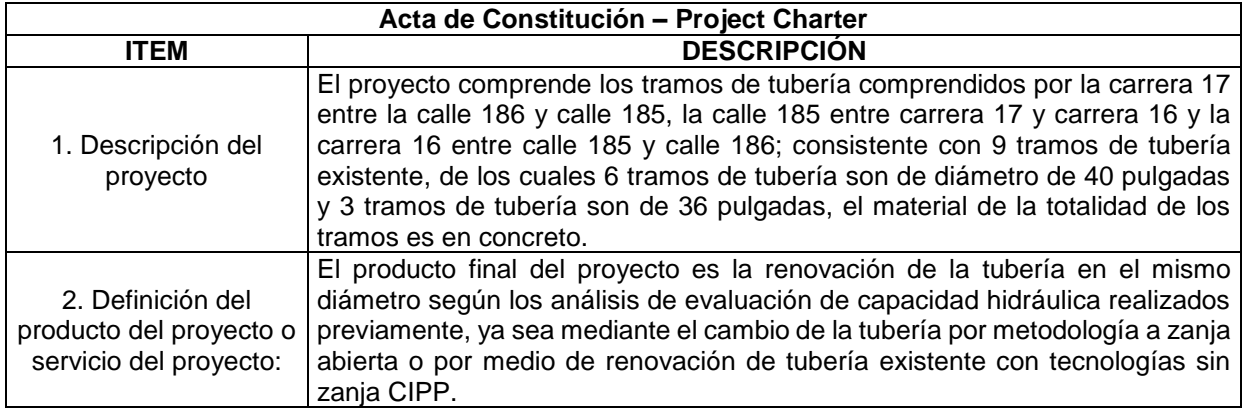

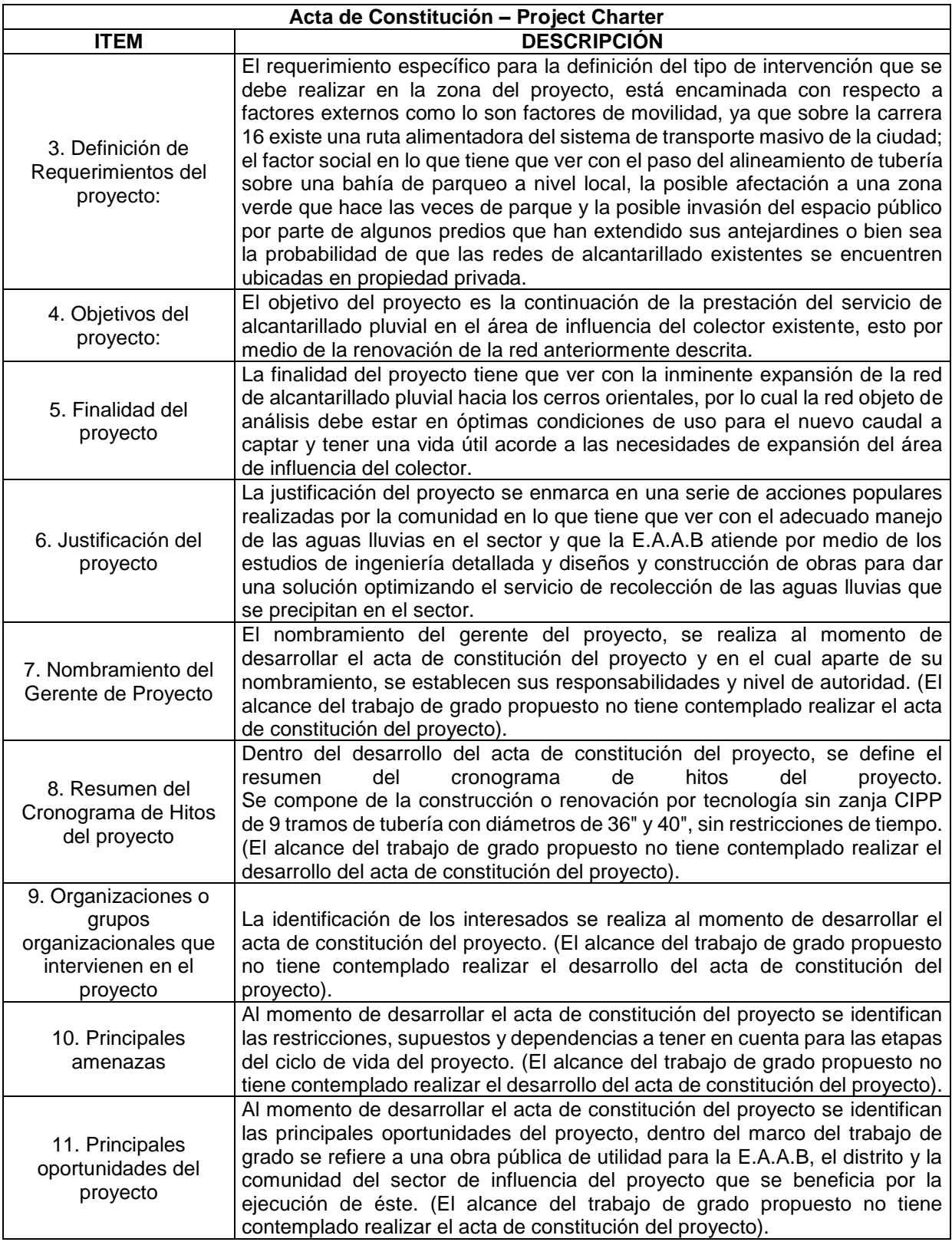

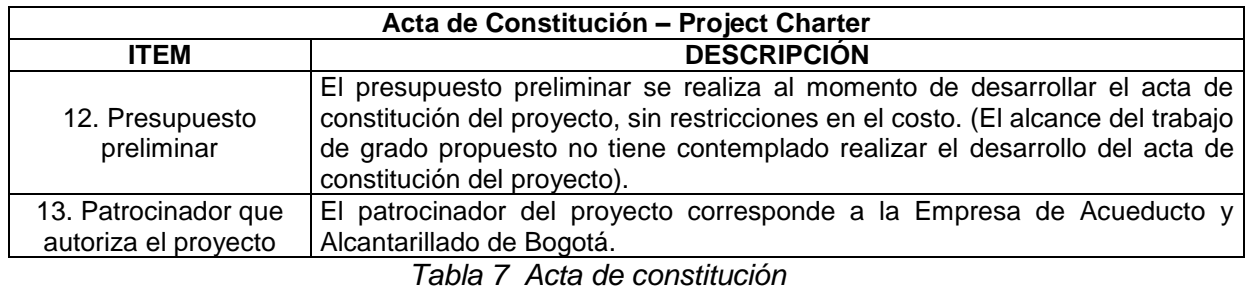

*Fuente: Propia*

### 6.2.1.1.2 Plan para la dirección

El plan de dirección se desarrolla posterior al acta de constitución del proyecto, documento que en el marco del alcance del presente proyecto de grado no se presenta.

Para el desarrollo del plan de dirección del proyecto, se surte el proceso de la definición, preparación y coordinación de los componentes del plan y realizar el proceso de consolidación de un plan de manera integral de dirección del proyecto. El documento del plan de dirección del proyecto, tampoco hace parte de los entregables del presente proyecto de grado, por lo cual se define básicamente en que consiste, mas no se realiza el proceso de desarrollo del plan de dirección del proyecto.

#### 6.2.1.1.3 Factores Ambientales

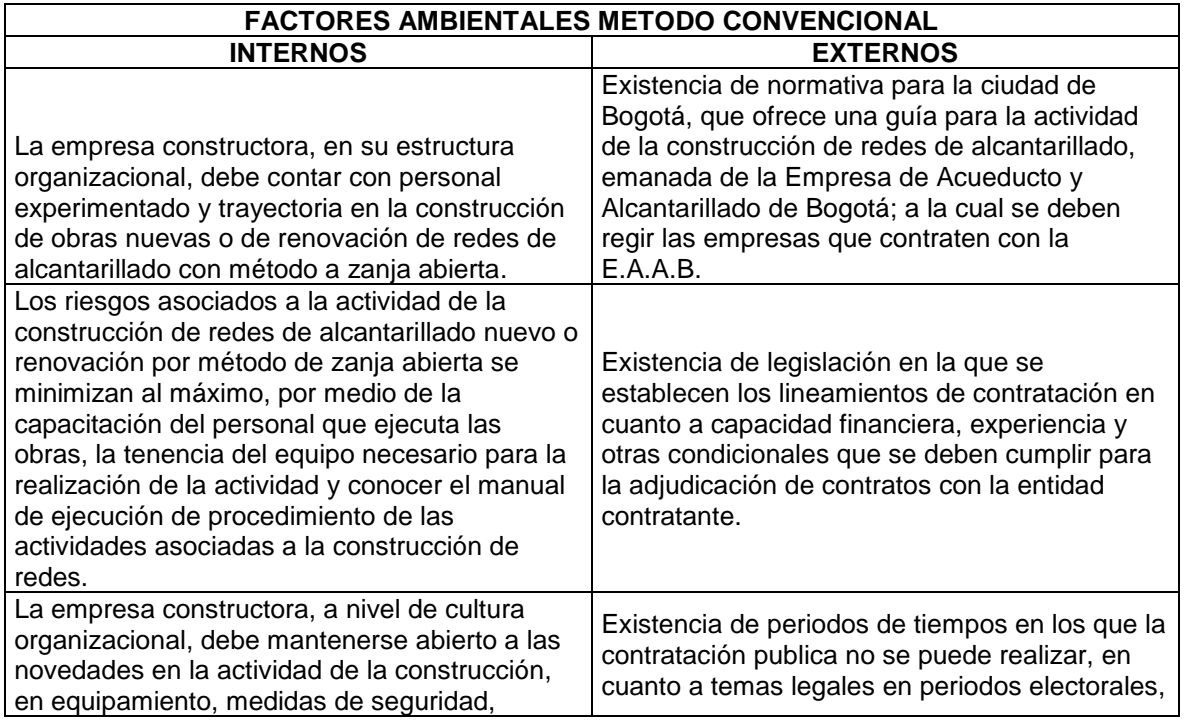

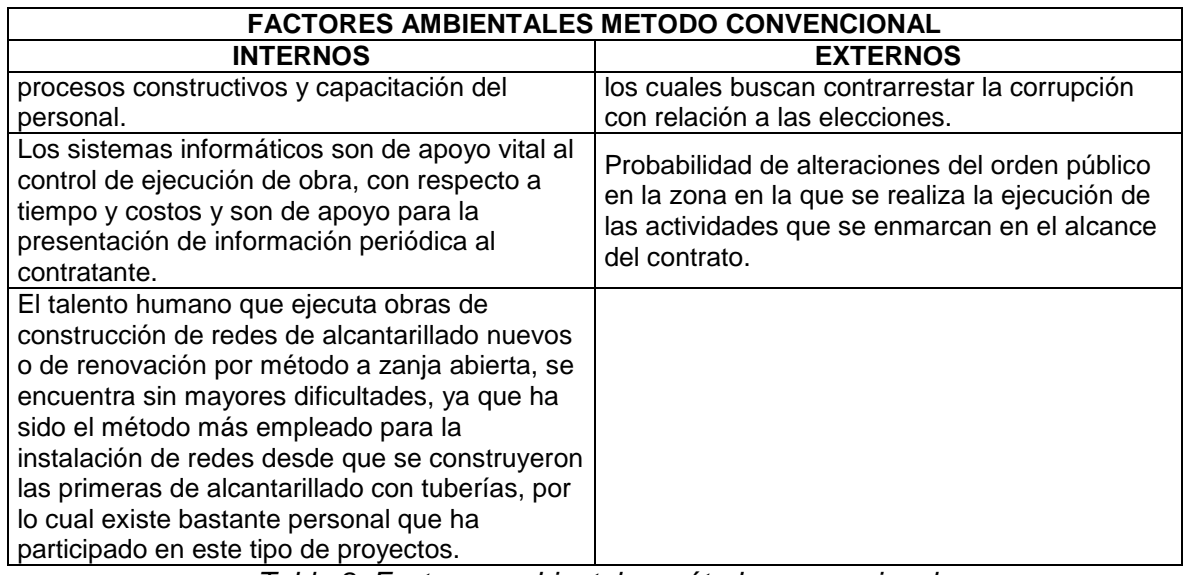

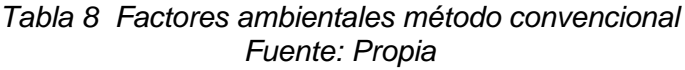

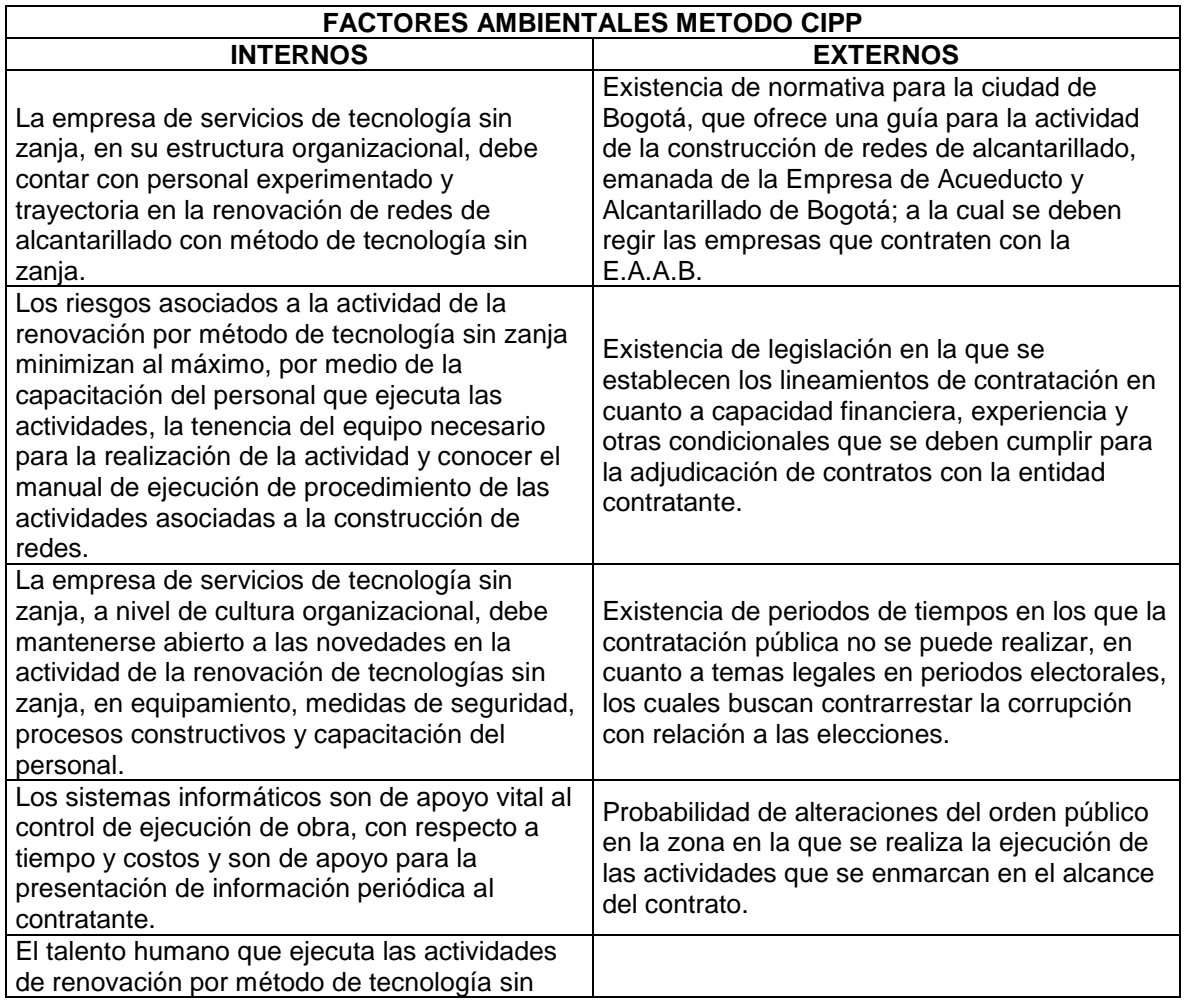

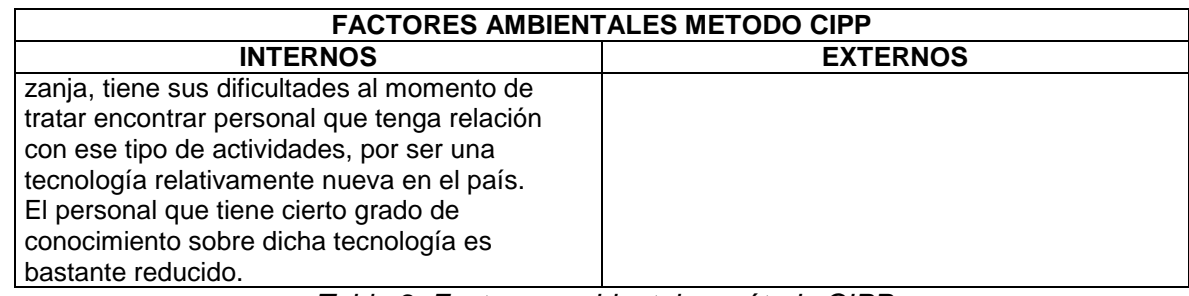

*Tabla 9 Factores ambientales método CIPP Fuente: Propia*

#### 6.2.1.1.4 Activos de los procesos

#### *Método convencional*

 Herramientas de información que se pueden utilizar en cuanto a la gestión del cronograma:

Socializar con los jefes de área el cronograma de cada uno de los tramos de alcantarillado a intervenir, tiempo de inicio y final, formatos de recibo de tubería instalada para realizar un balance rápido de longitud de tubería Vs la jornada laboral y con estos datos se tiene una idea general de la marcha del proyecto de construcción de una red nueva de alcantarillado o de renovación de la misma con método a zanja abierta.

 Herramientas de información que se pueden utilizar en cuanto a la gestión del costo:

Socializar con los jefes de área de la necesidad de controlar el material que se gasta en obra en cada uno de los tramos de alcantarillado a intervenir, cantidad de tubería, materiales de relleno y viajes de volqueta despachados y recibidos, para realizar un balance rápido del consolidado de materiales gastados en la actividad y cuantificarlos en costos. Con estos datos se tiene una idea general del costo real con respecto al valor programado sobre la marcha del proyecto de construcción de una red nueva de alcantarillado o de renovación de la misma con método a zanja abierta."

 Fuentes de consulta de información secundaria con respecto a temas de tiempo de ejecución de obras en lugares cercanos y con características similares al que se va a ejecutar, por medio de método a zanja abierta.

#### *Método CIPP*

 Herramientas de información que se pueden utilizar en cuanto a la gestión del cronograma:

Socializar la metodología como se tiene planteado realizar las actividades con los jefes de área del cronograma de cada uno de los tramos de alcantarillado a intervenir, tiempo de inicio y final, renovación de tubería para realizar un balance de rendimientos por jornada laboral y con estos datos se tiene una idea general de la marcha del proyecto de renovación de tubería con método de tecnología sin zanja.

- Herramientas de información que se pueden utilizar en cuanto a la gestión del costo:
- Socializar con los jefes de área de la necesidad de controlar el material que se gasta en obra en cada uno de los tramos de alcantarillado a intervenir, cantidad de línea textil, material de impregnación de la línea textil (Resina Epoxica), para realizar un balance rápido del consolidado de materiales gastados en la actividad y cuantificarlos en costos. Con estos datos se tiene una idea general del costo real con respecto al valor programado sobre la marcha del proyecto de renovación de una red nueva de alcantarillado con método de tecnología sin zanja.
- Fuentes de consulta de información secundaria con respecto a temas de tiempo de ejecución de obras en lugares cercanos y con características similares al que se va a ejecutar, por medio de método de tecnología sin zanja.

### *6.2.1.2 Herramientas (Planificar la gestión del cronograma)*

De acuerdo con la guía del PMBOK se pueden utilizar las siguiente herramientas y técnicas:

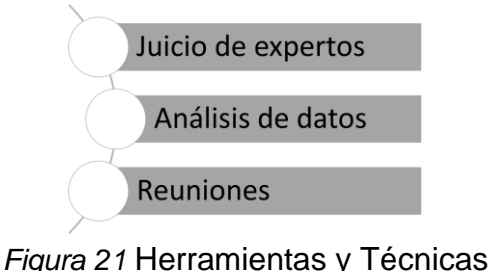

*Fuente: Propia*

6.2.1.2.1 Juicio de expertos

El juicio de expertos puede ser proporcionado por cualquier grupo o persona con educación, conocimiento, habilidad experiencia o capacitación especializada y bajo esta definición se producen la siguiente serie de incógnitas y su respectiva respuesta:

 Con respecto al tiempo de ejecución de la obra de construcción de una red de alcantarillado nueva o renovación de la existente por medio de tecnología sin zanja (CIPP), cual considera que optimiza mejor el tiempo?

Respuesta: El tipo de intervención que requiere de menor tiempo es la de tecnología sin zanja (CIPP), ya que no recurre a demolición de vías si las llega a tener, por otro lado todo el tiempo con el que se debe contar para las actividades de excavación, instalación del sistema de protección de la excavación, la instalación de la tubería y los rellenos respectivos una vez se encuentra instalada la tubería; esto sin contar que puede aparecer una red de algún servicio público que no se tuviera identificada o también el daño de una red de servicios públicos durante la ejecución de la obra.

- Con respecto al costo de ejecución de la obra de construcción de una red de alcantarillado nueva o renovación de la existente por medio de tecnología sin zanja (CIPP), cual considera que optimiza mejor el costo? Respuesta: El tipo de intervención que requiere de menor costo sería en una situación muy puntual en la que la tubería se encuentre a poca profundidad de la rasante, sería la opción de construcción de red nueva a zanja abierta, pero a medida que la red se encuentre a una mayor profundidad, el costo de la construcción de una red nueva aumenta de forma gradual, a tal punto que llegaría a igualar el costo de la tecnología sin zanja y fácilmente sobrepasarlo. Si bien a mayor profundidad el costo de la maniobra por medio de tecnología también puede aumentar el valor, este sería mínimo, ya que la cantidad principal a controlar es la longitud de línea textil y resina epóxica, que es básicamente la misma, ya que la profundidad de la red no afecta la longitud del tramo de tubería.
- Que apreciación le merecería como tomador de decisión, en el caso en que que el valor de la propuesta de método con zanja sea prácticamente el mismo que el valor de la metodología sin zanja para la ejecución del proyecto de construcción de red de alcantarillado nueva o renovación de la red existente por medio de método con tecnología sin zanja?

Respuesta: El panorama más inmediato sería una ejecución de obra nueva a zanja abierta, ya que permitiría instalar una red nueva que ofrecería una vida útil garantizada por el fabricante de la tubería y también la construcción de una vía nueva en caso de que existiera o no exista. No obstante, se debe tener en cuenta la razón por la cual se llegó también a la conclusión de proponer la metodología sin zanja, sabiendo de los costos en los que se incurre y también que la evaluación estructural de la tubería existente en la cual se realizaría la renovación de tubería por tecnología sin zanja, podría llegar a presentar imprecisiones y presentar fallas con respecto a su vida útil diseñada.

#### 6.2.1.2.2 Reuniones

Para desarrollar del cronograma, se realizó una reunión semanal, para revisar los recursos y tiempos establecido para las actividades, estas reuniones se realizaron entre los integrantes del grupo del trabajo de grado.

### *6.2.1.3 Salidas (Planificar la gestión del cronograma)*

En este ítem se presenta las salidas de la planificación del cronograma.

### 6.2.1.3.1 Plan de gestión del cronograma

Para el desarrollo del plan de gestión del cronograma se tienen las siguientes premisas:

- Se utilizó el programa Microsoft Project para la elaboración del cronograma.
- Se utilizó como medida para la duración de las actividades (días).
- El avance se medirá de acuerdo con el avance de cada una de las actividades.

A continuación, se presenta la estructura de trabajo del proyecto definida para la rehabilitación de la tubería de alcantarillado pluvial de diámetro de 1.0 m, comparando el método constructivo con zanja abierta vs las tecnologías de rehabilitación sin zanja tubería polimerizada en situ (Cured in a place pipe), en la localidad de Usaquén, barrio Verbenal, en el sector ubicado en la calle 185 con carrera 17, como se presenta en la *[Figura](#page-62-0) 22* y *[Figura](#page-62-1) 23*.

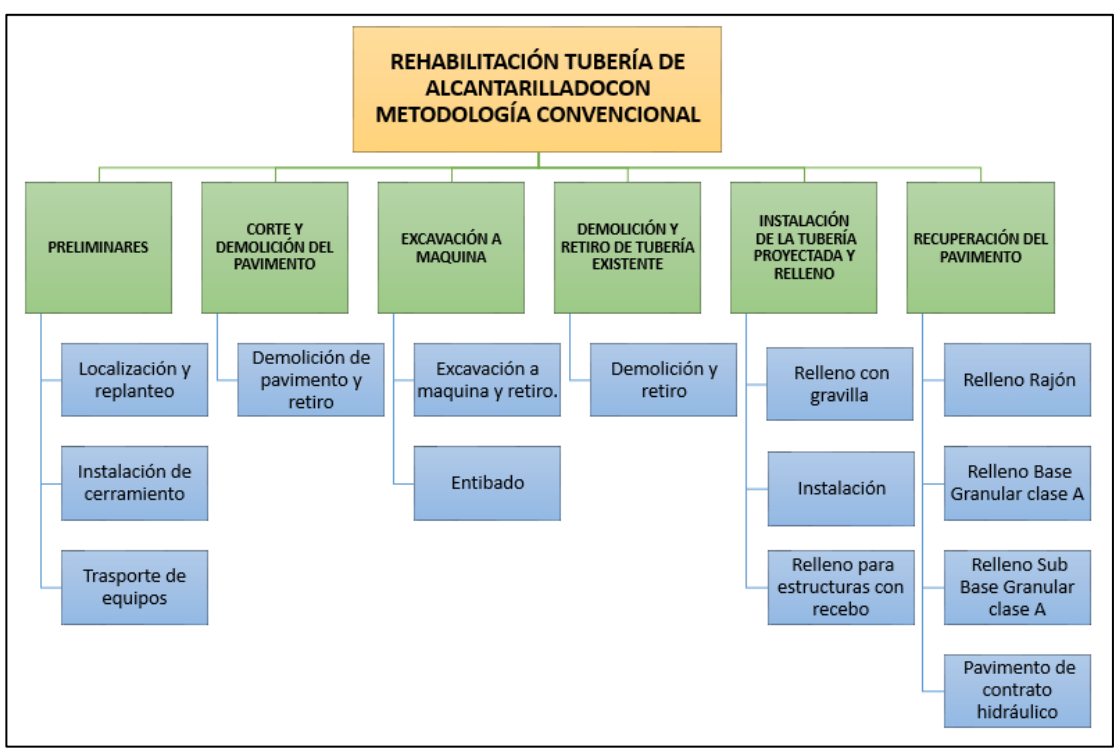

<span id="page-62-0"></span>*Figura 22* Estructura de trabajo – Metodología Convencional *Fuente: Propia*

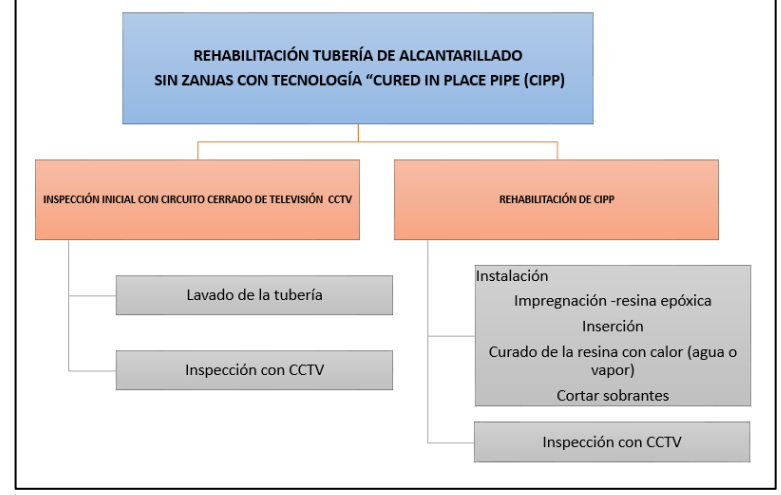

*Figura 23* Estructura de trabajo – Metodología CIPP *Fuente: Propia*

## <span id="page-62-1"></span>6.2.2 DEFINIR LAS ACTIVIDADES

A continuación, se presentan las entradas, herramientas y salidas de la definición de actividades.

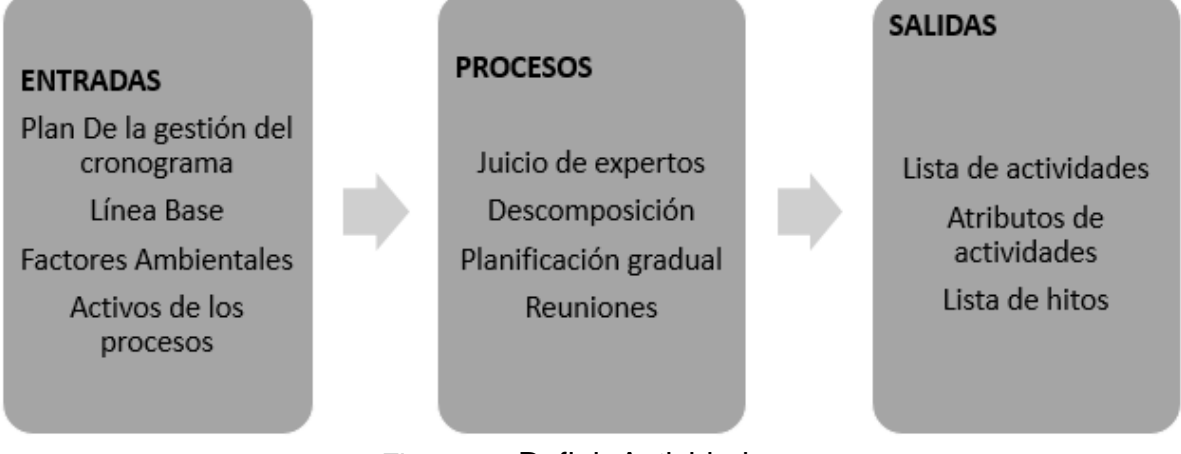

*Figura 24* Definir Actividades *Fuente: Adaptado Guía PMBOK*

## *6.2.2.1 Entradas (Definir Actividades)*

A continuación, se describen las entradas para definir las actividades.

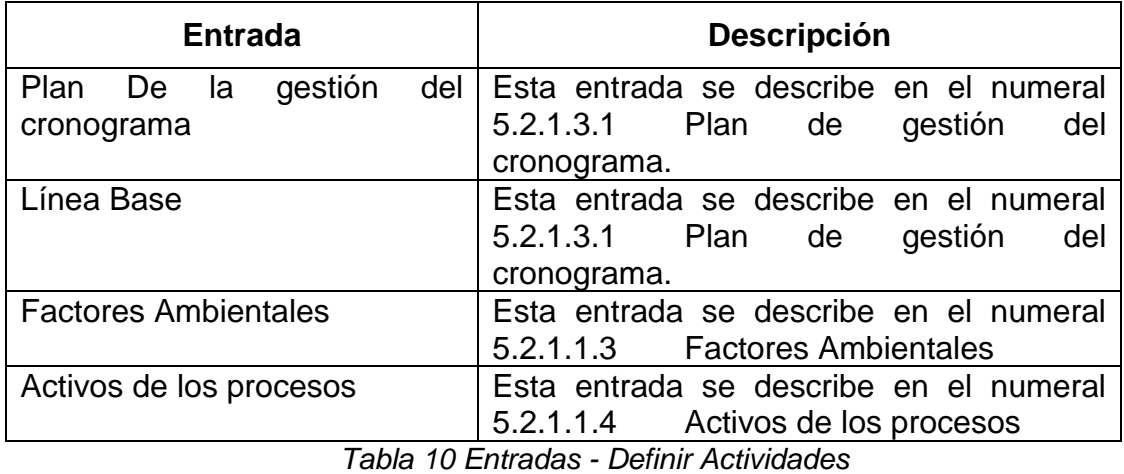

*Fuente: Adaptado Guía PMBOK*

## *6.2.2.2 Herramientas (Definir Actividades)*

De acuerdo con la guía del PMBOK se pueden utilizo la herramienta de descomposición, a continuación, se describen las actividades de cado uno de los métodos.

## *Metodo convencional*

## **Localización y replanteo**

Procedimiento que consiste en el traslado de coordenadas cartesinas X, Y y Z,

desde un par de puntos con coordenadas conocidas hasta el sitio del proyecto, se realiza por medio de equipos de topografia que usualmente son utilizados como lo son la estacion total para la determinacion de las coordenadas planimetricas X, Y y el nivel de presicion para la determinacion de la coordenada altimetrica Z.

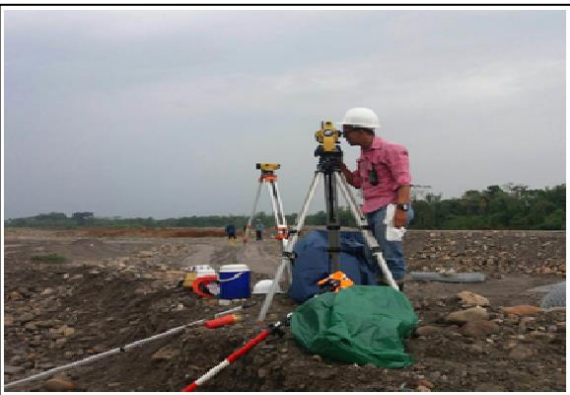

*Figura 25* Localización y replanteo *Fuente:* <http://maparegalias.sgr.gov.co/proyecto/perfilproyecto/206262>

## **Instalación de cerramiento**

Actividad consistente en la instalacion de un cerramiento en materiales textiles y de señalizacion de material plastico, el cual tiene como funcion el aislamiento de la zona de obra con el resto del espacio circundante en el lugar donde se desarrolla el proyecto.

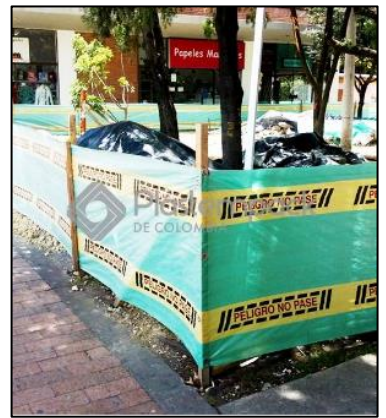

*Figura 26* Instalación de cerramiento *Fuente:* <https://plastempack.com/producto/115>

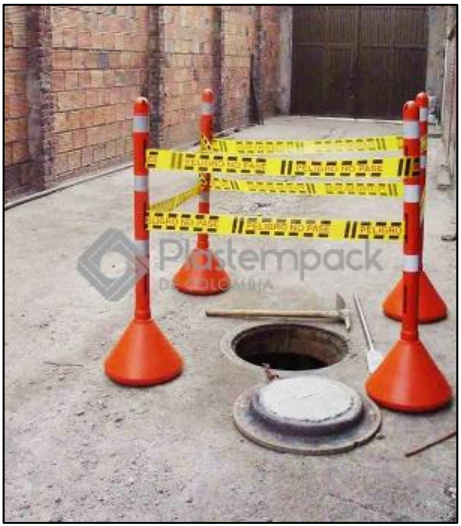

*Figura 27* Instalación de cerramiento *Fuente:* <https://plastempack.com/producto/59>

### **Trasporte de equipos**

Actividad que se realiza en la etapa inicial, final y en ocasiones en el intermedio de la fase de ejecucion del proyecto, que consiste en llevar al sitio los equipos que se requieren para la ejecucion del proyecto. Los equipos dependiendo del tamaño pueden ser transpotados desde camionetas con platon (equipos portatiles o de tamaño manejable para el personal que lo manipula) hasta cama baja (maquinaria pesada de construccion).

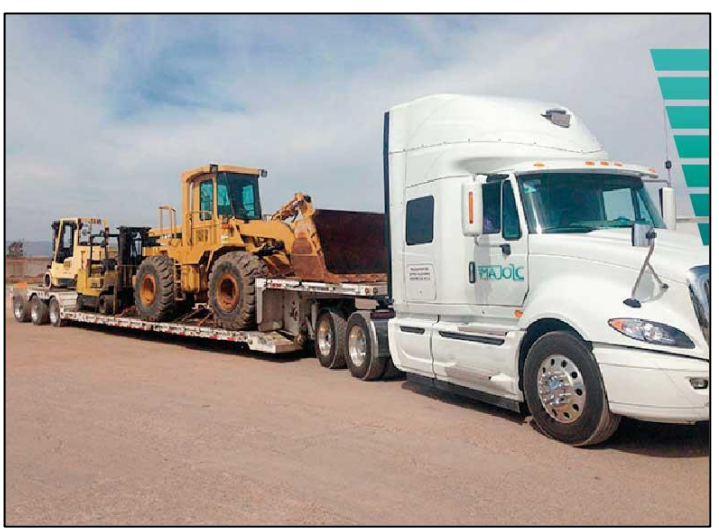

*Figura 28* Trasporte de equipos *Fuente:* [http://bogota.colombia.logisven.com/post/lista-de](http://bogota.colombia.logisven.com/post/lista-de-servicios/articulo/categorias/transporte-de-carga-extradimensionada/transporte-en-equipo-camabaja/en/locaciones/colombia/tolima/guamo-tolima-colombia)[servicios/articulo/categorias/transporte-de-carga-extradimensionada/transporte-en](http://bogota.colombia.logisven.com/post/lista-de-servicios/articulo/categorias/transporte-de-carga-extradimensionada/transporte-en-equipo-camabaja/en/locaciones/colombia/tolima/guamo-tolima-colombia)[equipo-camabaja/en/locaciones/colombia/tolima/guamo-tolima-colombia](http://bogota.colombia.logisven.com/post/lista-de-servicios/articulo/categorias/transporte-de-carga-extradimensionada/transporte-en-equipo-camabaja/en/locaciones/colombia/tolima/guamo-tolima-colombia)

### **Demolición de pavimentos rígidos**

Actividad que se realiza como etapa previa a la excavacion mecanica o manual para la instalacion de tuberia, comunmente se realiza con un martillo hidraulico, que viene como accesorio en las excavadoras; tambien se realiza la actividad por medio del martillo neumatico alimentado por energia electrica.

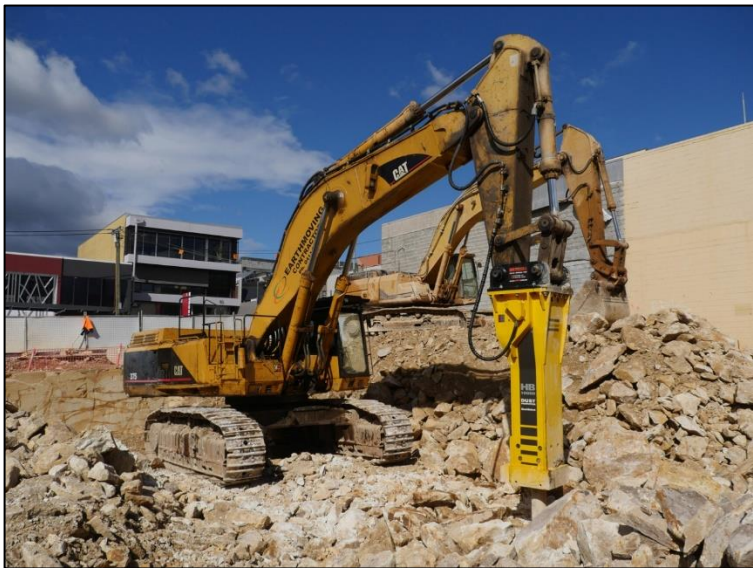

*Figura 29* Demolición de pavimentos rígidos *Fuente*: [https://www.carreteras-pa.com/noticias/opera-en-australia-el-martillo](https://www.carreteras-pa.com/noticias/opera-en-australia-el-martillo-hidraulico-mas-grande-y-potente-del-mundo/)[hidraulico-mas-grande-y-potente-del-mundo/](https://www.carreteras-pa.com/noticias/opera-en-australia-el-martillo-hidraulico-mas-grande-y-potente-del-mundo/)

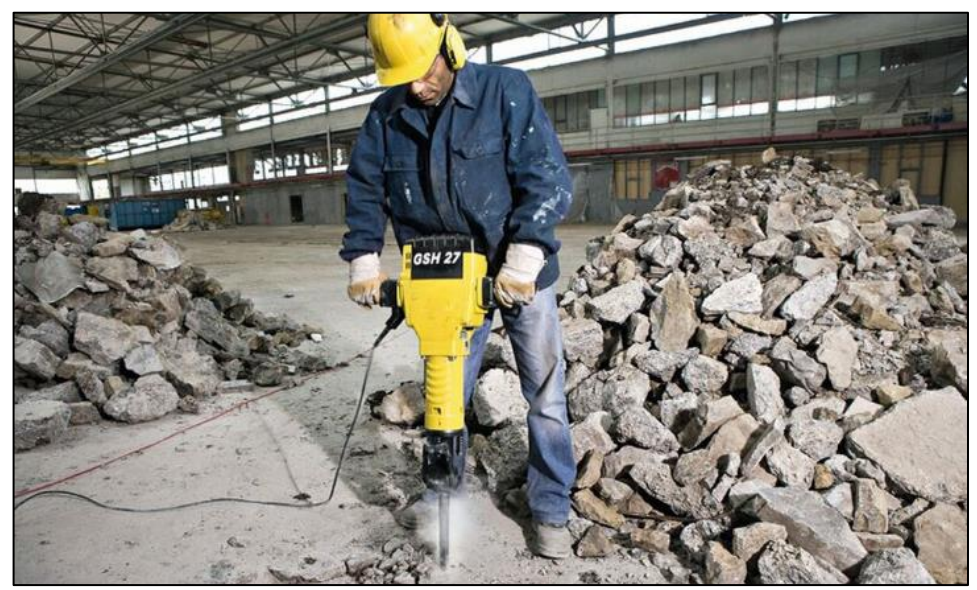

*Figura 30* Demolición de pavimentos rígidos *Fuente:* <https://www.ingecivil.net/2018/08/09/uso-los-martillos-neumaticos/>

### **Excavación a maquina y retiro**

Una vez retirada la capa de pavimento rigido, se procede a la ejecucion de la excavacion a maquina, la cual consiste en extraer el volumen de tierra requerido y generar la zanja de ubicación planimetrica y altimetrica en la cual se realiza la instalacion de la tuberia.

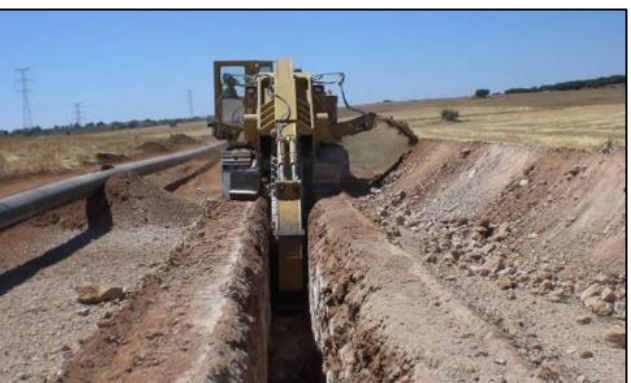

*Figura 31* Excavación a máquina y retiro *Fuente:* [https://victoryepes.blogs.upv.es/2018/12/10/apertura-de-zanja-en-la](https://victoryepes.blogs.upv.es/2018/12/10/apertura-de-zanja-en-la-instalacion-de-tuberias/)[instalacion-de-tuberias/](https://victoryepes.blogs.upv.es/2018/12/10/apertura-de-zanja-en-la-instalacion-de-tuberias/)

**Entibado**

Una vez terminada la excavacion y en el proceso, se realiza la instalacion del entibado, que es un sistema de proteccion para los obreros que trabajan dentro de la zanja, como tambien para evitar que el terreno se derrumbe hacia el espacio generado en la zanja excavada. Comunmente el entibado se compone de paredes metalicas y travezaños que tienen la funcion de apuntalar las paredes metalicas a las paredes de la excavacion y su instalacion se realiza con maquinaria pesada debido al peso de la estructura de entibacion.

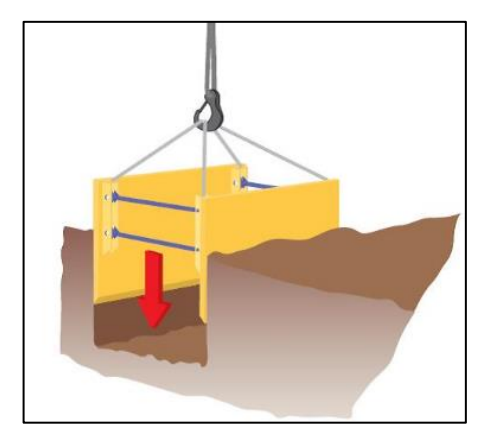

*Figura 32* Entibado *Fuente :*<https://victoryepes.blogs.upv.es/tag/zanjas/>

# **Demolición y retiro**

La actividad de demolicion consiste en la destruccion de la tuberia existente, la cual sera renovada por una nueva, la demolicion de la tuberia se realiza con la excavadora por medio de ejercer presion con el balde de la maquina sobre la tuberia hasta fracturarla o con el martillo hidraulico. La actividad de retiro se relaciona con la recoleccion de los materiales producto de la demolicion de la tuberia y su disposicion a sitio autorizado.

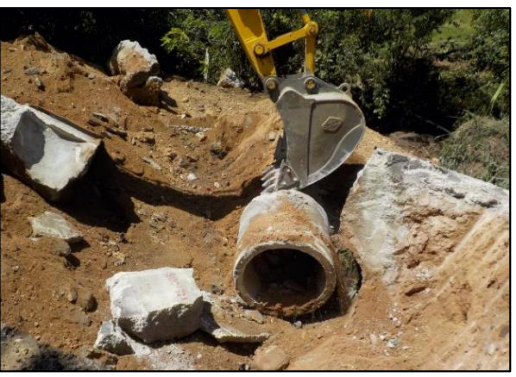

*Figura 33* Demolición y retiro *Fuente:* [https://www.interventorianms.com/wp-content/uploads/2017/08/20170713-](https://www.interventorianms.com/wp-content/uploads/2017/08/20170713-Demolici%C3%B3n-tuber%C3%ADa-y-aletas-alcantarilla-existent.-PR-250005-Tramo-4505-Unidad-Funcional-3..jpg) [Demolici%C3%B3n-tuber%C3%ADa-y-aletas-alcantarilla-existent.-PR-250005-](https://www.interventorianms.com/wp-content/uploads/2017/08/20170713-Demolici%C3%B3n-tuber%C3%ADa-y-aletas-alcantarilla-existent.-PR-250005-Tramo-4505-Unidad-Funcional-3..jpg)

[Tramo-4505-Unidad-Funcional-3..jpg](https://www.interventorianms.com/wp-content/uploads/2017/08/20170713-Demolici%C3%B3n-tuber%C3%ADa-y-aletas-alcantarilla-existent.-PR-250005-Tramo-4505-Unidad-Funcional-3..jpg)

## **Relleno con gravilla**

El relleno en gravilla tiene como funcion cimentar la estructura de soporte de la tuberia a instalar, consiste en acondicionar una capa de un espesor determinado en la cual se va a apoyar la tuberia y posteriormente rellenar a los lados y por encima de la tuberia dependiendo del modelo cimentacion a aplicar.

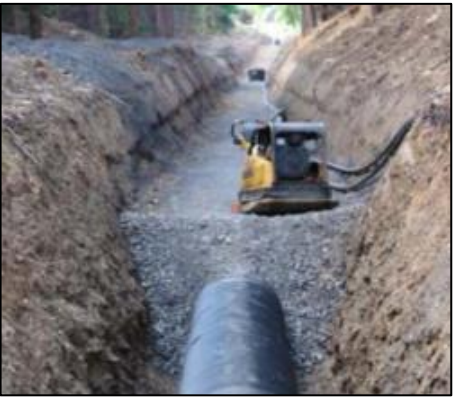

*Figura 34* Relleno con gravilla *Fuente:* [https://pdf4pro.com/fullscreen/recomendacion-de-instalacion-para-la](https://pdf4pro.com/fullscreen/recomendacion-de-instalacion-para-la-aaa1a.html)[aaa1a.html](https://pdf4pro.com/fullscreen/recomendacion-de-instalacion-para-la-aaa1a.html)

 **Tubería de concreto reforzado 21Mpa de 900mm y 1000 mm de diámetro interior**

La tuberia es un elemento que tiene como funcion la conduccion de aguas pluviales o residuales y se instala desde un punto de inicial de captacion hasta un punto de entrega.

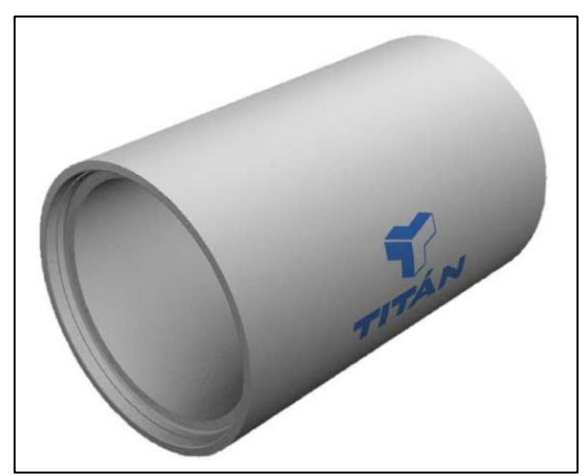

*Figura 35* Tubería de concreto reforzado *Fuente:* <http://titandev.trespimedios.co/portfolio/tuberia-reforzada/>

### **Relleno para estructuras con recebo**

El relleno en recebo tiene como funcion el cubrimiento de la tuberia instalada y ocupar el espacio del material excavado previamente y conformar el terreno a sus condiciones iniciales hasta el nivel de terreno natural existente o hasta el nivel de subrasante para el caso de la construccion de vias una vez instalada la red de alcantarillado.

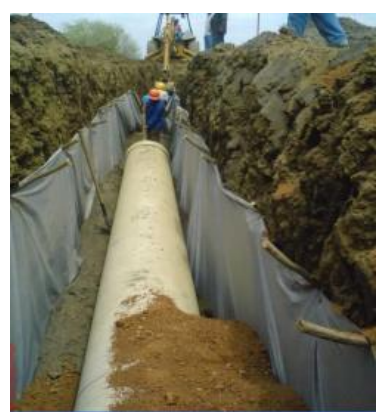

*Figura 36* Relleno para estructuras con recebo *Fuente:* [https://www.findeter.gov.co/system/files/convocatorias/PAF-ATF-O-066-](https://www.findeter.gov.co/system/files/convocatorias/PAF-ATF-O-066-2017/PAF-ATF-O-066-2017%40Anexo_C_Cap3_Movimientos_De_Tierra.pdf) [2017/PAF-ATF-O-066-2017%40Anexo\\_C\\_Cap3\\_Movimientos\\_De\\_Tierra.pdf](https://www.findeter.gov.co/system/files/convocatorias/PAF-ATF-O-066-2017/PAF-ATF-O-066-2017%40Anexo_C_Cap3_Movimientos_De_Tierra.pdf)

## **Relleno Rajón**

Los rellenos en rajon comunmente son utilizados en suelos con caracteristicas indeseables, con lo cual se busca evitar hundimientos y deformaciones en su estructura.

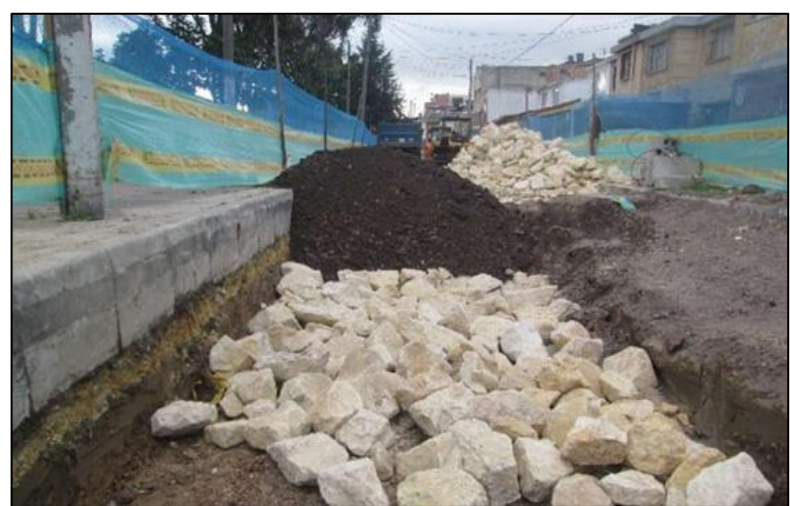

*Figura 37* Relleno Rajón *Fuente:*[https://repository.udistrital.edu.co/bitstream/handle/11349/4967/RodriguezP](https://repository.udistrital.edu.co/bitstream/handle/11349/4967/RodriguezPaezDiegoAlexander2015.pdf?sequence=1&isAllowed=y) [aezDiegoAlexander2015.pdf?sequence=1&isAllowed=y](https://repository.udistrital.edu.co/bitstream/handle/11349/4967/RodriguezPaezDiegoAlexander2015.pdf?sequence=1&isAllowed=y)

# **Relleno Base Granular clase A**

El relleno con base granular es un material procesado de un espesor diseñado, que se instala sobre la capa de sub-base y por debajo de la carpeta asfaltica y ofrece la resistencia estructural necesaria para que la estructura de pavimento en su conjunto, soporte el transito de diseño proyectado.

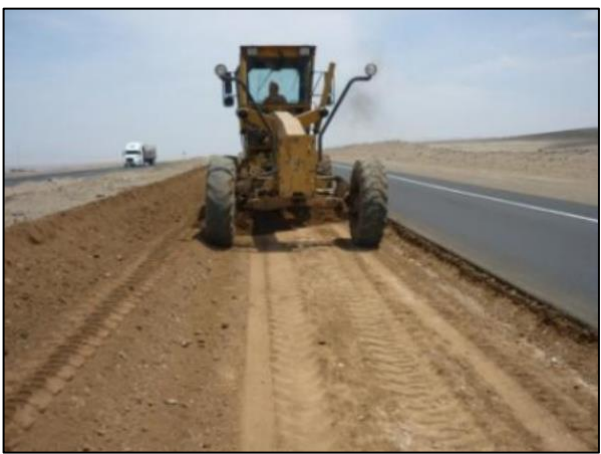

*Figura 38* Relleno Base Granular clase A *Fuente:*<https://es.slideshare.net/jorgesilva26/base-granular-proceso-constructivo>

## **Relleno Sub Base Granular clase A**

El relleno con sub base granular es un material procesado de un espesor diseñado, que se instala sobre la subrasante o capa de rajon sellado y por debajo de la capa de base y ofrece la resistencia estructural necesaria para que la estructura de pavimento en su conjunto, soporte el transito de diseño proyectado.

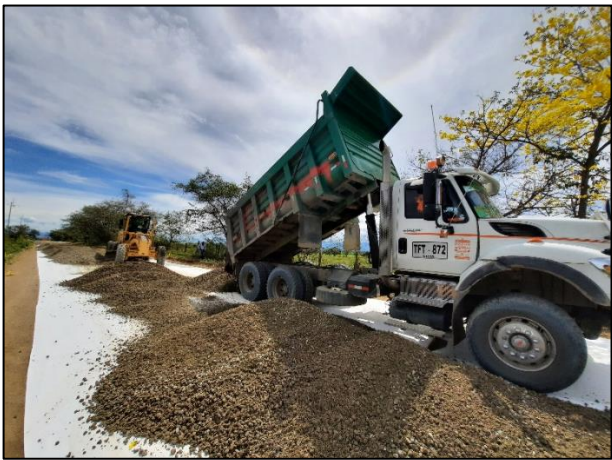

*Figura 39* Relleno Sub Base Granular clase A *Fuente:*[https://www.360enconcreto.com/blog/detalle/experiencia-tolimense-con](https://www.360enconcreto.com/blog/detalle/experiencia-tolimense-con-bases-y-sub-bases-argos)[bases-y-sub-bases-argos](https://www.360enconcreto.com/blog/detalle/experiencia-tolimense-con-bases-y-sub-bases-argos)

## **Pavimento de concreto hidráulico**

Consiste en una mezcla de forma homogenea compuesta por cemento, grava, arena, agua y en casos puntuales cuenta tambien con aditivos. El concreto hidraulico es muy empleado para la construccion de vias, sobre todo en entornos urbanos, por su resistencia, duracion y su relativa facilidad de produccion.

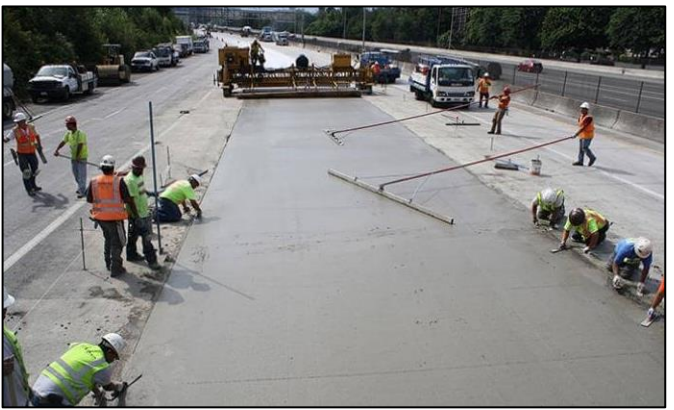

*Figura 40* Pavimento de concreto hidráulico *Fuente:* [https://www.360enconcreto.com/blog/detalle/durabilidad-fibras-de-acero](https://www.360enconcreto.com/blog/detalle/durabilidad-fibras-de-acero-para-pavimentos-de-concreto)[para-pavimentos-de-concreto](https://www.360enconcreto.com/blog/detalle/durabilidad-fibras-de-acero-para-pavimentos-de-concreto)
#### *Metodo con CIPP*

#### **Lavado de la tubería**

Consiste en la inyeccion de agua a presion por medio de una manguera dentro de la tuberia cuya finalidad es la remocion de material que se encuentre obstruyendo el tramo de tuberia o para la limpieza de la batea de la estructura, previo a la insercion del vehiculo que transporta la camara de inspeccion.

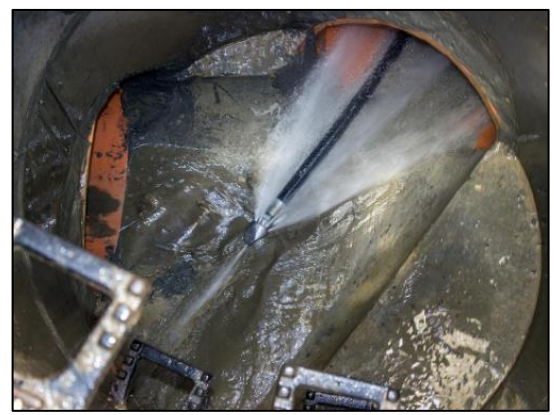

*Figura 41* Lavado de la tubería *Fuente:* <http://plomeroenbogota.com/sondeo-o-lavado-de-tuberias/>

# **Inspección con CCTV**

Una vez realizada la actividad de lavado de la tuberia, se procede con la inspeccion de la tuberia por medio de un vehiculo dotado de una camara que registra la imagen que emite el lente y con un distanciometro que permite conocer la longitud de tuberia inspeccionda y permite determinar la abscisa en la que se encuentre un punto de interes en el proceso de inspeccion.

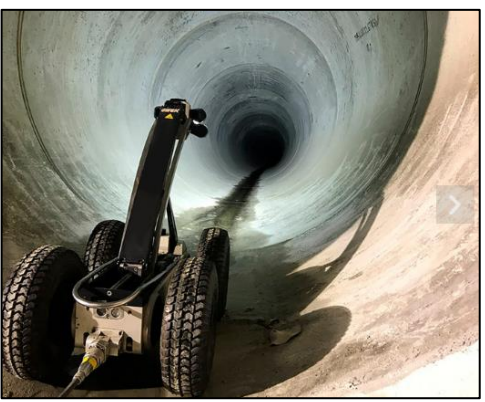

*Figura 42 Inspección con CCTV Fuente:* <https://bropemor.com/sistema-robotizado-de-tuberias-140-1200-mm/>

# **Impregnación -resina epóxica**

Proceso que consiste en la aplicación de la resina epoxica en el material textil por medio de rodillos, con los cuales se controla la uniformidad de la impregnacion.

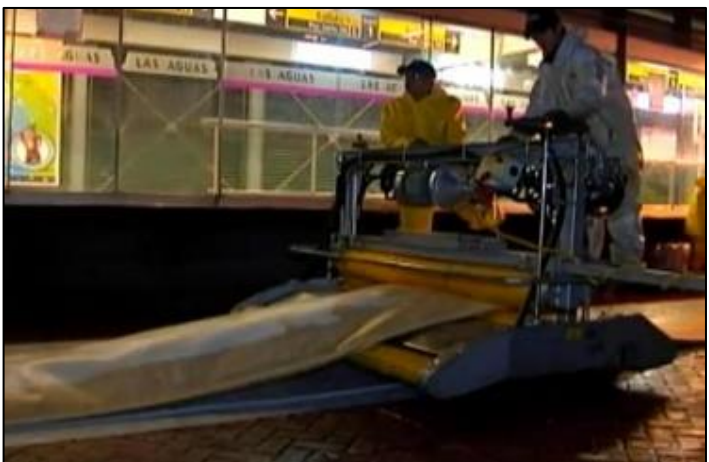

*Figura 43* Impregnación -resina epóxica *Fuente:*[https://repository.javeriana.edu.co/bitstream/handle/10554/7549/tesis607.pd](https://repository.javeriana.edu.co/bitstream/handle/10554/7549/tesis607.pdf?sequence=1&isAllowed=y) [f?sequence=1&isAllowed=y](https://repository.javeriana.edu.co/bitstream/handle/10554/7549/tesis607.pdf?sequence=1&isAllowed=y)

# **Inserción**

El proceso de insercion se realiza desde el punto de acceso, por dentro de la tuberia existente, hasta el final del tramo de tuberia.

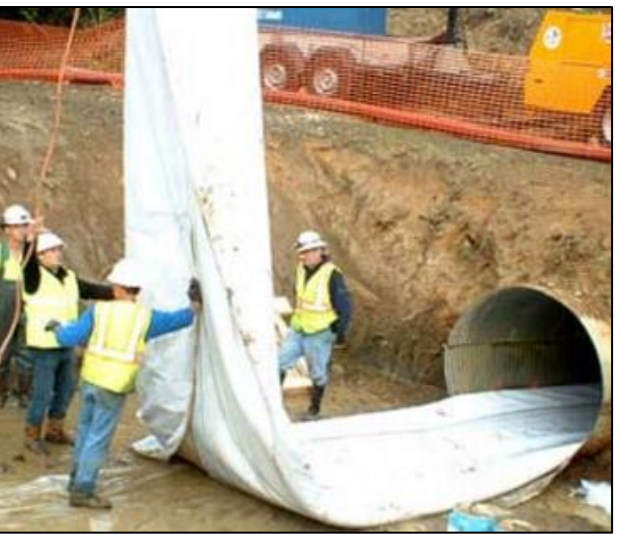

*Figura 44* Inserción *Fuente:* <https://eeconstruccion.com/cipp.html>

# **Curado de la resina con calor (agua o vapor)**

Una vez insertada la linea textil dentro de la tuberia existente, se procede por medio de equipos de suministro a la inyeccion de agua o vapor, por el tiempo necesario para realizar el curado de la linea textil instalada.

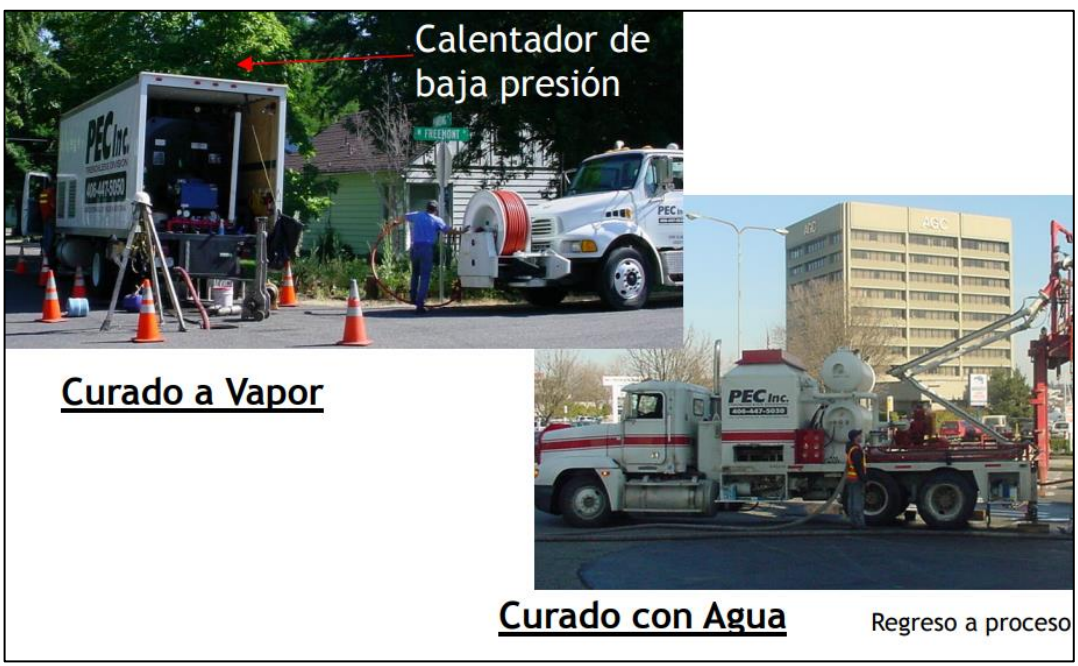

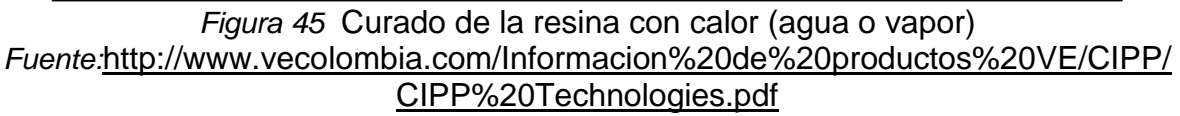

# **Cortar sobrantes**

Actividad consistente en retirar por medio de corte los sobrantes de la tuberia nueva instalada.

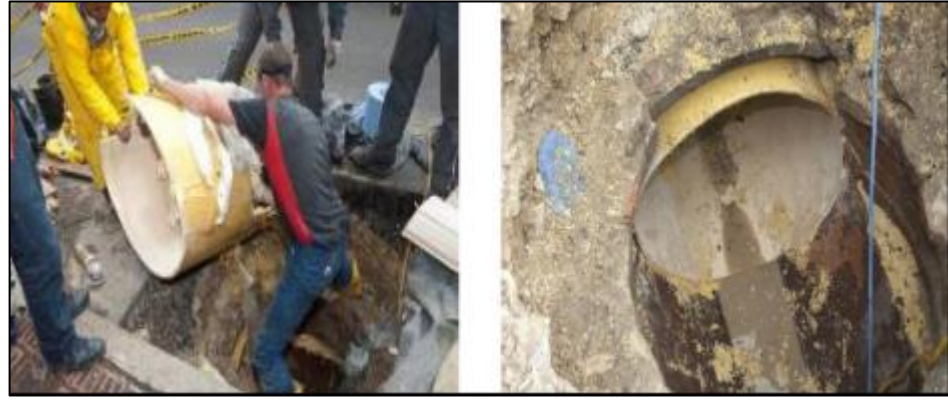

*Figura 46* Cortar sobrantes *Fuente:*[https://repository.javeriana.edu.co/bitstream/handle/10554/7549/tesis607.pd](https://repository.javeriana.edu.co/bitstream/handle/10554/7549/tesis607.pdf?sequence=1&isAllowed=y) [f?sequence=1&isAllowed=y](https://repository.javeriana.edu.co/bitstream/handle/10554/7549/tesis607.pdf?sequence=1&isAllowed=y)

# **Inspección con CCTV**

Culminado el proceso de corte de sobrantes de la nueva tuberia, nuevamente se realiza una inspeccion por sistema CCTV, esta vez con el fin de revisar el producto final instalado.

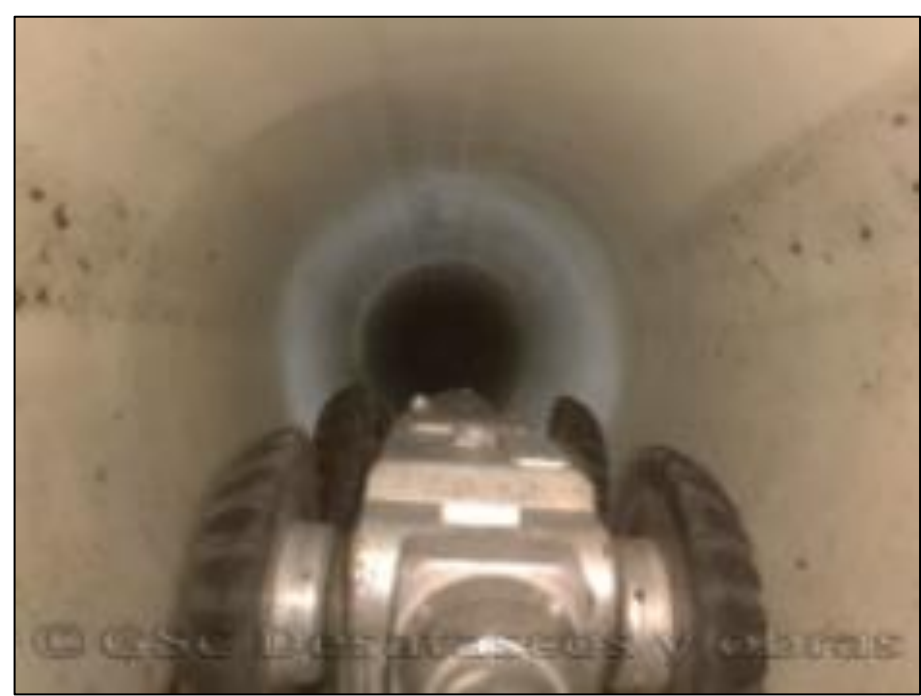

*Figura 47* Inspección con CCTV *Fuente:* <https://www.poceriasinzanja.es/inspeccion-camara-cctv-obras-poceria/>

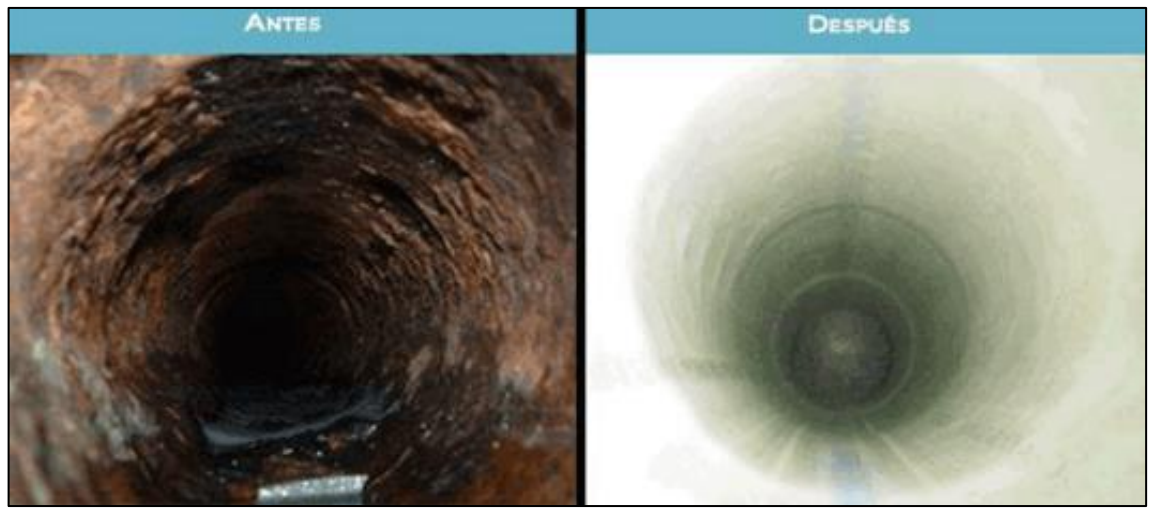

*Figura 48* Lavado de la tubería *Fuente:* <https://eeconstruccion.com/cipp.html>

# *6.2.2.3 Salidas (Definir Actividades)*

En este ítem se presenta las salidas de la planificación del cronograma.

#### 6.2.2.3.1 Lista de actividades

El proyecto se tiene contemplado realiza en 9 tramos para los dos métodos, a continuación, se presenta el listado de las actividades para el primer tramo, los demás tramos están compuestos por las mismas actividades.

#### **Método Convencional**

- Comienzo
- Localización y replanteo
- Cerramiento
- Movilización de Equipos
- Demolición de pavimentos rígidos
- Excavación varia sin clasificar incluye retiro de sobrantes a una distancia menor a 5 km
- Tablestacado metálico
- Demolición y retiro
- Relleno con gravilla
- Tubería de concreto reforzado 21Mpa de 900mm de diámetro interior
- Relleno para estructuras con recebo
- Relleno Rajón
- Relleno Base Granular clase A
- Relleno Sub Base Granular clase A
- Pavimento de contrato hidráulico
- $\bullet$  Fin

#### **Método CIPP**

- Comienzo
- Inspección inicial con circuito cerrado de televisión CCTV
- lavado y sondeo de redes de alcantarillado entre 16 " y 40 " de diámetro y con grado de colmatación menor del 30%. incluye mano de obra idónea, señalización básica, sumin de combustible y agua.
- Inspección de redes de alcantarillado con sistemas CCTV para diámetros mayores a 36 "
- Rehabilitación red de alcantarillado con tecnología CIPP
- Inspección con CCTV
- $\bullet$  Fin

#### 6.2.2.3.2 Atributos de actividades

El proyecto se tiene contemplado realiza en 9 tramos para los dos métodos, a continuación, se presenta el listado de las actividades y los atributos, en el Anexo 2, se adjunta la programación total de los 9 Tramos.

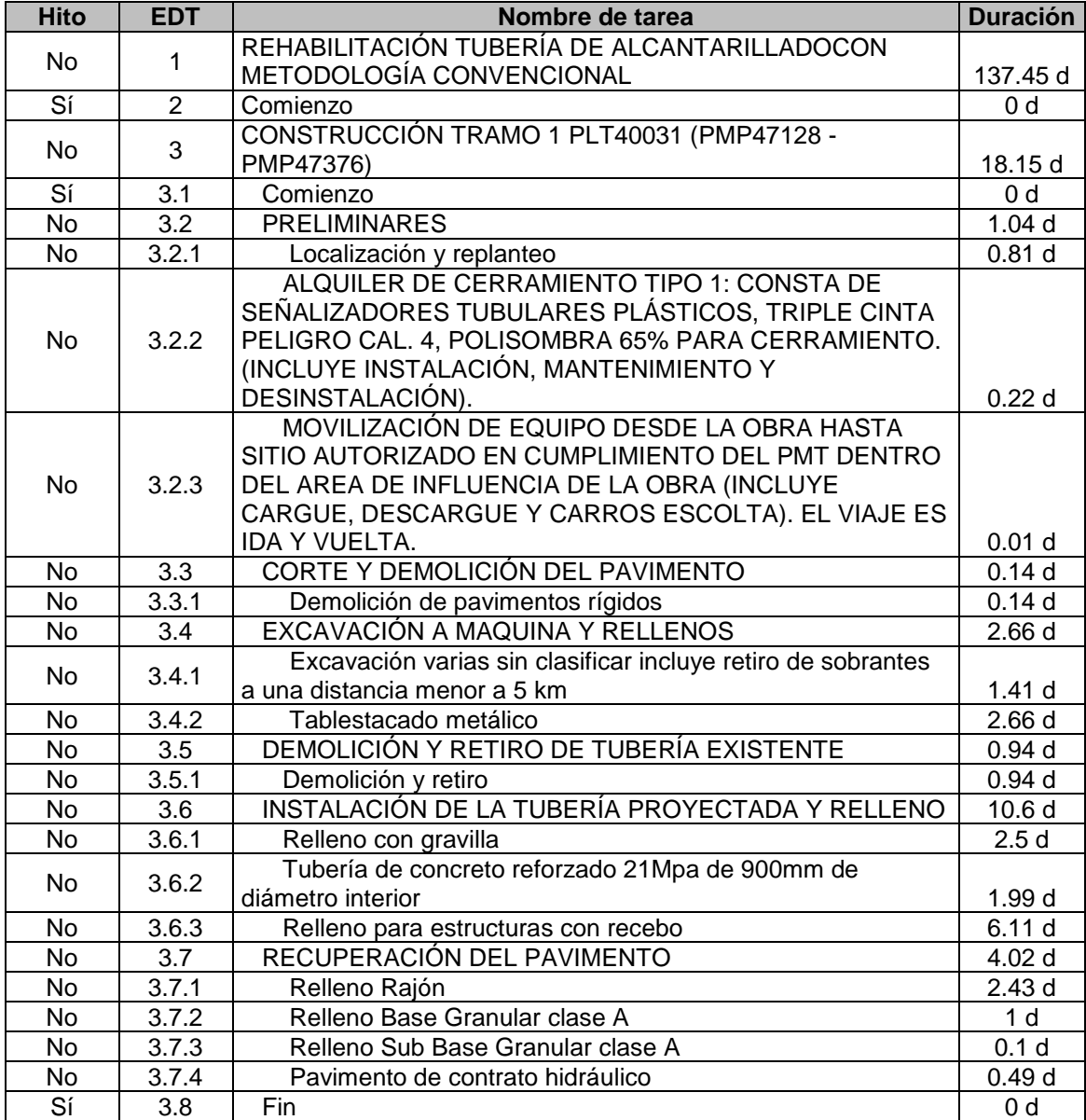

*Tabla 11 Atributos e actividades Tramo 1 – Método Convencional Fuente: Propia*

| <b>Hito</b> | <b>EDT</b>    | Nombre de tarea                                                                                                    | <b>Duración</b>  |
|-------------|---------------|----------------------------------------------------------------------------------------------------|------------------|
| No          | 1             | REHABILITACIÓN TUBERÍA DE ALCANTARILLADO CON<br>METODOLOGÍA CONVENCIONAL                                                                                                    | 36 d             |
| Sí          | $\mathcal{P}$ | Comienzo                                                                                                    | 0 <sub>d</sub>   |
| No          | 3             | CONSTRUCCIÓN TRAMO 1 PLT40031 (PMP47128 -<br>PMP47376)                                                                                                    | 3d               |
| Sí          | 3.1           | Comienzo                                                                                                    | 0 <sub>d</sub>   |
| <b>No</b>   | 3.2           | INSPECCIÓN INICIAL CON CIRCUITO CERRADO DE<br><b>TELEVISIÓN CCTV</b>                                                                                                    | 1 <sub>d</sub>   |
| No          | 3.2.1         | LAVADO Y SONDEO DE REDES DE ALCANTARILLADO<br>ENTRE 16 " Y 40 " DE DIÁMETRO Y CON GRADO DE<br>COLMATACIÓN MENOR DEL 30%. INCLUYE MANO DE<br>OBRA IDÓNEA, SEÑALIZACIÓN BÁSICA, SUMIN DE<br>COMBUSTIBLE Y AGUA.                                                                  | 0.5d             |
| <b>No</b>   | 3.2.2         | INSPECCIÓN DE REDES DE ALCANTARILLADO CON<br>SISTEMAS CCTV PARA DIÁMETROS MAYORES A 36 "                                                                                                    | 0.5 <sub>d</sub> |
| No          | 3.3           | REHABILITACIÓN RED DE ALCANTARILLADO CON<br>TECNOLOGÍA CIPP, CON RESINA DE GRP CURADA CON<br>RAYOS UV, INCLUYE EQUIPOS, MATERIALES,<br>TRANSPORTES Y PERSONAL. DIÁMETRO 36". ESPESOR<br>9.10 MM. EC = 16.875 MPA. (INCLUYE: FABRICACIÓN,<br>IMPORTACIÓN, NACIONALIZACIÓN, LOGÍ | 2d               |
| No          | 3.3.1         | REHABILITACIÓN RED DE ALCANTARILLADO CON<br><b>TECNOLOGÍA CIPP</b>                                                                                                    | 1 <sub>d</sub>   |
| No.         | 3.3.2         | Inspección con CCTV                                                                                                    | 1 <sub>d</sub>   |
| Sí          | 3.4           | <b>Fin</b>                                                                                                    | 0 <sub>d</sub>   |

*Tabla 12 Atributos e actividades Tramo 1 – Método CIPP Fuente: Propia*

#### 6.2.2.3.3 Lista de Hitos

En el Anexo 2, se presenta la programación total de los 9 Tramos, para la metodología a zanja abierta y rehabilitación CIPP, no obstante, a continuación, se presenta los hitos para el tramo 1.

![](_page_78_Picture_251.jpeg)

*Tabla 13 Lista de Hitos Tramo 1 – Método Convencional Fuente: Propia*

![](_page_79_Picture_182.jpeg)

*Tabla 14 Lista de Hitos Tramo 1 – Método CIPP Fuente: Propia*

#### 6.2.3 SECUENCIAR LAS ACTIVIDADES

A continuación, se presentan las entradas, herramientas y salidas establecidas para secuenciar las actividades.

![](_page_79_Figure_4.jpeg)

*Figura 49 Secuenciar las actividades Fuente: Adaptado Guía PMBOK*

# *6.2.3.1 Entradas (Secuenciar las Actividades)*

A continuación, se describen las entradas para secuenciar las actividades.

![](_page_79_Picture_183.jpeg)

![](_page_80_Picture_159.jpeg)

*Tabla 15 Entradas - Secuenciar las Actividades Fuente: Adaptado Guía PMBOK*

#### *6.2.3.2 Herramientas (Secuenciar las Actividades)*

De acuerdo con la guía del PMBOK se pueden utilizar las siguiente herramientas y técnicas:

![](_page_80_Picture_160.jpeg)

*Tabla 16 Herramientas y Técnicas - Secuenciar las Actividades Fuente: Propia*

#### *6.2.3.3 Salidas (Secuenciar las Actividades)*

En este ítem se presenta las salidas de la planificación del cronograma.

6.2.3.3.1 Diagramación de la red del cronograma del proyecto

En el Anexo 2 Programación, se presenta la diagramación para la rehabilitación de tubería de alcantarillado pluvial con método constructivo con zanja abierta y tecnología de rehabilitación sin zanja tubería polimerizada en situ (Cured in a place pipe).

# 6.2.4 ESTIMAR LA DURACIÓN DE LAS ACTIVIDADES

A continuación, se presentan las entradas, herramientas y salidas establecidas para estimar la duración de las actividades.

![](_page_81_Figure_2.jpeg)

*Figura 50* Estimar la duración de las actividades *Fuente: Adaptado Guía PMBOK*

# *6.2.4.1 Entradas (Estimar la duración de las actividades)*

A continuación, se describen las entradas para secuenciar las actividades.

![](_page_81_Picture_139.jpeg)

![](_page_82_Picture_156.jpeg)

*Tabla 17 Entradas - Estimar la duración de las actividades Fuente: Adaptado Guía PMBOK*

# *6.2.4.2 Herramientas (Estimar la duración de las actividades)*

De acuerdo con la guía del PMBOK se pueden utilizar las siguiente herramientas y técnicas:

![](_page_83_Picture_126.jpeg)

*Tabla 18 Herramientas y Técnicas - Estimar la duración de las actividades Fuente: Propia*

![](_page_84_Figure_0.jpeg)

<span id="page-84-0"></span>*Figura 51 Desglose de recursos – Metodología Convencional Fuente: Propia*

![](_page_85_Figure_0.jpeg)

<span id="page-85-0"></span>*Figura 52 Desglose de recursos – Metodología CIPP Fuente: Propia*

# *6.2.4.3 Salidas (Estimar la duración de las actividades)*

En este ítem se presenta las salidas para Estimar la duración de las actividades.

6.2.4.3.1 Estimación de la Duración

En el Anexo 2 Programación, se presenta el cronograma completo para la rehabilitación de tubería por método convencional y con CIPP, ADICIONALMENTE EN EL Anexo 3 Presupuesto, archivo Análisis de precios Unitarios, se presenta la estimación de las duraciones, la cuales fueron calculadas de acuerdo con los rendimientos de los análisis de precios unitarios.

# 6.2.5 DESARROLLAR EL CRONOGRAMA

A continuación, se presentan las entradas, herramientas y salidas establecidas para desarrollar el cronograma.

![](_page_86_Figure_6.jpeg)

*Figura 53 Desarrollar el cronograma Fuente: Adaptado Guía PMBOK*

# *6.2.5.1 Entradas (Desarrollar el cronograma)*

A continuación, se describen las entradas para desarrollar el cronograma.

![](_page_86_Picture_132.jpeg)

![](_page_87_Picture_186.jpeg)

*Tabla 19 Entradas - Estimar la duración de las actividades Fuente: Adaptado Guía PMBOK*

![](_page_87_Picture_187.jpeg)

![](_page_88_Picture_191.jpeg)

![](_page_89_Picture_173.jpeg)

![](_page_90_Picture_199.jpeg)

<span id="page-90-0"></span>*Figura 54 Recursos requeridos para las actividades – Metodología Convencional Fuente: Propia*

![](_page_90_Picture_200.jpeg)

*Figura 55 Recursos requeridos para las actividades – Metodología CIPP Fuente: Propia*

#### <span id="page-90-1"></span>*6.2.5.2 Herramientas (Estimar la duración de las actividades)*

De acuerdo con la guía del PMBOK se pueden utilizar las siguiente herramientas y técnicas:

![](_page_90_Picture_201.jpeg)

![](_page_91_Picture_146.jpeg)

*Tabla 20 Herramientas - Estimar la duración de las actividades Fuente: Adaptado Guía PMBOK*

#### *6.2.5.3 Salidas (Desarrollo del cronograma)*

En este ítem se presenta las salidas para Estimar la duración de las actividades.

6.2.5.3.1 Línea base del cronograma

En el Anexo 2 Programación, se presenta la programación de REHABILITACIÓN TUBERÍA DE ALCANTARILLADOCON METODOLOGÍA CONVENCIONAL y REHABILITACIÓN TUBERÍA DE ALCANTARILLADOCON METODOLOGÍA CIPP, en los cuales se estableció la línea base.

6.2.5.3.2 Cronograma del proyecto

En el Anexo 2 Programación, REHABILITACIÓN TUBERÍA DE ALCANTARILLADOCON METODOLOGÍA CONVENCIONAL y REHABILITACIÓN TUBERÍA DE ALCANTARILLADOCON METODOLOGÍA CIPP, se presenta la programación para los dos cronogramas.

6.2.5.3.3 Datos del Cronograma

Para el proyecto la programación de los dos métodos en cada uno de los tramos, se incluyeron los hitos de comienzo y fin, actividades, atributos, recursos.

6.2.5.3.4 Calendario del proyecto

Para el proyecto la programación de los dos métodos, se tomaron 8.5 horas

laborales, los domingos como días de descanso.

# 6.3 FASE 2 EVALUACIÓN EL COSTO

En este capítulo se presenta el desarrollo del numeral Capitulo 7. Gestión del tiempo de la guía del PMBOK 6ta edición.

# 6.3.1 PLANIFICAR LA GESTIÓN DE LOS COSTOS

A continuación, se presentan las entradas, herramientas y salidas establecidas para realizar la evaluación de costos.

![](_page_92_Picture_127.jpeg)

#### *Figura 56* Evaluación el costo *Fuente: Adaptado Guía PMBOK*

# *6.3.1.1 Entradas ( Evaluación el costo)*

A continuación, se describen las entradas para desarrollar la evaluación el costo.

![](_page_92_Picture_128.jpeg)

*Fuente: Adaptado Guía PMBOK*

# *6.3.1.2 Herramientas (Evaluación el costo)*

De acuerdo con la guía del PMBOK se pueden utilizar las siguiente herramientas y técnicas:

![](_page_93_Picture_141.jpeg)

Tabla 22 *Herramientas -* Evaluación el costo *Fuente: Adaptado Guía PMBOK*

# *6.3.1.3 Salidas (Evaluación el costo)*

En este ítem se presenta las salidas para realizar la evaluación de costos.

# 6.3.1.3.1 Plan de la gestión de costos

En el Anexo 3 Presupuesto, se presentan los costos para la REHABILITACIÓN TUBERÍA DE ALCANTARILLADOCON METODOLOGÍA CONVENCIONAL y REHABILITACIÓN TUBERÍA DE ALCANTARILLADOCON METODOLOGÍA CIPP, adicionalmente se presenta el cálculo de la duración y recurso para cada uno de las actividades por tramo, en el archivo "*Análisis de precios Unitarios"*.

# 6.3.2 ESTIMAR LOS COSTOS

A continuación, se presentan las entradas, herramientas y salidas establecidas para estimar los costos.

![](_page_94_Figure_2.jpeg)

*Figura 57* Estimar costos *Fuente: Adaptado Guía PMBOK*

# *6.3.2.1 Entradas (Estimar costos)*

A continuación, se describen las entradas para desarrollar la evaluación el costo.

![](_page_94_Picture_146.jpeg)

*Fuente: Adaptado Guía PMBOK*

# *6.3.2.2 Herramientas (Estimar costos)*

De acuerdo con la guía del PMBOK se pueden utilizar las siguiente herramientas y técnicas:

![](_page_95_Picture_185.jpeg)

*Tabla 24 Herramientas - Estimar costos Fuente: Adaptado Guía PMBOK*

#### *6.3.2.3 Salidas (Estimar costos)*

En este ítem se presenta las salidas para estimar los costos.

6.3.2.3.1 Estimación de costos

De acuerdo con la información obtenida de la página de LA EAAB y presentada en el numeral 6.1 FASE 1 RECOPILACIÓN DE INFORMACIÓN, SE DETERMINARON LAS CANTIADES DE OBRA PARA DA UNO DE LOS METODODOS DE CONTRUCCION ESTA INFROMACION SE PRESENTA EN EL Anexo 3 Presupuesto, EN LOS ARCHIVOS:

- CALCULO DE TRAMOS TUBERIA PRESUPUESTO CIPP
- CALCULO DE TRAMOS TUBERIA PRESUPUESTO CONVENCIONAL

Estas cantidades fueron determinadas para cada uno de los tramos, a continuación, se presenta en cálculo para el tramo 1 a manera de ejemplo, teniendo en cuenta que todos los tramos consideras las mismas actividades y a misan estructura para el cronograma y el presupuesto:

#### *Método Convencional*

![](_page_96_Picture_183.jpeg)

#### **TRAMO 1 PLT40031 (PMP47128 - PMP47376)**

*Tabla 25 Datos iniciales cantidades de obra – Método Convencional Fuente: Propia* 

![](_page_97_Picture_235.jpeg)

*Tabla 26 Datos iniciales cantidades de obra – Método Convencional Fuente: Propia*

![](_page_98_Picture_242.jpeg)

![](_page_98_Picture_243.jpeg)

*Tabla 27 Cantidades de obra – Método Convencional Fuente: Propia*

A continuación, se presenta el resultado de las cantidades registradas para determinar el presupuesto para el tramo 1.

![](_page_98_Picture_244.jpeg)

![](_page_99_Picture_243.jpeg)

*Tabla 28 Cantidades de obra Presupuesto – Método Convencional Fuente: Propia*

#### *Método CIPP*

#### **TRAMO 1 PLT40031 (PMP47128 - PMP47376)**

![](_page_99_Picture_244.jpeg)

*Tabla 29 Datos iniciales cantidades de obra – Método CIPP Fuente: Propia* 

![](_page_99_Picture_245.jpeg)

A continuación, se presenta el resultado de las cantidades registradas para determinar el presupuesto para el tramo 1.

![](_page_99_Picture_246.jpeg)

| <b>ITEM</b> | <b>DESCRIPCION</b>                                                                                                    |   | UNIDAD   CANTIDAD |
|-------------|----------------------------------------------------------------------------------------------------|---|-------------------|
|             | COLMATACIÓN MENOR DEL 30%. INCLUYE MANO DE<br>OBRA IDÓNEA, SEÑALIZACIÓN BÁSICA, SUMIN DE<br>COMBUSTIBLE Y AGUA.                                                                                                    |   |                   |
| 1.1.2       | INSPECCIÓN DE REDES DE ALCANTARILLADO CON<br>SISTEMAS CCTV PARA DIÁMETROS MAYORES A 36"                                                                                                    | m | 47.72             |
|             | REHABILITACIÓN RED DE ALCANTARILLADO CON<br>TECNOLOGÍA CIPP, CON RESINA DE GRP CURADA<br>CON RAYOS UV, INCLUYE EQUIPOS, MATERIALES,<br>TRANSPORTES Y PERSONAL. DIÁMETRO 40".<br><b>ESPESOR 9.80 MM. EC = 16.875 MPA. (INCLUYE:</b><br>FABRICACIÓN, IMPORTACIÓN, NACIONALIZACIÓN,<br><b>LOGÍSTICA Y SUMINISTRO DE MATERIALES (LINER),</b><br>1.2 PROCESO INSTALACIÓN, CURADO CON LUZ<br>ULTRAVIOLETA, PERSONAL Y ACTIVIDADES<br><b>COMPLEMENTARIAS PARA FINALIZAR LA</b><br>REHABILITACIÓN, INSPECCIÓN FINAL CON EQUIPO<br><b>CCTV. (ENTREGA DE VIDEO, INFORME POS</b><br>REHABILITACIÓN E INFORME DE PROTOCOLO DEL<br>PROCESO DE REHABILITACIÓN CON NORMA TÉCNICA<br>EAB)).<br>$\tau$ -kl-04.0-stil-director that Director is a Mitride OIDD | m | 47.72             |

*Tabla 31 Cantidades de obra Presupuesto – Método CIPP Fuente: Propia*

#### 6.3.2.3.2 Base de las estimaciones

Los valores utilizados en el proyecto corresponden a los análisis de precios unitarios de 3 fuentes públicas:

- Análisis de precios unitarios del Instituto de desarrollo urbano IDU.
- Análisis de precios unitarios del Instituto Nacional de Vías INVIAS.
- Análisis de precios unitarios del Instituto de infraestructura y concesiones de Cundinamarca ICCU.

Con base en esta información se determinaron los presupuestos y los rendimientos utilizados para determinar las duraciones.

#### 6.3.3 DETERMINAR EL PRESUPUESTO

A continuación, se presentan las entradas, herramientas y salidas establecidas para determinar el presupuesto

![](_page_101_Figure_0.jpeg)

*Figura 58 Determinar el presupuesto Fuente: Adaptado Guía PMBOK*

#### *6.3.3.1 Entradas (Determinar el presupuesto)*

A continuación, se describen las entradas para desarrollar la Determinar el presupuesto.

![](_page_101_Picture_136.jpeg)

*Fuente: Adaptado Guía PMBOK*

# *6.3.3.2 Herramientas (Determinar el presupuesto)*

De acuerdo con la guía del PMBOK se pueden utilizar las siguiente herramientas y técnicas:

![](_page_102_Picture_255.jpeg)

*Tabla 33 Herramientas - Determinar el presupuesto. Fuente: Adaptado Guía PMBOK*

![](_page_102_Picture_256.jpeg)

<span id="page-102-0"></span>*Tabla 34 Costos agregados – Metodología Convencional.*

*Fuente: Propia*

| <b>TRAMO</b>                            | 15/05/2021 | 15/06/2021       | 30/06/2021       |
|-----------------------------------------|------------|------------------|------------------|
| TRAMO 1 PLT40031 (PMP47128 - PMP47376)  | \$0        | \$218,515,415.52 | \$218,515,415.52 |
| TRAMO 2 PLT40030 (PMP49043 - PMP47128)  | \$0        | \$144,654,274.44 | \$144,654,274.44 |
| TRAMO 3 PLT40029 (PMP47379 - PMP49043)  | \$0        | \$183,943,089.72 | \$183,943,089.72 |
| TRAMO 4 PLT40028 (PMP47130 - PMP47379)  | \$0        | \$140,487,278.88 | \$140,487,278.88 |
| TRAMO 5 PLT40027 (PMP46717 - PMP47130)  | \$0        | \$137,419,271.16 | \$137,419,271.16 |
| TRAMO 6 PLT40026 (PMP108808 - PMP46717) | \$O        | \$165,535,043.40 | \$165,535,043.40 |
| TRAMO 7 PLT40025 (PMP46254 - PMP108808) | \$0        | \$322,129.37     | \$279,388,040.41 |
| TRAMO 8 PLT40024 (PMP47610 - PMP46254)  | \$0        | \$0.00           | \$80,206,402.72  |
| TRAMO 9 PLT40023 (PMP108806 - PMP47610) | \$0        | \$0.00           | \$35,487,005.52  |
| <b>TOTAL</b>                            | \$0        | \$990,876,502    | \$1,385,635,822  |

*Tabla 35 Costos agregados – Metodología CIPP. Fuente: Propia*

#### <span id="page-103-0"></span>*6.3.3.3 Salidas (Determinar el presupuesto)*

En este ítem se presenta las salidas para determinar el presupuesto.

6.3.3.3.1 Línea base de costos

A continuación, se presenta la línea base de costos para las dos metodologías de construcción.

![](_page_103_Figure_6.jpeg)

*Figura 59 Línea base de costos – Metodología Convencional Fuente: Propia*

![](_page_104_Figure_0.jpeg)

#### *Fuente: Propia*

#### 6.4 FASE 3 COMPARAR LA GESTIÓN DEL TIEMPO Y COSTOS

A continuación, se presentan el tiempo de rehabilitación de tuberías de alcantarillado pluvial, para los 9 tramos para cada una de las metodologías, en el cual se puede identificar que en el método de rehabilitación sin zanja tubería polimerizada en situ (Cured in a place pipe), el tiempo se reduce un 74% aproximadamente con relación a la instalación convencional.

![](_page_104_Picture_176.jpeg)

*Tabla 36 Comparación tiempo Metodología Convencional Vs CIPP Fuente: Propia*

A continuación, se presentan el costo de rehabilitación de tuberías de alcantarillado pluvial, para los 9 tramos para cada una de las metodologías, en el cual se puede identificar que, en el método de rehabilitación convencional, el costo se reduce un 36% aproximadamente con relación a la instalación sin zanja tubería polimerizada en situ (Cured in a place pipe).

| <b>TRAMO</b>                            |    | <b>METODO</b>       |    |               |
|-----------------------------------------|----|---------------------|----|---------------|
|                                         |    | <b>CONVENCIONAL</b> |    | <b>CIPP</b>   |
| TRAMO 1 PLT40031 (PMP47128 - PMP47376)  | \$ | 114,248,754         | \$ | 218,515,416   |
| TRAMO 2 PLT40030 (PMP49043 - PMP47128)  | \$ | 77,523,609          | \$ | 144,654,274   |
| TRAMO 3 PLT40029 (PMP47379 - PMP49043)  | \$ | 95,055,558          | \$ | 183,943,090   |
| TRAMO 4 PLT40028 (PMP47130 - PMP47379)  | \$ | 69,660,598          | \$ | 140,487,279   |
| TRAMO 5 PLT40027 (PMP46717 - PMP47130)  | \$ | 73,796,111          | \$ | 137,419,271   |
| TRAMO 6 PLT40026 (PMP108808 - PMP46717) | \$ | 91,929,497          | \$ | 165,535,043   |
| TRAMO 7 PLT40025 (PMP46254 - PMP108808) | \$ | 260,187,466         | \$ | 279,388,040   |
| TRAMO 8 PLT40024 (PMP47610 - PMP46254)  | \$ | 72,983,678          | \$ | 80,206,403    |
| TRAMO 9 PLT40023 (PMP108806 - PMP47610) | \$ | 31,600,947          | \$ | 35,487,006    |
| <b>TOTAL</b>                            | \$ | 886,986,218         | S  | 1,385,635,822 |

*Tabla 37 Comparación Costo Metodología Convencional Vs CIPP Fuente: Propia*

A continuación, se presenta el análisis de ventajas y desventajas a nivel general de la instalación de tubería por método convencional Vs tecnología sin zanja tubería polimerizada en situ (Cured in a place pipe), no obstante, se aclara que el trabajo está enmarcado en costo y tiempo.

![](_page_105_Picture_225.jpeg)

*Tabla 38 Comparación Metodología Convencional Vs CIPP Fuente: Propia*

# **7 ENTREGA DE RESULTADOS E IMPACTOS**

A continuación, se presenta el resumen de las actividades desarrolladas en el trabajo de grado, con las cuales se logró cumplir los objetivos planteados

![](_page_106_Picture_185.jpeg)

![](_page_107_Picture_174.jpeg)
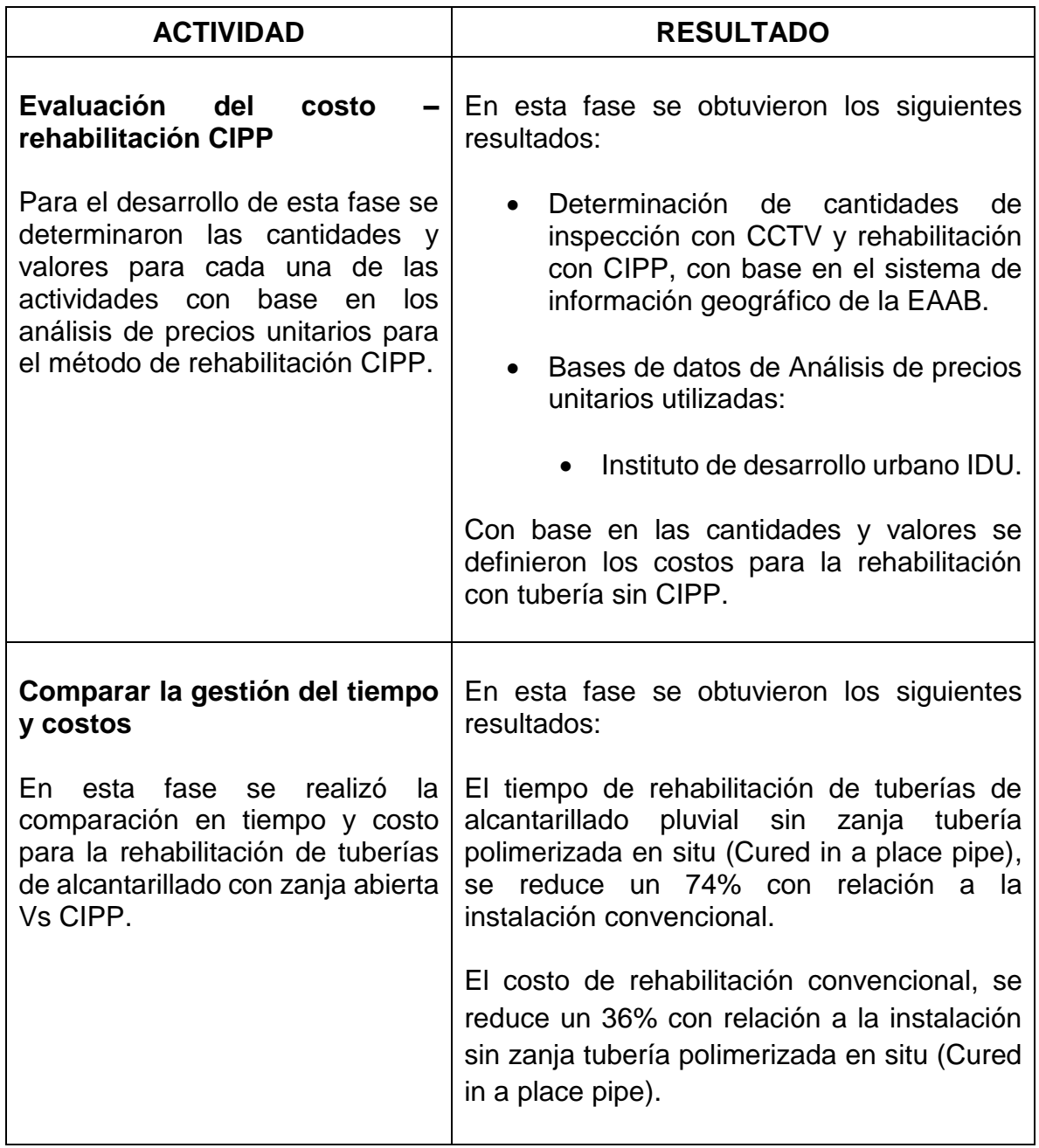

### 7.1 ¿CÓMO SE RESPONDE A LA PREGUNTA DE INVESTIGACIÓN CON LOS RESULTADOS OBTENIDOS?

¿Cómo pueden beneficiar las nuevas tecnologías (rehabilitación de tubería sin Zanja) en el cronograma y/o costo de un proyecto de rehabilitación de redes de alcantarillado pluvial para vías en operación?

De acuerdo con los resultados del trabajo de grado y con base en la Guía PMBOK 6 Edición, específicamente para la tecnología sin zanja tubería polimerizada en situ (Cured in a place pipe) en la localidad de Usaquén, barrio Verbenal, en el sector ubicado en la calle 185 con carrera 17, en tiempo es menor para la rehabilitación con CIPP, no obstante, los costos incrementan, a continuación, se nombran algunos aspectos relevantes:

- Las actividades del método convencional como; excavaciones, rellenos y pavimentos, tienen mayor incertidumbre, en las cuales puede afectar el clima, mano de obra, consecución de materiales entre otras.
- Para la instalación de tubería por método convencional el impacto social y en la movilidad es mayor, no obstante, se debe tener en cuenta el aumento en costos.
- Para la instalación con tecnología sin zanja tubería polimerizada en situ (Cured in a place pipe), la estructura de trabajo es más simple, el personal y esquipo es menor comparado con la metodología convencional.
- Evaluada la metodología convencional Vs tecnología sin zanja tubería polimerizada en situ (Cured in a place pipe), en tiempo se evidencia que la rehabilitación con CIPP, reduce el tiempo en un 74%, no obstante, el costo con el método convencional, tiene una reducción del 36%.

# **8 NUEVAS ÁREAS DE ESTUDIO**

En el alcance del presente trabajo no se contempló la comparación de riesgos de la tecnología convencional Vs tecnología sin zanja tubería polimerizada en situ (Cured in a place pipe), adicionalmente se pueden evaluar a profundidad los beneficios ambientales, sociales y de movilidad que pueden llegar afectar a una población como en localidad de Usaquén, barrio Verbenal, en el sector ubicado en la calle 185 con carrera 17.

En este proyecto no se evaluó a profundidad la edad de las tuberías y cuando puede ser más viable cambar la tubería de acuerdo con este criterio, por prevención y evitar inversiones futuras y adicionalmente identificar zonas en las cuales se realiza rehabilitación con CIPP y posteriormente se realizan intervenciones en la vía.

### **9 CONCLUSIONES**

- De acuerdo con los resultados del trabajo de grado, elaborado con base en la Guía PMBOK 6 Edición y específicamente para la zona de estudio en la localidad de Usaquén, barrio Verbenal, en el sector ubicado en la calle 185 con carrera 17, se identificó que para un proyecto ejecutado mediante la tecnología convencional a zanja abierta, debido a la cantidad de actividades que se deben ejecutar, tales como; corte y demolición del pavimento, excavaciones, demolición de tuberías, instalación de la tubería proyectada, relleno y recuperación del pavimento, el tiempo de ejecución para el método convencional es de 137 días aproximadamente, para la metodología con CIPP (Cured in a place pipe), la cantidad de actividades y la duración de las mismas son menores al método convencional y corresponde a la inspección inicial con circuito cerrado de televisión y la rehabilitación con CIPP, el tiempo de ejecución para este método es de 36 días. Adicionalmente los costos para la instalación con metodología a zanja abierta, se reducen un 36% aproximadamente con relación a la rehabilitación sin zanja con tubería polimerizada en situ (Cured in a place pipe). De tal forma que él tiempo es menor para la metodología con CIPP, pero los costos se incrementan.
- Se realizó la recopilación y análisis de la información secundaria, con base en el Sistema de información geográfico de la EAAB, en el cual se logró identificar las características de la tubería propuesta para realizar la comparación de las metodologías a zanja abierta y CIPP para rehabilitación de tuberías de alcantarillado, a continuación, se presentan las características que fueron tenidas en cuenta para realizar la evaluación de tiempo y costo:

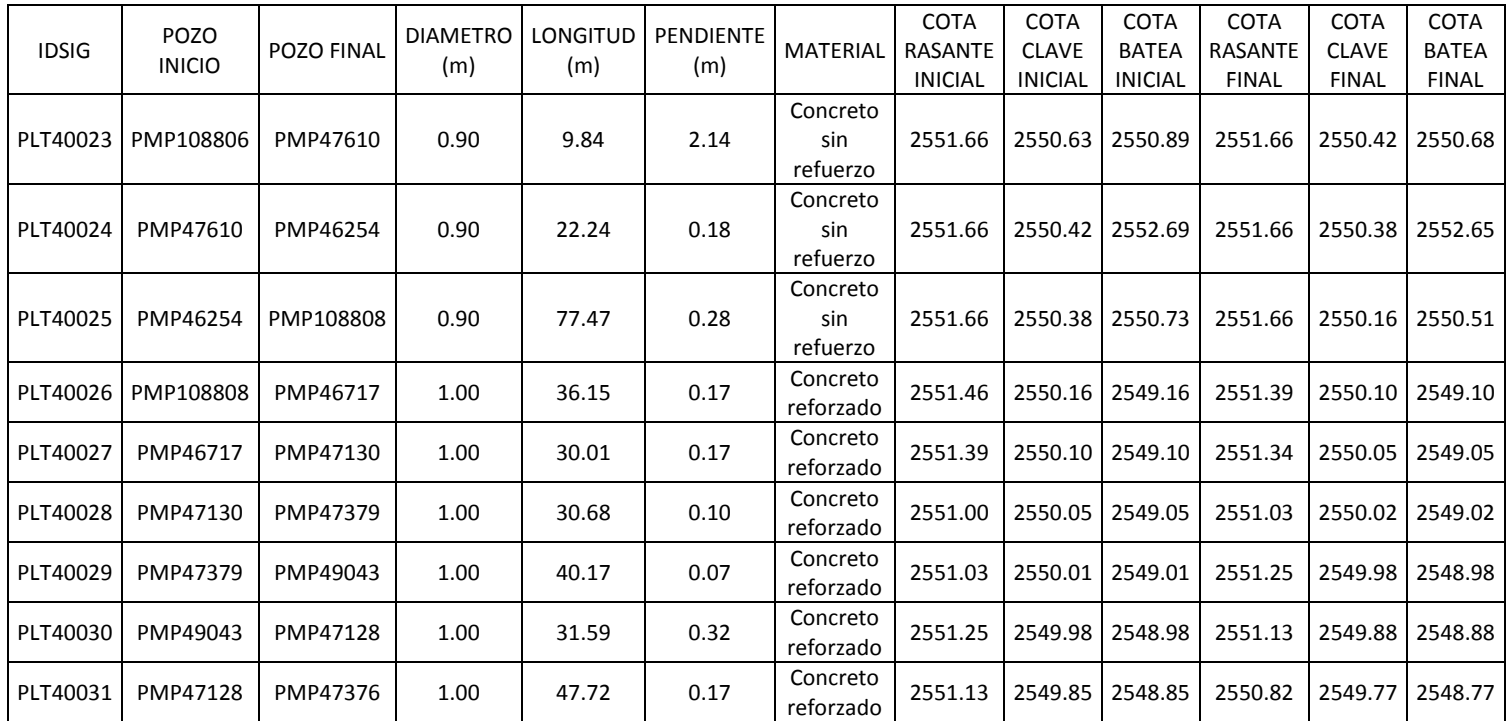

 Se realizó la gestión del cronograma para cada una de las alternativas de rehabilitación de tuberías de alcantarillado, en las cuales, con base en la estructura de desglose de trabajo, se definieron y secuenciaron las actividades y se estimaron las duraciones con base en los rendimientos de los análisis de precios unitarios. En el desarrollo de esta fase, se logró evidenciar que las actividades y duraciones son mayores para la rehabilitación de tuberías con zanja abierta en comparación a las actividades y duraciones de la rehabilitación con CIPP (Cured in a place pipe). De acuerdo con lo determinado en el cronograma, se identificó que el tiempo de rehabilitación de tuberías de alcantarillado pluvial polimerizada en situ (Cured in a place pipe), se reduce un 74% aproximadamente con relación a la instalación convencional, como se presenta a continuación, el beneficio en tiempo es mayor en los tramos de mayor longitud.

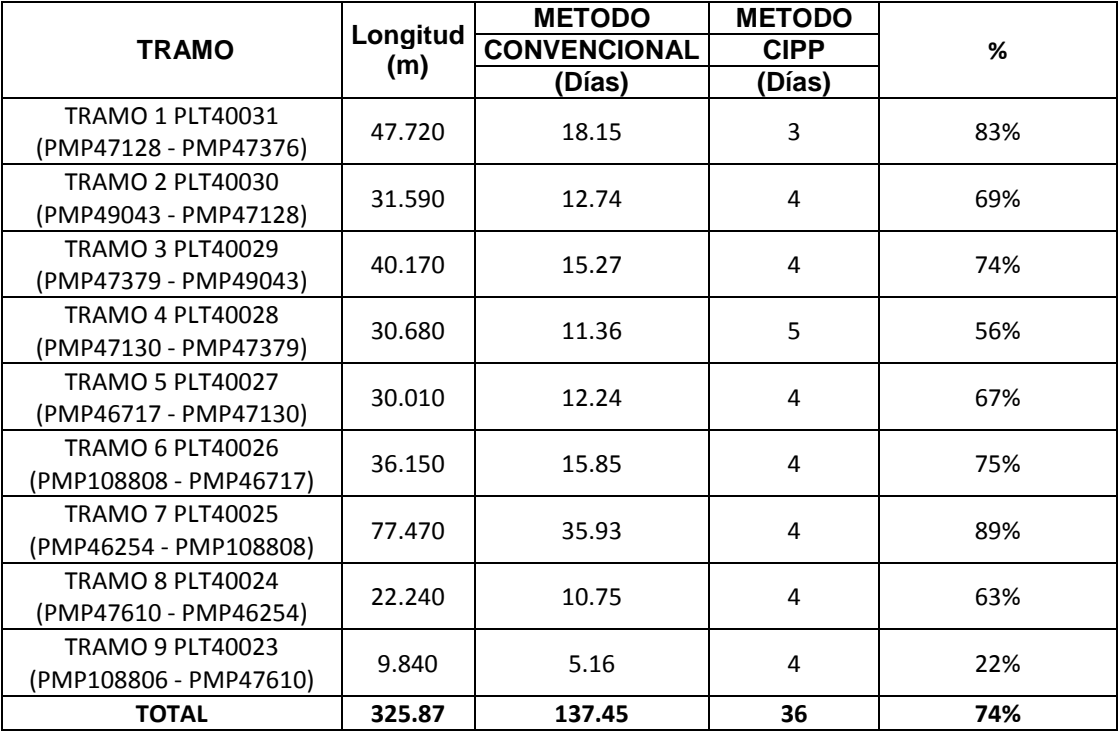

 Se realizó la evaluación del costo para las dos metodologías de rehabilitación de tuberías de alcantarillado, con base en las duraciones definidas en el cronograma y los valores de los análisis de precios unitarios, los cuales se tomaron de bases públicas; Análisis de precios unitarios del Instituto de desarrollo urbano IDU, Análisis de precios unitarios del Instituto Nacional de Vías INVIAS y Análisis de precios unitarios del Instituto de infraestructura y concesiones de Cundinamarca ICCU. Las cantidades de obra para cada metodología fueron determinadas con base en la información recopilada del sistema de información geográfico de la EAAB (longitud, profundidad, diámetro etc.). De acuerdo con lo determinado en el presupuesto, se identificó que el costo de rehabilitación de tuberías de alcantarillado pluvial, para el método convencional, se reduce un 36% aproximadamente con relación a la rehabilitación sin zanja tubería polimerizada en situ (Cured in a place pipe).

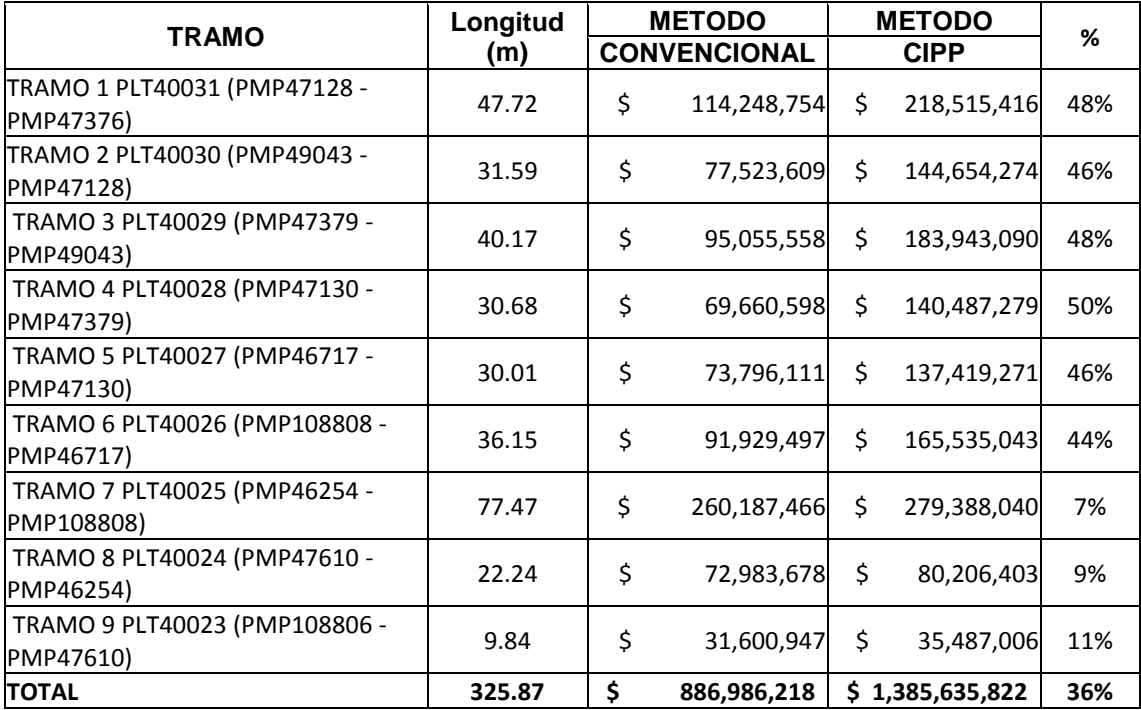

 El costo de la rehabilitación de tuberías de alcantarillado sin zanja tubería polimerizada en situ (Cured in a place pipe) por metro lineal es de \$4,252,112; para la ejecución de este trabajo se requiere un equipo y personal especializados, lo cual incrementa el costo.

Para la rehabilitación de tubería de alcantarillado a zanja abierta el valor por metro lineal es de \$2,721,902, la ejecución de estas actividades no requiere personal ni equipos especializados.

 Para la construcción de redes de alcantarillado por metodología a zanja abierta, el reclutamiento de personal, ya sean directores de obra, ingenieros residentes técnicos de redes hidrosanitarias, oficiales de obra o ayudantes de obra; son de más fácil consecución de dichos perfiles, ya que las redes de alcantarillado hasta finales del siglo 20 se habían construido generalmente por método a zanja abierta.

Para el caso de las tecnologías sin zanja el tema del reclutamiento de personal si es un poco más dispendioso, ya que dichas tecnologías son relativamente nuevas, por lo tanto es muy escaso el personal que cuente con experiencia previa en este tipo de ejecuciones de obras de renovación de tuberías por medio de tecnología (CIPP), en términos de talento humano como directores de obra, ingenieros residentes técnicos de redes hidrosanitarias, oficiales de obra, ayudantes de obra, operarios y equipos.

- Una de las variables que afectan el presupuesto y el cronograma en la construcción de redes de alcantarillado pluvial por medio del método a zanja abierta es la profundidad, la cual a mayor altura de excavación los tiempos de ejecución aumentan y por consiguiente aumentan las cantidades de obra a ejecutar, lo que conlleva a un aumento del presupuesto para la construcción de la red; En cambio, con la metodología de tecnologías sin zanja (CIPP), el valor sufriría una variación que se puede despreciar, por consiguiente en términos de presupuesto la metodología a zanja abierta puede llegar a tener los mismos costos y en cronograma seria aun mayor el tiempo de ejecución del que ya se tiene presupuestado.
- Para la instalación de tubería por método convencional el impacto social y en la movilidad es mayor, no obstante, se debe tener en cuenta el aumento en costos.

 Para la instalación con tecnología sin zanja tubería polimerizada en situ (Cured in a place pipe), la estructura de trabajo es más simple, el personal y equipo es menor comparado con la metodología convencional.

#### **10 ANEXOS**

- Anexo 1 Esquemas
- Anexo 2 Programación

Anexo 2.1 Programación Tecnología Convencional Anexo 2.2 Programación Tecnología CIPP

Anexo 3 Presupuesto

Anexo 3.1 Presupuesto Tecnología Convencional Anexo 3.2 Presupuesto Tecnología CIPP

# **11 BIBLIOGRAFÍA**

CARDONA SANCHEZ, E., & TORRES MEJIA, J. (2020). Modelo de gestión del tiempo y de los costos del proyecto para la conservacion de la malla vial y del espacio publico del consorcio hi bosa, basado en la metodología del PMBOK. BOGOTÁ D.C.: Universidad católica de colombia.

ESTRADA GONZALEZ, N., & FORERO FAJARDO, C. (2018). Evaluación de la gestión del tiempo bajo la guía PMBOK® 5TA edición para. BOGOTÁ D.C.: Universidad católica de colombia.

ABAUNZA, J. A. (2011). Evaluación y perspectivas de la utilización de tecnologías sin zanja. Bogotá: Pontificia universidad javeriana Obtenido de <https://repository.javeriana.edu.co/bitstream/handle/10554/7549/tesis607.pdf?sequ>

Acción Popular AP 250002315000-2006-01588. (2006).

Bejarano Palacios, A., & Cardozo Bedoya, E. (2017). Análisis de costo y ventas de un proyecto con variación en el tiempo de ejecución. Bogotá D. C,: Universidad Católica De Colombia.

CULMAN CHAUX, C., & MURCIA MARTÍNEZ, M. (2020). Prefactibilidad de la incorporación de sistemas urbanos de drenaje sostenible (suds) en la uga 030 de la subcuenca torca en la ciudad de Bogotá. Bogotá D. C,: Universidad Católica De Colombia.

DANE. (s.f.). DANE Censo Nacional de población y vivienda. Obtenido de DANE Censo Nacional de población y vivienda: [https://www.dane.gov.co/index.php/estadisticas-por-tema/demografia-y](https://www.dane.gov.co/index.php/estadisticas-por-tema/demografia-y-poblacion/censo-nacional-de-poblacion-y-vivenda-2018/donde-estamos)[poblacion/censo-nacional-de-poblacion-y-vivenda-2018/donde-estamos](https://www.dane.gov.co/index.php/estadisticas-por-tema/demografia-y-poblacion/censo-nacional-de-poblacion-y-vivenda-2018/donde-estamos)

EL ESPECTADOR. (2 de 07 de 2018). ¿De dónde sale el agua de Bogotá? Obtenido de [https://www.elespectador.com/noticias/bogota/de-donde-sale-el-agua-de](https://www.elespectador.com/noticias/bogota/de-donde-sale-el-agua-de-bogota/)[bogota/](https://www.elespectador.com/noticias/bogota/de-donde-sale-el-agua-de-bogota/)

Empresa de Acueducto Agua y Alcantarillado de Bogotá. (s.f.). Sistema de

Información Geografico. Obtenido de [https://eab](https://eab-sigue.maps.arcgis.com/apps/webappviewer/index.html?id=6ad170bd1cdc450b823bd22d0786431d&scale=40000)[sigue.maps.arcgis.com/apps/webappviewer/index.html?id=6ad170bd1cdc450b823](https://eab-sigue.maps.arcgis.com/apps/webappviewer/index.html?id=6ad170bd1cdc450b823bd22d0786431d&scale=40000) [bd22d0786431d&scale=40000](https://eab-sigue.maps.arcgis.com/apps/webappviewer/index.html?id=6ad170bd1cdc450b823bd22d0786431d&scale=40000)

Empresa de Acueducto Agua y Alcantarillado de Bogotá. (s.f.). Sistema de Información Normalización Técnica. Obtenido de <https://www.acueducto.com.co/webdomino/sistec/consultas.nsf>

Empresa de Acueducto y Alcantarillado de Bogotá. (31 de 12 de 2016). Informe de gestion EAB-ESP. Obtenido de [https://www.acueducto.com.co/wps/html/resources/2017/Informe\\_gestion\\_2016v5.](https://www.acueducto.com.co/wps/html/resources/2017/Informe_gestion_2016v5.pdf) [pdf](https://www.acueducto.com.co/wps/html/resources/2017/Informe_gestion_2016v5.pdf)

Empresa de Acueducto y Alcantarillado de Bogotá. (s.f.). La red de alcantarillado de Bogotá tiene más de medio siglo. Obtenido de htthttps://www.acueducto.com.co/wps/portal/EAB2/Home/la-empresa/informacion[https://www.acueducto.com.co/wps/portal/EAB2/Home/la-empresa/informacion](https://www.acueducto.com.co/wps/portal/EAB2/Home/la-empresa/informacion-general/!ut/p/z1/04_Sj9CPykssy0xPLMnMz0vMAfIjo8zizQKdDQwtDIz8DEyMnA0CgwOcgvxDnQ19jMz0w_Sj9KOKS_TDCSmMAkob4ACOBkD9UViUOBo4BRk5GRsYuPsbYVWAYkZBbl6lbnagIgAtxs7r/dz/d5/L2dBISEvZ0FBIS9nQSEh/)[general/!ut/p/z1/04\\_Sj9CPykssy0xPLMnMz0vMAfIjo8zizQKdDQwtDIz8DEyMnA0C](https://www.acueducto.com.co/wps/portal/EAB2/Home/la-empresa/informacion-general/!ut/p/z1/04_Sj9CPykssy0xPLMnMz0vMAfIjo8zizQKdDQwtDIz8DEyMnA0CgwOcgvxDnQ19jMz0w_Sj9KOKS_TDCSmMAkob4ACOBkD9UViUOBo4BRk5GRsYuPsbYVWAYkZBbl6lbnagIgAtxs7r/dz/d5/L2dBISEvZ0FBIS9nQSEh/) [gwOcgvxDnQ19jMz0w\\_Sj9KOKS\\_TDCSmMAkob4ACOBkD9UViUOBo4BRk5GRs](https://www.acueducto.com.co/wps/portal/EAB2/Home/la-empresa/informacion-general/!ut/p/z1/04_Sj9CPykssy0xPLMnMz0vMAfIjo8zizQKdDQwtDIz8DEyMnA0CgwOcgvxDnQ19jMz0w_Sj9KOKS_TDCSmMAkob4ACOBkD9UViUOBo4BRk5GRsYuPsbYVWAYkZBbl6lbnagIgAtxs7r/dz/d5/L2dBISEvZ0FBIS9nQSEh/) [YuPsbYVWAYkZBbl6lbnagIgAtxs7r/dz/d5/L2dBISEvZ0FBIS9nQSEh/](https://www.acueducto.com.co/wps/portal/EAB2/Home/la-empresa/informacion-general/!ut/p/z1/04_Sj9CPykssy0xPLMnMz0vMAfIjo8zizQKdDQwtDIz8DEyMnA0CgwOcgvxDnQ19jMz0w_Sj9KOKS_TDCSmMAkob4ACOBkD9UViUOBo4BRk5GRsYuPsbYVWAYkZBbl6lbnagIgAtxs7r/dz/d5/L2dBISEvZ0FBIS9nQSEh/)

Empresa de Acueducto y Alcantarillado. (s.f.). En diciembre un sector de Villa Luz estrenará alcantarillado. Obtenido de [https://www.acueducto.com.co/wps/portal/EAB/anotsecsecundaria/not\\_villaluzalca](https://www.acueducto.com.co/wps/portal/EAB/anotsecsecundaria/not_villaluzalcantarillado_03_11_17/!ut/p/z1/tVPBUsIwEP0WDz1Ctk0HGm8FHZAZdAYVaC6dtA0lWhJs0wJ-vaucGEF0GDM5ZDdvX95udgknc8K1aFQurDJaFGhHvBMzdhO6Hnj3gyGjEE4n3l341AdwgUwJJ3ydqoxE1Bc-ywLwKe0wP_ATxoIk) ntarillado 03 11 17/!ut/p/z1/tVPBUsIwEP0WDz1Ctk0HGm8FHZAZdAYVaC6dtA0 [lWhJs0wJ-](https://www.acueducto.com.co/wps/portal/EAB/anotsecsecundaria/not_villaluzalcantarillado_03_11_17/!ut/p/z1/tVPBUsIwEP0WDz1Ctk0HGm8FHZAZdAYVaC6dtA0lWhJs0wJ-vaucGEF0GDM5ZDdvX95udgknc8K1aFQurDJaFGhHvBMzdhO6Hnj3gyGjEE4n3l341AdwgUwJJ3ydqoxE1Bc-ywLwKe0wP_ATxoIk)

[vaucGEF0GDM5ZDdvX95udgknc8K1aFQurDJaFGhHvBMzdhO6Hnj3gyGjEE4n3l](https://www.acueducto.com.co/wps/portal/EAB/anotsecsecundaria/not_villaluzalcantarillado_03_11_17/!ut/p/z1/tVPBUsIwEP0WDz1Ctk0HGm8FHZAZdAYVaC6dtA0lWhJs0wJ-vaucGEF0GDM5ZDdvX95udgknc8K1aFQurDJaFGhHvBMzdhO6Hnj3gyGjEE4n3l341AdwgUwJJ3ydqoxE1Bc-ywLwKe0wP_ATxoIk) [341AdwgUwJJ3ydqoxE1Bc-ywLwKe0wP\\_ATxoIk](https://www.acueducto.com.co/wps/portal/EAB/anotsecsecundaria/not_villaluzalcantarillado_03_11_17/!ut/p/z1/tVPBUsIwEP0WDz1Ctk0HGm8FHZAZdAYVaC6dtA0lWhJs0wJ-vaucGEF0GDM5ZDdvX95udgknc8K1aFQurDJaFGhHvBMzdhO6Hnj3gyGjEE4n3l341AdwgUwJJ3ydqoxE1Bc-ywLwKe0wP_ATxoIk)

Expediente 2016-00177. (2016). Obtenido de <https://www.alcaldiabogota.gov.co/sisjur/normas/Norma1.jsp?i=62271>

HORTUA, G. A. (2013). Estudio de la aplicación de tecnologias trenchless en. BOGOTÁ D.C.: Universidad católica de colombia.

ICTIS. (s.f.). Instituto Colombiano de tecnologías de infraestructura subterránea - Quienes somos. Obtenido de<https://ictis.org/es/quienes-somos>

ICTIS. (s.f.). Instituto Colombiano de tecnologías de infraestructura subterránea - Tecnología sin zanja. Obtenido de<https://ictis.org/es/tecnologia-sin-zanja>

Ingenieria & Contratos S.A.S. (2012). Comparación tecnología sin zanja vs metodología convencional. Obtenido de <https://www.ingenieriaycontratos.com/tecnologia-sin-zanja>

Insituform. (s.f.). La mejor opción para renovar las conducciones en ciudades. Obtenido de Ventajas de la Reparación de tuberías sin obra ni zanja: <https://insituform.es/ventajas-reparacion-tuberias-sin-obra-ni-zanja/>

LESSING, O. H. (2020). Propuesta para la implementación de la planificación y estimación de la gestión de costos según el pmbok 6ta edición para la constructora leegs ingeniería S.A.S. BOGOTÁ D.C.: Universidad católica de colombia.

MANRIQUE VALDERRAMA, L., & CAÑAS ANGARITA, J. (2020). Diseño de metodología del plan para la dirección EN. BOGOTÁ D.C.: Universidad católica de colombia.

MARTÍNEZ, O. J. (2019). Análisis técnico y factibilidad económica, sistema pipe. BOGOTÁ D.C.: Universidad católica de colombia.

Project Managment Institute. (2017). Guia de fundamentos para dirección de proyectos (Guia PMBOK ), sexta edicion. USA: Pensilvania:.

Resolución No 1632 del 29 de diciembre de 2015. (2015). Obtenido de http://www.sdp.gov.co/transparencia/normatividad/actosadministrativos/resolucion-1632-de-2015

RODRIGUE, J. S. (2019). Aplicación de la guía PMBOK 6ed en la planificación de la. BOGOTÁ D.C.: Universidad católica de colombia.

RODRIGUEZ GUTIERREZ, S., MOLANO GARAY, C., & VARGAS MANRIQUE, I. (2016). Matriz cuantitativa de selección de tecnologia trenchless. BOGOTÁ D.C.: Universidad católica de colombia.

ROMERO, D. C. (2019). Diagnostico de contratos de mantenimiento de espacio pùblico del instituto de desarrollo urbano - idu con alta incidencia en costos de adiciones y prorrogas, utilizando la herramienta gerencial del PMBOK 6TA. EDICIÒN. BOGOTÁ D.C.: Universidad católica de colombia.

Santiago, F. M. (2015). Métodos de excavación sin zanja. Universidad en ingeniería de las estructuras, cimentaciones y materiales.

SIERRA, E. A., CARRILLO RODRIGUEZ, S., RODRÍGUEZ BELTRAN, L., & ROJAS QUINTERO, C. (2018). Análisis y desarrollo de la metodología bajo los procesosde planificación de la guía pmi para la empresa kappa ingenierias & diseños SAS. BOGOTÁ D.C.: Universidad católica de colombia.

Subdirección de Información Sectorial. (s.f.). Indicadores demograficos localiada de usaquen. Obtenido de [http://habitatencifras.habitatbogota.gov.co/documentos/boletines/Localidades/Usaq](http://habitatencifras.habitatbogota.gov.co/documentos/boletines/Localidades/Usaquen.pdf) [uen.pdf](http://habitatencifras.habitatbogota.gov.co/documentos/boletines/Localidades/Usaquen.pdf)